# Package 'phyloseq'

March 30, 2021

<span id="page-0-0"></span>Version 1.34.0

Date 2019-04-23

Title Handling and analysis of high-throughput microbiome census data

Description phyloseq provides a set of classes and tools to facilitate the import, storage, analysis, and graphical display of microbiome census data.

Maintainer Paul J. McMurdie <joey711@gmail.com>

Author Paul J. McMurdie <joey711@gmail.com>, Susan Holmes <susan@stat.stanford.edu>, with contributions from Gregory Jordan and Scott Chamberlain

License AGPL-3

**Imports** ade4 ( $> = 1.7.4$ ), ape ( $> = 5.0$ ), Biobase ( $> = 2.36.2$ ), BiocGenerics ( $> = 0.22.0$ ), biomformat ( $>= 1.0.0$ ), Biostrings ( $>=$ 2.40.0), cluster ( $>= 2.0.4$ ), data.table ( $>= 1.10.4$ ), foreach  $(>= 1.4.3)$ , ggplot2 ( $>= 2.1.0$ ), igraph ( $>= 1.0.1$ ), methods ( $>= 1.4.3$ ) 3.3.0), multtest ( $> = 2.28.0$ ), plyr ( $> = 1.8.3$ ), reshape2 ( $> =$ 1.4.1), scales ( $> = 0.4.0$ ), vegan ( $> = 2.5$ )

```
Depends R (= 3.3.0)
```
**Suggests** BiocStyle ( $>= 2.4$ ), DESeq2 ( $>= 1.16.1$ ), genefilter ( $>= 1.58$ ), knitr ( $> = 1.16$ ), magrittr ( $> = 1.5$ ), metagenomeSeq ( $> = 1.14$ ), rmarkdown ( $>= 1.6$ ), testthat ( $>= 1.0.2$ )

VignetteBuilder knitr

- Enhances doParallel  $(>= 1.0.10)$
- biocViews ImmunoOncology, Sequencing, Microbiome, Metagenomics, Clustering, Classification, MultipleComparison, GeneticVariability

# URL <http://dx.plos.org/10.1371/journal.pone.0061217>

# BugReports <https://github.com/joey711/phyloseq/issues>

Collate 'allClasses.R' 'allPackage.R' 'allData.R' 'as-methods.R' 'show-methods.R' 'plot-methods.R' 'extract-methods.R' 'almostAllAccessors.R' 'otuTable-class.R' 'phyloseq-class.R' 'taxonomyTable-class.R' 'IO-methods.R' 'merge-methods.R' 'multtest-wrapper.R' 'ordination-methods.R' 'transform\_filter-methods.R' 'validity-methods.R' 'assignment-methods.R' 'sampleData-class.R' 'extend\_vegan.R' 'network-methods.R' 'distance-methods.R' 'deprecated\_functions.R' 'extend\_DESeq2.R' 'phylo-class.R' 'extend\_metagenomeSeq.R'

RoxygenNote 6.1.1

git\_url https://git.bioconductor.org/packages/phyloseq

git\_branch RELEASE\_3\_12

git\_last\_commit cbed93e

git\_last\_commit\_date 2020-10-27

Date/Publication 2021-03-29

# R topics documented:

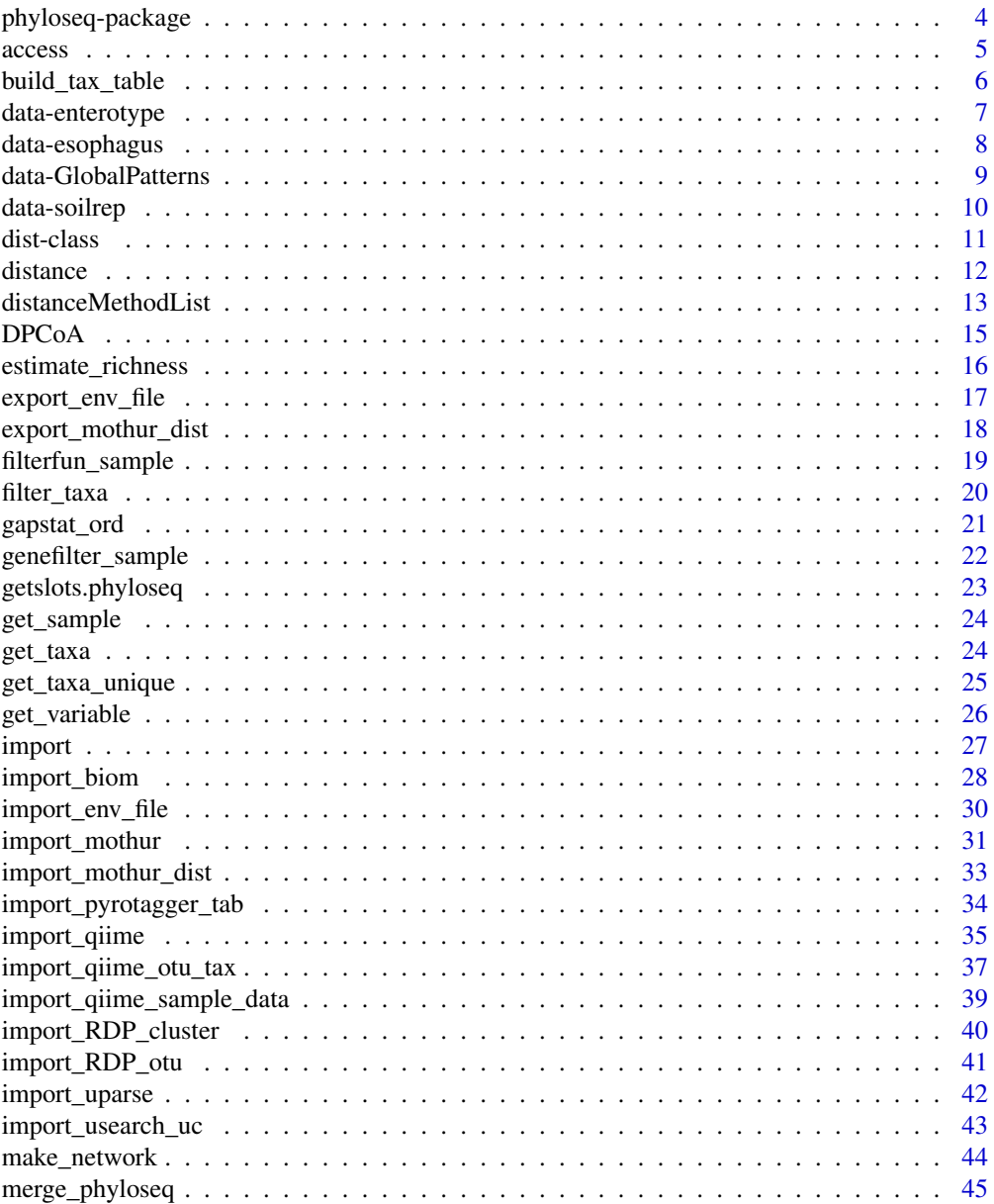

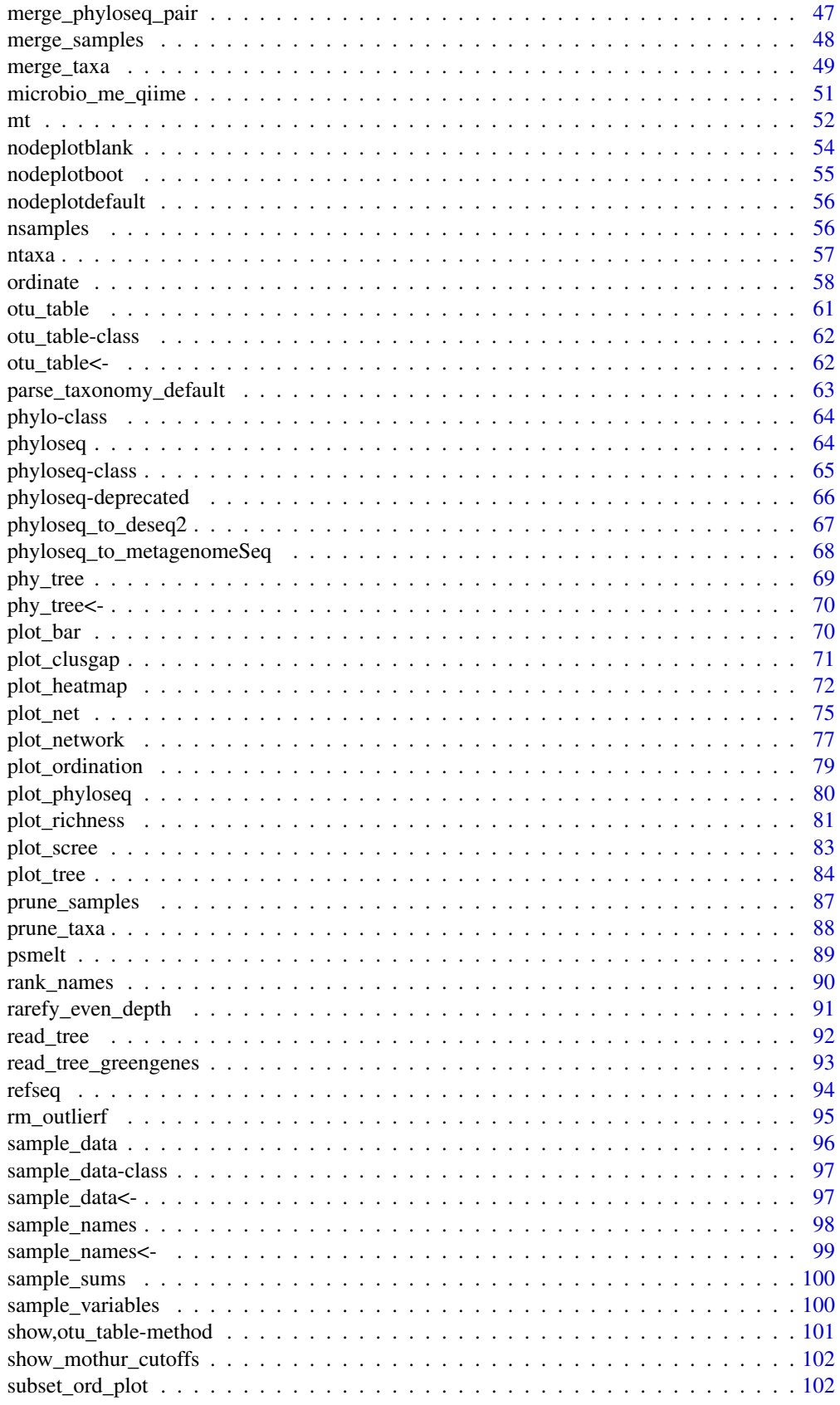

<span id="page-3-0"></span>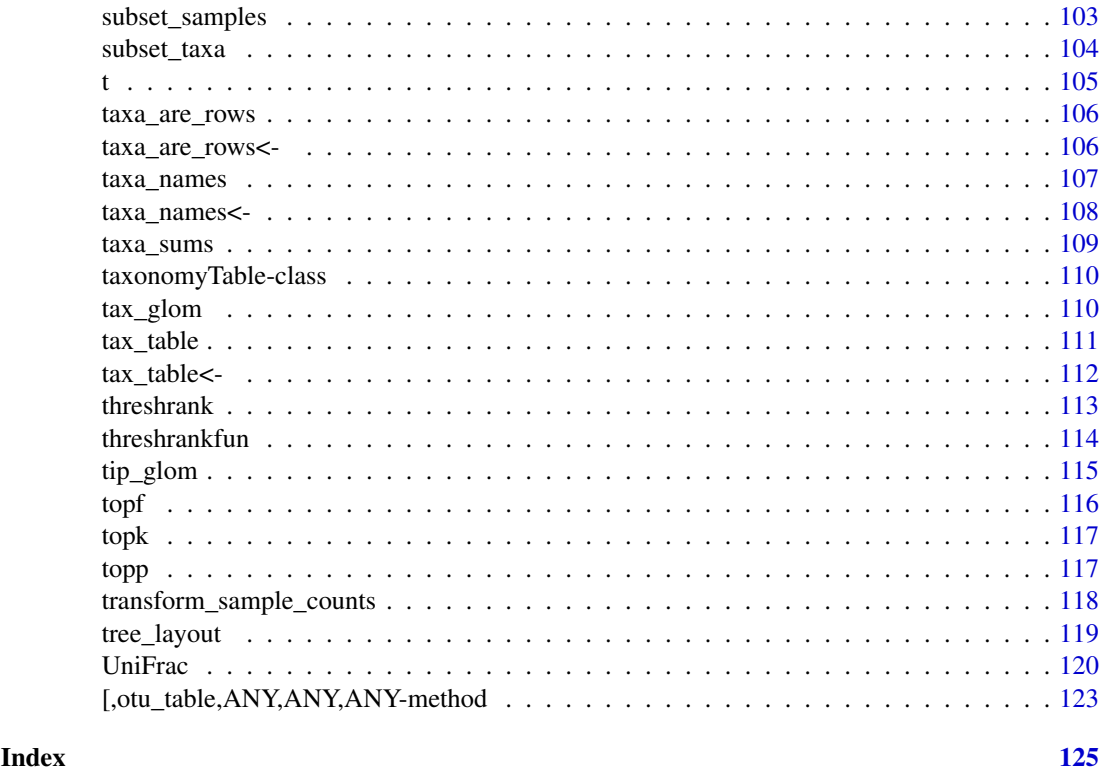

<span id="page-3-1"></span>phyloseq-package *Handling and analysis of high-throughput phylogenetic sequence data.*

# Description

There are already several ecology and phylogenetic packages available in R, including the adephylo, vegan, ade4, picante, ape, phangorn, phylobase, and OTUbase packages. These can already take advantage of many of the powerful statistical and graphics tools available in R. However, prior to *phyloseq* a user must devise their own methods for parsing the output of their favorite OTU clustering application, and, as a consequence, there is also no standard within Bioconductor (or R generally) for storing or sharing the suite of related data objects that describe a phylogenetic sequencing project. The phyloseq package seeks to address these issues by providing a related set of S4 classes that internally manage the handling tasks associated with organizing, linking, storing, and analyzing phylogenetic sequencing data. *phyloseq* additionally provides some convenience wrappers for input from common clustering applications, common analysis pipelines, and native implementation of methods that are not available in other R packages.

# Author(s)

Paul J. McMurdie II <mcmurdie@stanford.edu>

#### References

<www.stanford.edu/~mcmurdie>

<span id="page-4-0"></span>

This function is used internally by many accessors and in many functions/methods that need to access a particular type of component data. If something is wrong, or the slot is missing, the expected behavior is that this function will return NULL. Thus, the output can be tested by [is.null](#page-0-0) as verification of the presence of a particular data component. Unlike the component-specific accessors (e.g. [otu\\_table](#page-60-1), or [phy\\_tree](#page-68-1)), the default behavior is not to stop with an error if the desired slot is empty. In all cases this is controlled by the errorIfNULL argument, which can be set to TRUE if an error is desired.

#### Usage

access(physeq, slot, errorIfNULL=FALSE)

#### Arguments

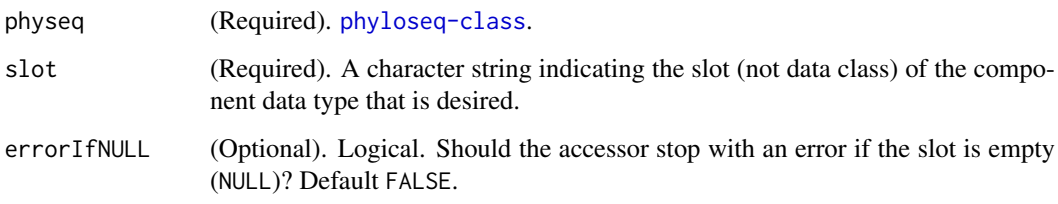

# Value

Returns the component object specified by the argument slot. Returns NULL if slot does not exist. Returns physeq as-is if it is a component class that already matches the slot name.

# See Also

[getslots.phyloseq](#page-22-1), [merge\\_phyloseq](#page-44-1)

```
#
## data(GlobalPatterns)
## access(GlobalPatterns, "tax_table")
## access(GlobalPatterns, "phy_tree")
## access(otu_table(GlobalPatterns), "otu_table")
## # Should return NULL:
## access(otu_table(GlobalPatterns), "sample_data")
## access(otuTree(GlobalPatterns), "sample_data")
## access(otuSam(GlobalPatterns), "phy_tree")
```
<span id="page-5-0"></span>

Build a [tax\\_table](#page-110-1) from a named possibly-jagged list

#### Usage

build\_tax\_table(taxlist)

#### Arguments

```
taxlist (Required). A list in which each element is a vector of taxonomic assignments
                 named by rank. Every element of every vector must be named by the rank
                 it represents. Every element of the list (every vector) should correspond to a
                 single OTU and be named for that OTU.
```
# Value

A [tax\\_table](#page-110-1) ([taxonomyTable-class](#page-109-1)) that has been built from taxlist. The OTU names of this output will be the element names of taxlist, and a separate taxonomic rank (column) will be included for each unique rank found among the element names of each vector in the list. NA\_character\_ is the default value of elements in the [tax\\_table](#page-110-1) for which there is no corresponding information in taxlist.

#### See Also

[import\\_biom](#page-27-1) [import\\_qiime](#page-34-1)

```
taxvec1 = c("Root", "k__Bacteria", "p__Firmicutes", "c__Bacilli", "o__Bacillales", "f__Staphylococcaceae")
parse_taxonomy_default(taxvec1)
parse_taxonomy_greengenes(taxvec1)
taxvec2 = c("Root;k__Bacteria;p__Firmicutes;c__Bacilli;o__Bacillales;f__Staphylococcaceae")
parse_taxonomy_qiime(taxvec2)
taxlist1 = list(OTU1=parse_taxonomy_greengenes(taxvec1), OTU2=parse_taxonomy_qiime(taxvec2))
taxlist2 = list(OTU1=parse_taxonomy_default(taxvec1), OTU2=parse_taxonomy_qiime(taxvec2))
build_tax_table(taxlist1)
build_tax_table(taxlist2)
```
<span id="page-6-0"></span>

Published in Nature in early 2011, this work compared (among other things), the faecal microbial communities from 22 subjects using complete shotgun DNA sequencing. Authors further compared these microbial communities with the faecal communities of subjects from other studies. A total of 280 faecal samples / subjects are represented in this dataset, and 553 genera. The authors claim that the data naturally clumps into three community-level clusters, or "enterotypes", that are not immediately explained by sequencing technology or demographic features of the subjects, but with potential relevance to understanding human gut microbiota.

#### Details

abstract from research article (quoted):

Our knowledge of species and functional composition of the human gut microbiome is rapidly increasing, but it is still based on very few cohorts and little is known about variation across the world. By combining 22 newly sequenced faecal metagenomes of individuals from four countries with previously published data sets, here we identify three robust clusters (referred to as enterotypes hereafter) that are not nation or continent specific. We also confirmed the enterotypes in two published, larger cohorts, indicating that intestinal microbiota variation is generally stratified, not continuous. This indicates further the existence of a limited number of well-balanced host-microbial symbiotic states that might respond differently to diet and drug intake. The enterotypes are mostly driven by species composition, but abundant molecular functions are not necessarily provided by abundant species, highlighting the importance of a functional analysis to understand microbial communities. Although individual host properties such as body mass index, age, or gender cannot explain the observed enterotypes, data-driven marker genes or functional modules can be identified for each of these host properties. For example, twelve genes significantly correlate with age and three functional modules with the body mass index, hinting at a diagnostic potential of microbial markers.

(end quote)

#### Author(s)

Arumugam, M., Raes, J., et al.

#### References

Arumugam, M., et al. (2011). Enterotypes of the human gut microbiome.

Nature, 473(7346), 174-180.

<http://www.nature.com/doifinder/10.1038/nature09944> See supplemental information for subject data.

OTU-clustered data was downloaded from the publicly-accessible:

[http://www.bork.embl.de/Docu/Arumugam\\_et\\_al\\_2011/downloads.html](http://www.bork.embl.de/Docu/Arumugam_et_al_2011/downloads.html)

```
data(enterotype)
ig <- make_network(enterotype, "samples", max.dist=0.3)
plot_network(ig, enterotype, color="SeqTech", shape="Enterotype", line_weight=0.3, label=NULL)
```
Includes just 3 samples, 1 each from 3 subjects. Although the research article mentions 4 subjects, only 3 are included in this dataset.

#### Details

abstract from research article (quoted):

The esophagus, like other luminal organs of the digestive system, provides a potential environment for bacterial colonization, but little is known about the presence of a bacterial biota or its nature. By using broad-range 16S rDNA PCR, biopsies were examined from the normal esophagus of four human adults. The 900 PCR products cloned represented 833 unique sequences belonging to 41 genera, or 95 species-level operational taxonomic units (SLOTU); 59 SLOTU were homologous with culture-defined bacterial species, 34 with 16S rDNA clones, and two were not homologous with any known bacterial 16S rDNA. Members of six phyla, Firmicutes, Bacteroides, Actinobacteria, Proteobacteria, Fusobacteria, and TM7, were represented. A large majority of clones belong to 13 of the 41 genera (783/900, 87%), or 14 SLOTU (574/900, 64%) that were shared by all four persons. Streptococcus (39%), Prevotella (17%), and Veilonella (14%) were most prevalent. The present study identified 56-79% of SLOTU in this bacterial ecosystem. Most SLOTU of esophageal biota are similar or identical to residents of the upstream oral biota, but the major distinction is that a large majority (82%) of the esophageal bacteria are known and cultivable. These findings provide evidence for a complex but conserved bacterial population in the normal distal esophagus.

#### (end quote)

A description of the 16S rRNA sequence processing can be found on the mothur-wiki at the link below. A cutoff of 0.10 was used for OTU clustering in that example, and it is taken here as well to create example data, esophagus, which was easily imported with the import\_mothur() function.

#### Author(s)

Pei et al. <zhiheng.pei@med.nyu.edu>

#### References

Pei, Z., Bini, E. J., Yang, L., Zhou, M., Francois, F., & Blaser, M. J. (2004). Bacterial biota in the human distal esophagus. Proceedings of the National Academy of Sciences of the United States of America, 101(12), 4250-4255. <http://www.ncbi.nlm.nih.gov/pmc/articles/PMC384727>

mothur-processed files and the sequence data can be downloaded from a zip-file, along with additional description, from the following URL: [http://www.mothur.org/wiki/Esophageal\\_communi](http://www.mothur.org/wiki/Esophageal_community_analysis)ty\_ [analysis](http://www.mothur.org/wiki/Esophageal_community_analysis)

```
data(esophagus)
UniFrac(esophagus, weighted=TRUE)
# How to re-create the esophagus dataset using import_mothur function
mothlist <- system.file("extdata", "esophagus.fn.list.gz", package="phyloseq")
```
#### <span id="page-8-0"></span>data-GlobalPatterns 9

```
mothgroup <- system.file("extdata", "esophagus.good.groups.gz", package="phyloseq")
mothtree <- system.file("extdata", "esophagus.tree.gz", package="phyloseq")
show_mothur_cutoffs(mothlist)
cutoff <- "0.10"
esophman <- import_mothur(mothlist, mothgroup, mothtree, cutoff)
```
data-GlobalPatterns *(Data) Global patterns of 16S rRNA diversity at a depth of millions of sequences per sample (2011)*

#### **Description**

Published in PNAS in early 2011. This work compared the microbial communities from 25 environmental samples and three known "mock communities" – a total of 9 sample types – at a depth averaging 3.1 million reads per sample. Authors were able to reproduce diversity patterns seen in many other published studies, while also invesitigating technical issues/bias by applying the same techniques to simulated microbial communities of known composition.

#### Details

abstract from research article (quoted):

The ongoing revolution in high-throughput sequencing continues to democratize the ability of small groups of investigators to map the microbial component of the biosphere. In particular, the coevolution of new sequencing platforms and new software tools allows data acquisition and analysis on an unprecedented scale. Here we report the next stage in this coevolutionary arms race, using the Illumina GAIIx platform to sequence a diverse array of 25 environmental samples and three known "mock communities" at a depth averaging 3.1 million reads per sample. We demonstrate excellent consistency in taxonomic recovery and recapture diversity patterns that were previously reported on the basis of metaanalysis of many studies from the literature (notably, the saline/nonsaline split in environmental samples and the split between host-associated and free-living communities). We also demonstrate that 2,000 Illumina single-end reads are sufficient to recapture the same relationships among samples that we observe with the full dataset. The results thus open up the possibility of conducting large-scale studies analyzing thousands of samples simultaneously to survey microbial communities at an unprecedented spatial and temporal resolution.

#### (end quote)

Many thanks to J. Gregory Caporaso for directly providing the OTU-clustered data files for inclusion in this package.

# Author(s)

Caporaso, J. G., et al.

# References

Caporaso, J. G., et al. (2011). Global patterns of 16S rRNA diversity at a depth of millions of sequences per sample. PNAS, 108, 4516-4522. PMCID: PMC3063599

The primary article can be viewed/downloaded at: [http://www.pnas.org/content/108/suppl.](http://www.pnas.org/content/108/suppl.1/4516.short) [1/4516.short](http://www.pnas.org/content/108/suppl.1/4516.short)

#### See Also

The examples on the phyloseq wiki page for [plot\\_ordination](#page-78-1) show many more examples: [https://github.com/joey711/phyloseq/wiki/plot\\_ordination](https://github.com/joey711/phyloseq/wiki/plot_ordination)

#### Examples

```
data(GlobalPatterns)
plot_richness(GlobalPatterns, x="SampleType", measures=c("Observed", "Chao1", "Shannon"))
```
data-soilrep *(Data) Reproducibility of soil microbiome data (2011)*

# **Description**

Published in early 2011, this work compared 24 separate soil microbial communities under four treatment conditions via multiplexed/barcoded 454-pyrosequencing of PCR-amplified 16S rRNA gene fragments. The authors found differences in the composition and structure of microbial communities between soil treatments. As expected, the soil microbial communities were highly diverse, with a staggering 16,825 different OTUs (species) observed in the included dataset. Interestingly, this study used a larger number of replicates than previous studies of this type, for a total of 56 samples, and the putatively low resampling rate of species between replicated sequencing trials ("OTU overlap") was a major concern by the authors.

#### Details

This dataset contains an experiment-level ([phyloseq-class](#page-64-1)) object, which in turn contains the taxa-contingency table and soil-treatment table as [otu\\_table-class](#page-61-1) and [sample\\_data-class](#page-96-1) components, respectively.

This data was imported from raw files supplied directly by the authors via personal communication for the purposes of including as an example in the [phyloseq-package](#page-3-1). As this data is sensitive to choices in OTU-clustering parameters, attempts to recreate the otu\_table from the raw sequencing data may give slightly different results than the table provided here.

abstract from research article (quoted):

To determine the reproducibility and quantitation of the amplicon sequencing-based detection approach for analyzing microbial community structure, a total of 24 microbial communities from a long-term global change experimental site were examined. Genomic DNA obtained from each community was used to amplify 16S rRNA genes with two or three barcode tags as technical replicates in the presence of a small quantity (0.1% wt/wt) of genomic DNA from Shewanella oneidensis MR-1 as the control. The technical reproducibility of the amplicon sequencing-based detection approach is quite low, with an average operational taxonomic unit (OTU) overlap of  $17.2\%$ +/-2.3% between two technical replicates, and  $8.2\% + (-2.3\%$  among three technical replicates, which is most likely due to problems associated with random sampling processes. Such variations in technical replicates could have substantial effects on estimating beta-diversity but less on alpha-diversity. A high variation was also observed in the control across different samples (for example, 66.7-fold for the forward primer), suggesting that the amplicon sequencing-based detection approach could not be quantitative. In addition, various strategies were examined to improve the comparability of amplicon sequencing data, such as increasing biological replicates, and removing singleton sequences and less-representative OTUs across biological replicates. Finally, as expected, various statistical analyses with preprocessed experimental data revealed clear differences in the composition and

<span id="page-9-0"></span>

#### <span id="page-10-0"></span>dist-class and the class of the class of the class of the class of the class of the class of the class of the class of the class of the class of the class of the class of the class of the class of the class of the class of

structure of microbial communities between warming and non-warming, or between clipping and non-clipping. Taken together, these results suggest that amplicon sequencing-based detection is useful in analyzing microbial community structure even though it is not reproducible and quantitative. However, great caution should be taken in experimental design and data interpretation when the amplicon sequencing-based detection approach is used for quantitative analysis of the beta-diversity of microbial communities.

(end quote)

#### Author(s)

Jizhong Zhou, et al.

#### References

Zhou, J., Wu, L., Deng, Y., Zhi, X., Jiang, Y.-H., Tu, Q., Xie, J., et al. Reproducibility and quantitation of amplicon sequencing-based detection. The ISME Journal. (2011) 5(8):1303-1313. doi:10.1038/ismej.2011.11

The article can be accessed online at [http://www.nature.com/ismej/journal/v5/n8/full/](http://www.nature.com/ismej/journal/v5/n8/full/ismej201111a.html) [ismej201111a.html](http://www.nature.com/ismej/journal/v5/n8/full/ismej201111a.html)

#### Examples

```
# Load the data
data(soilrep)
################################################################################
# Alpha diversity (richness) example. Accept null hypothesis:
# No convincing difference in species richness between warmed/unwarmed soils.
################################################################################
# Graphically compare richness between the different treatments.
man.col <- c(WC="red", WU="brown", UC="blue", UU="darkgreen")
plot_richness(soilrep, x="Treatment", color="Treatment", measures=c("Observed", "Chao1", "Shannon"))
```
dist-class *An S4 placeholder for the* [dist](#page-0-0) *class.*

#### Description

See [dist](#page-0-0) for details about this type of a distance matrix object.

#### See Also

[dist](#page-0-0), [setOldClass](#page-0-0)

<span id="page-11-1"></span><span id="page-11-0"></span>Takes a [phyloseq-class](#page-64-1) object and method option, and returns a [dist](#page-0-0)ance object suitable for certain ordination methods and other distance-based analyses. Only sample-wise distances are currently supported (the type argument), but eventually species-wise (OTU-wise) distances may be supported as well.

# Usage

```
distance(physeq, method, type = "samples", \ldots)
## S4 method for signature 'phyloseq,ANY'
distance(physeq, method)
## S4 method for signature 'otu_table,character'
distance(physeq, method,
  type = "samples", \ldots)
## S4 method for signature 'phyloseq,character'
distance(physeq, method, type = "samples",
  ...)
```
# Arguments

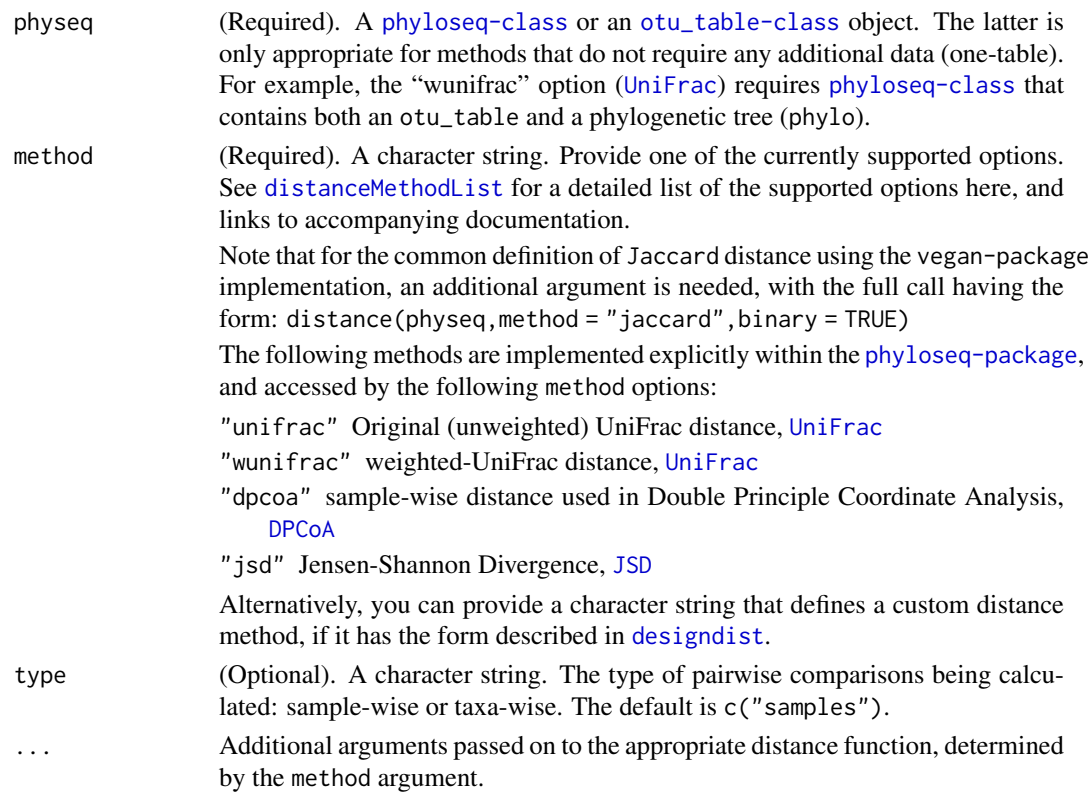

#### <span id="page-12-0"></span>distanceMethodList 13

#### Details

Depending on the method argument, distance() wraps one of [UniFrac](#page-119-1), [DPCoA](#page-14-1), [JSD](#page-0-0), [vegdist](#page-0-0), [betadiver](#page-0-0), [designdist](#page-0-0), or [dist](#page-0-0).

# Value

An object of class "[dist](#page-0-0)" suitable for certain ordination methods and other distance-based analyses.

# See Also

[plot\\_ordination](#page-78-1), [UniFrac](#page-119-1), [DPCoA](#page-14-1), [JSD](#page-0-0), [vegdist](#page-0-0), [betadiver](#page-0-0), [designdist](#page-0-0), [dist](#page-0-0).

#### Examples

```
data(esophagus)
distance(esophagus, "uunifrac") # Unweighted UniFrac
distance(esophagus, "wunifrac") # weighted UniFrac
distance(esophagus, "jaccard", binary = TRUE) # vegdist jaccard
distance(esophagus, "gower") # vegdist option "gower"
distance(esophagus, "g") # designdist method option "g"
distance(esophagus, "minkowski") # invokes a method from the base dist() function.
distance(esophagus, "(A+B-2*J)/(A+B)") # designdist custom distance
distanceMethodList
help("distance")
```
<span id="page-12-1"></span>distanceMethodList *List of distance method keys supported in* [distance](#page-11-1)

#### Description

Distance methods should be specified by exact string match. Cannot do partial matching for all options, because too many similar options in downstream method dispatch.

# Usage

distanceMethodList

# Format

A list of character vectors. Every entry specifies a supported distance method. Names in the list indicate which downstream function is being utilized for further details. Same functions are linked in the itemized list below.

```
unifrac UniFrac
wunifrac UniFrac
dpcoa DPCoA
jsd JSD
manhattan vegdist
euclidean vegdist
canberra vegdist
```
bray [vegdist](#page-0-0) kulczynski [vegdist](#page-0-0) jaccard [vegdist](#page-0-0) gower [vegdist](#page-0-0) altGower [vegdist](#page-0-0) morisita [vegdist](#page-0-0) horn [vegdist](#page-0-0) mountford [vegdist](#page-0-0) raup [vegdist](#page-0-0) binomial [vegdist](#page-0-0) chao [vegdist](#page-0-0) cao [vegdist](#page-0-0) w [betadiver](#page-0-0) - [betadiver](#page-0-0) c [betadiver](#page-0-0) wb [betadiver](#page-0-0) r [betadiver](#page-0-0) I [betadiver](#page-0-0) e [betadiver](#page-0-0) t [betadiver](#page-0-0) me [betadiver](#page-0-0) j [betadiver](#page-0-0) sor [betadiver](#page-0-0) m [betadiver](#page-0-0) - [betadiver](#page-0-0) co [betadiver](#page-0-0) cc [betadiver](#page-0-0) g [betadiver](#page-0-0) - [betadiver](#page-0-0) l [betadiver](#page-0-0) hk [betadiver](#page-0-0) rlb [betadiver](#page-0-0) sim [betadiver](#page-0-0) gl [betadiver](#page-0-0) z [betadiver](#page-0-0) maximum [dist](#page-0-0) binary [dist](#page-0-0) minkowski [dist](#page-0-0)

ANY [designdist](#page-0-0)

#### <span id="page-14-0"></span> $DPCoA$  15

# See Also

[distance](#page-11-1)

# Examples

distanceMethodList

<span id="page-14-1"></span>DPCoA *Calculate Double Principle Coordinate Analysis (DPCoA) using phylogenetic distance*

# Description

Function uses abundance ([otu\\_table-class](#page-61-1)) and phylogenetic ([phylo](#page-0-0)) components of a [phyloseq-class](#page-64-1) experiment-level object to perform a Double Principle Coordinate Analysis (DPCoA), relying heavily on the underlying (and more general) function, [dpcoa](#page-0-0). The distance object ultimately provided is the square root of the cophenetic/patristic ([cophenetic.phylo](#page-0-0)) distance between the species, which is always Euclidean.

Although this distance is Euclidean, for numerical reasons it will sometimes look non-Euclidean, and a correction will be performed. See correction argument.

# Usage

```
DPCoA(physeq, correction = callliez, scannf = FALSE, ...)
```
#### Arguments

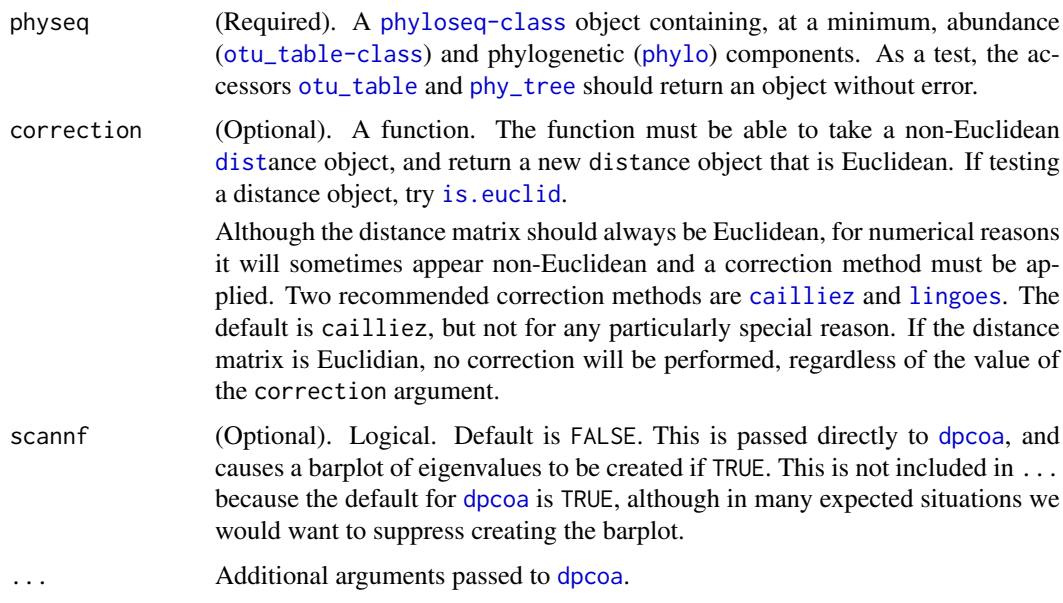

# Value

A dpcoa-class object (see [dpcoa](#page-0-0)).

#### Author(s)

Julia Fukuyama <julia.fukuyama@gmail.com>. Adapted for phyloseq by Paul J. McMurdie.

#### References

Pavoine, S., Dufour, A.B. and Chessel, D. (2004) From dissimilarities among species to dissimilarities among communities: a double principal coordinate analysis. Journal of Theoretical Biology, 228, 523-537.

# See Also

[dpcoa](#page-0-0)

### Examples

```
# # # # # # Esophagus
data(esophagus)
eso.dpcoa <- DPCoA(esophagus)
eso.dpcoa
plot_ordination(esophagus, eso.dpcoa, "samples")
plot_ordination(esophagus, eso.dpcoa, "species")
plot_ordination(esophagus, eso.dpcoa, "biplot")
#
#
# # # # # # GlobalPatterns
data(GlobalPatterns)
# subset GP to top-150 taxa (to save computation time in example)
keepTaxa <- names(sort(taxa_sums(GlobalPatterns), TRUE)[1:150])
GP <- prune_taxa(keepTaxa, GlobalPatterns)
# Perform DPCoA
GP.dpcoa <- DPCoA(GP)
plot_ordination(GP, GP.dpcoa, color="SampleType")
```
estimate\_richness *Summarize alpha diversity*

#### Description

Performs a number of standard alpha diversity estimates, and returns the results as a data. frame. Strictly speaking, this function is not only estimating richness, despite its name. It can operate on the cumulative population of all samples in the dataset, or by repeating the richness estimates for each sample individually. NOTE: You must use untrimmed datasets for meaningful results, as these estimates (and even the "observed" richness) are highly dependent on the number of singletons. You can always trim the data later on if needed, just not before using this function.

# Usage

```
estimate_richness(physeq, split = TRUE, measures = NULL)
```
<span id="page-15-0"></span>

#### <span id="page-16-0"></span>Arguments

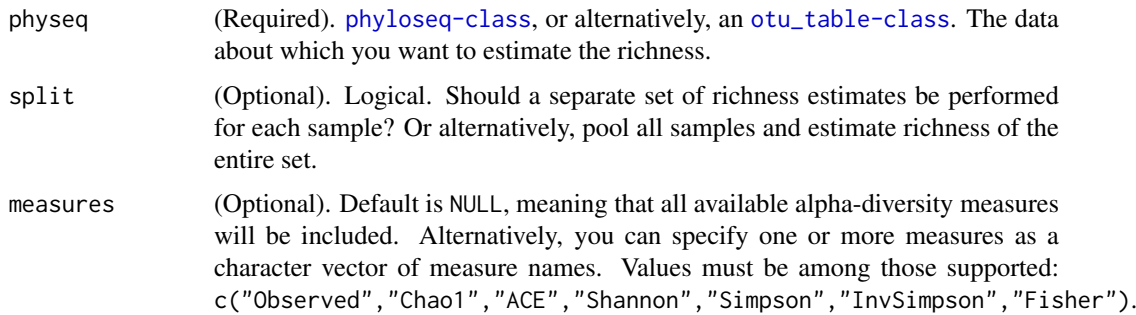

# Value

A data.frame of the richness estimates, and their standard error.

# See Also

Check out the custom plotting function, [plot\\_richness](#page-80-1), for easily showing the results of different estimates, with method-specific error-bars. Also check out the internal functions borrowed from the vegan package:

[estimateR](#page-0-0) [diversity](#page-0-0) [fisherfit](#page-0-0)

#### Examples

```
## There are many more interesting examples at the phyloseq online tutorials.
## http://joey711.github.com/phyloseq/plot_richness-examples
data("esophagus")
# Default is all available measures
estimate_richness(esophagus)
# Specify just one:
estimate_richness(esophagus, measures="Observed")
 # Specify a few:
 estimate_richness(esophagus, measures=c("Observed", "InvSimpson", "Shannon", "Chao1"))
```
export\_env\_file *Export environment (ENV) file for UniFrac Server.*

# Description

Creates the environment table that is needed for the original UniFrac algorithm. Useful for crosschecking, or if want to use UniFrac server. Optionally the ENV-formatted table can be returned to the R workspace, and the tree component can be exported as Nexus format (Recommended).

# Usage

```
export_env_file(physeq, file = "", writeTree = TRUE, return = FALSE)
```
# <span id="page-17-0"></span>Arguments

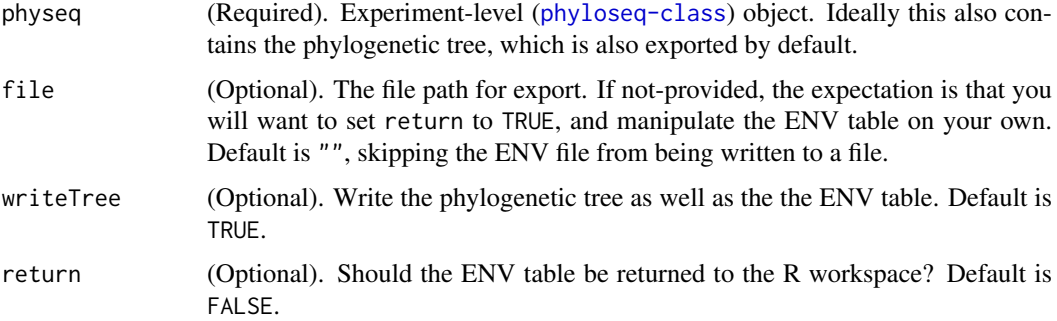

#### Examples

# # Load example data # data(esophagus) # export\_env\_file(esophagus, "~/Desktop/esophagus.txt")

<span id="page-17-1"></span>export\_mothur\_dist *Export a distance object as* .names *and* .dist *files for mothur*

#### Description

The purpose of this function is to allow a user to easily export a distance object as a pair of files that can be immediately imported by mothur for OTU clustering and related analysis. A distance object can be created in R in a number of ways, including via cataloguing the cophentic distances of a tree object.

#### Usage

```
export_mothur_dist(x, out=NULL, makeTrivialNamesFile=NULL)
```
#### Arguments

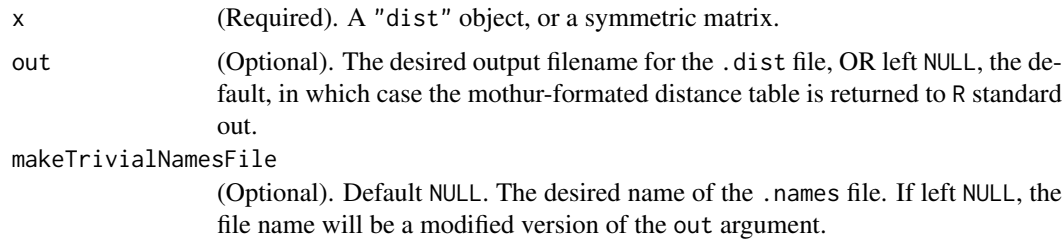

# Value

A character vector of the different cutoff values contained in the file. For a given set of arguments to the cluster() command from within *mothur*, a number of OTU-clustering results are returned in the same list file. The exact cutoff values used by *mothur* can vary depending on the input data. This simple function returns the cutoffs that were actually included in the *mothur* output. This an important extra step prior to importing the OTUs with the import\_mothur\_otulist() function.

#### <span id="page-18-0"></span>filterfun\_sample 19

#### Examples

```
#
data(esophagus)
myDistObject <- as.dist(ape::cophenetic.phylo(phy_tree(esophagus)))
export_mothur_dist(myDistObject)
```
<span id="page-18-1"></span>filterfun\_sample *A sample-wise filter function builder analogous to* [filterfun](#page-0-0)*.*

# Description

See the [filterfun](#page-0-0), from the Bioconductor repository, for a taxa-/gene-wise filter (and further examples).

# Usage

filterfun\_sample(...)

#### Arguments

... A comma-separated list of functions.

#### Value

An enclosure (function) that itself will return a logical vector, according to the functions provided in the argument list, evaluated in order. The output of filterfun\_sample is appropriate for the 'flist' argument to the genefilter\_sample method.

# See Also

[filterfun](#page-0-0), [genefilter\\_sample](#page-21-1)

```
# Use simulated abundance matrix
set.seed(711)
testOTU <- otu_table(matrix(sample(1:50, 25, replace=TRUE), 5, 5), taxa_are_rows=FALSE)
f1 <- filterfun_sample(topk(2))
wh1 <- genefilter_sample(testOTU, f1, A=2)
wh2 <- c(TRUE, TRUE, TRUE, FALSE, FALSE)
prune_taxa(wh1, testOTU)
prune_taxa(wh2, testOTU)
```
<span id="page-19-0"></span>This function is directly analogous to the [genefilter](#page-0-0) function for microarray filtering, but is used for filtering OTUs from phyloseq objects. It applies an arbitrary set of functions — as a function list, for instance, created by [filterfun](#page-0-0) — as across-sample criteria, one OTU at a time. It takes as input a phyloseq object, and returns a logical vector indicating whether or not each OTU passed the criteria. Alternatively, if the "prune" option is set to FALSE, it returns the already-trimmed version of the phyloseq object.

# Usage

filter\_taxa(physeq, flist, prune=FALSE)

# Arguments

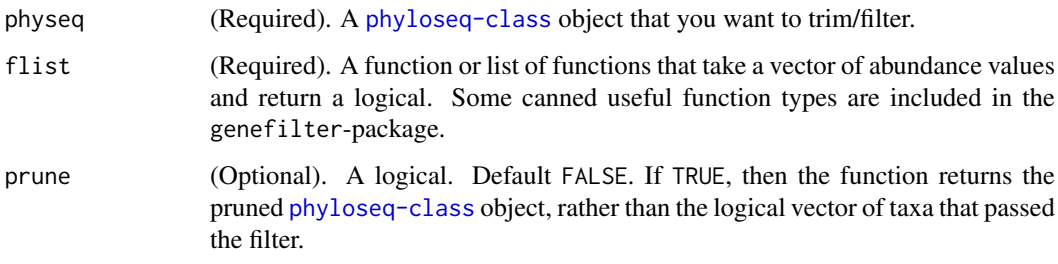

# Value

A logical vector equal to the number of taxa in physeq. This can be provided directly to [prune\\_taxa](#page-87-1) as first argument. Alternatively, if prune==TRUE, the pruned [phyloseq-class](#page-64-1) object is returned instead.

#### See Also

[filterfun](#page-0-0), [genefilter\\_sample](#page-21-1), [filterfun\\_sample](#page-18-1)

```
data("enterotype")
require("genefilter")
flist <- filterfun(kOverA(5, 2e-05))
ent.logi <- filter_taxa(enterotype, flist)
ent.trim <- filter_taxa(enterotype, flist, TRUE)
identical(ent.trim, prune_taxa(ent.logi, enterotype))
identical(sum(ent.logi), ntaxa(ent.trim))
filter_taxa(enterotype, flist, TRUE)
```
<span id="page-20-0"></span>

This is a wrapper for the [clusGap](#page-0-0) function, expecting an ordination result as the main data argument.

# Usage

```
gapstat_ord(ord, axes = c(1:2), type = "sites",<br>FUNcluster = function(x, k) { list(cluste
                                                list(cluster = pam(x, k, cluster.only
  = TRUE)) }, K.max = 8, ...)
```
#### Arguments

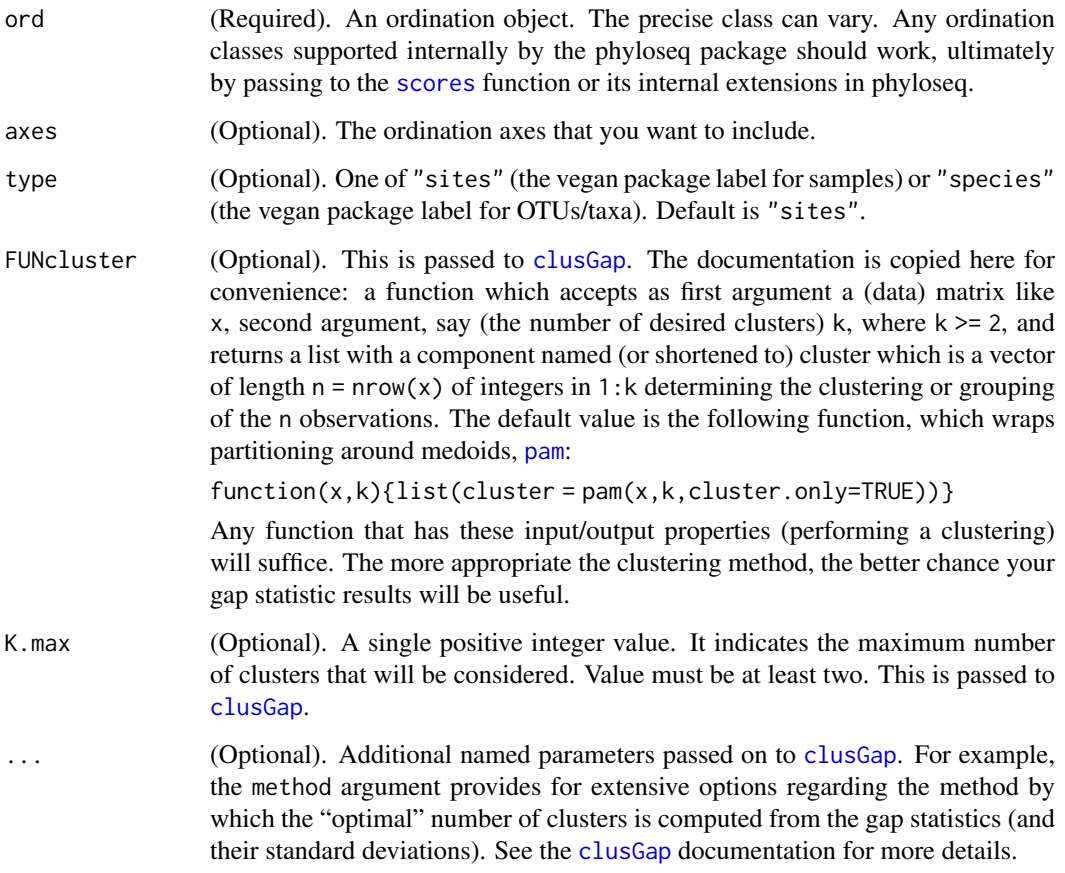

# Value

An object of S3 class "clusGap", basically a list with components. See the [clusGap](#page-0-0) documentation for more details.

#### Examples

```
data("soilrep")
sord = ordinate(soilrep, "PCoA", "bray")
# Evaluate axes with scree plot
plot_scree(sord)
# Gap Statistic
gs = gapstat_ord(sord, axes=1:3, verbose=FALSE)
# plot_ordination(soilrep, sord, color="Treatment")
plot_clusgap(gs)
print(gs, method="Tibs2001SEmax")
```
<span id="page-21-1"></span>genefilter\_sample *Filter OTUs with arbitrary function, sample-wise.*

# Description

A general OTU trimming function for selecting OTUs that satisfy some criteria within the distribution of each sample, and then also an additional criteria for number of samples that must pass. This is a genefilter-like function that only considers sample-wise criteria. The number of acceptable samples is used as the final criteria (set by the argument A) to determine whether or not the taxa should be retained (TRUE) or not (FALSE). Just like with genefilter, a logical having length equal to nrow()/[ntaxa](#page-56-1) is returned, indicating which should be kept. This output can be provided directly to OTU trimming function, [prune\\_taxa](#page-87-1). By contrast, [genefilter](#page-0-0), of the genefilter package in Bioconductor, works only on the rows of a matrix. Note that, because [otu\\_table-class](#page-61-1) inherits directly from the [matrix-class](#page-0-0), an unmodified otu\_table can be provided to genefilter, but be mindful of the orientation of the otu\_table (use [taxa\\_are\\_rows](#page-105-1)), and [t](#page-104-1)ranspose (t) if needed.

## Usage

```
genefilter_sample(X, flist, A=1)
## S4 method for signature 'matrix'
genefilter_sample(X, flist, A = 1)
## S4 method for signature 'otu_table'
genefilter_sample(X, flist, A = 1)
## S4 method for signature 'phyloseq'
genefilter_sample(X, flist, A = 1)
```
# Arguments

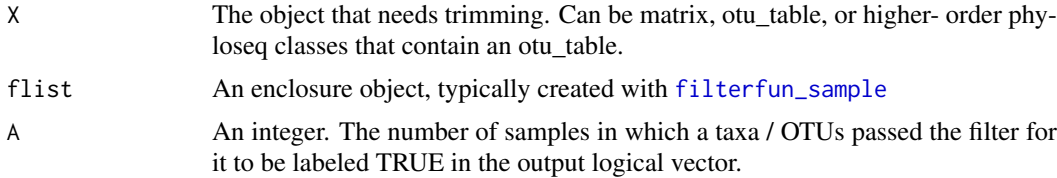

# Value

A logical vector with names equal to taxa\_names (or rownames, if matrix).

<span id="page-21-0"></span>

#### <span id="page-22-0"></span>getslots.phyloseq 23

#### See Also

[genefilter](#page-0-0), [filterfun\\_sample](#page-18-1), [t](#page-104-1), [prune\\_taxa](#page-87-1)

# Examples

```
#
## testOTU <- otu_table(matrix(sample(1:50, 25, replace=TRUE), 5, 5), taxa_are_rows=FALSE)
## f1 <- filterfun_sample(topk(2))
## wh1 <- genefilter_sample(testOTU, f1, A=2)
## wh2 <- c(TRUE, TRUE, TRUE, FALSE, FALSE)
## prune_taxa(wh1, testOTU)
## prune_taxa(wh2, testOTU)
##
## tax_table1 <- tax_table(matrix("abc", 5, 5))
## prune_taxa(wh1, tax_table1)
## prune_taxa(wh2, tax_table1)
```
<span id="page-22-1"></span>getslots.phyloseq *Return the non-empty slot names of a phyloseq object.*

#### Description

Like [getSlots](#page-0-0), but returns the class name if argument is component data object.

#### Usage

getslots.phyloseq(physeq)

#### Arguments

physeq A [phyloseq-class](#page-64-1) object. If physeq is a component data class, then just returns the class of physeq.

#### Value

identical to getSlots. A named character vector of the slot classes of a particular S4 class, where each element is named by the slot name it represents. If physeq is a component data object, then a vector of length (1) is returned, named according to its slot name in the [phyloseq-class](#page-64-1).

# See Also

merge\_phyloseq

```
#
data(GlobalPatterns)
getslots.phyloseq(GlobalPatterns)
data(esophagus)
 getslots.phyloseq(esophagus)
```
<span id="page-23-2"></span><span id="page-23-0"></span>

This is a simple accessor function for investigating a single species-of-interest.

# Usage

```
get_sample(physeq, i)
## S4 method for signature 'otu_table'
get_sample(physeq, i)
## S4 method for signature 'phyloseq'
get_sample(physeq, i)
```
# Arguments

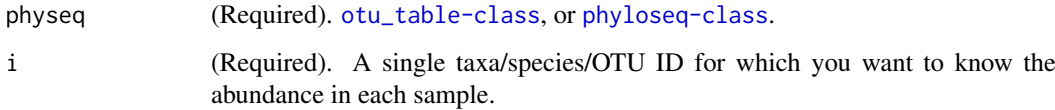

# Value

An integer vector of the abundance values for each sample in physeq for species i

# See Also

[get\\_taxa](#page-23-1) [taxa\\_names](#page-106-1) [sample\\_names](#page-97-1)

# Examples

```
data(esophagus)
taxa_names(esophagus)
get_sample(esophagus, "59_5_19")
```
<span id="page-23-1"></span>get\_taxa *Returns all abundance values of sample* i*.*

# Description

This is a simple accessor function for investigating a single sample-of-interest.

#### <span id="page-24-0"></span>get\_taxa\_unique 25

# Usage

```
get_taxa(physeq, i)
## S4 method for signature 'otu_table'
get_taxa(physeq, i)
## S4 method for signature 'phyloseq'
get_taxa(physeq, i)
```
# Arguments

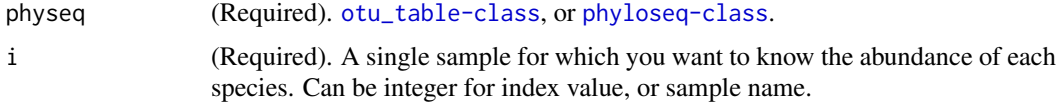

# Value

An integer vector of the abundance values for each species in physeq for sample i

# See Also

[get\\_sample](#page-23-2) [taxa\\_names](#page-106-1) [sample\\_names](#page-97-1)

# Examples

```
data(esophagus)
sample_names(esophagus)
get_taxa(esophagus, "B")
```
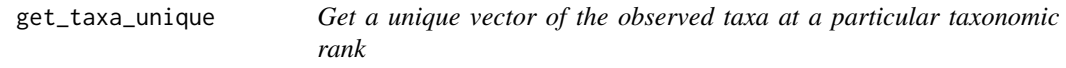

# Description

This is a simple accessor function to make it more convenient to determine the different taxa present for a particular taxonomic rank in a given [phyloseq-class](#page-64-1) object.

# Usage

get\_taxa\_unique(physeq, taxonomic.rank=rank\_names(physeq)[1], errorIfNULL=TRUE)

# Arguments

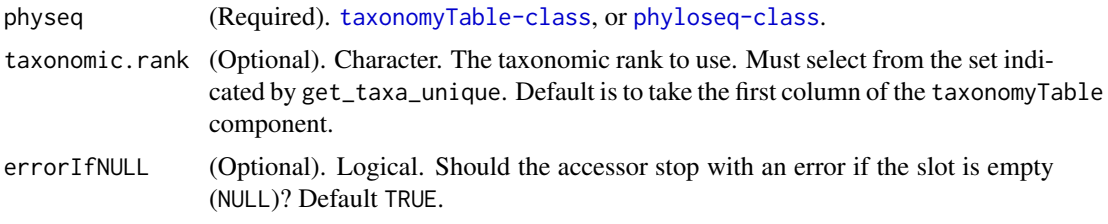

# Value

Character vector. Unique vector of the observed taxa at a particular taxonomic rank

#### See Also

[get\\_taxa](#page-23-1) [taxa\\_names](#page-106-1) [sample\\_names](#page-97-1)

# Examples

```
data(enterotype)
get_taxa_unique(enterotype)
data(GlobalPatterns)
get_taxa_unique(GlobalPatterns, "Family")
```
get\_variable *Get the values for a particular variable in sample\_data*

#### Description

This is a simple accessor function for streamlining access to values/vectors/factors/etc contained in the sample\_data.

# Usage

get\_variable(physeq, varName)

#### Arguments

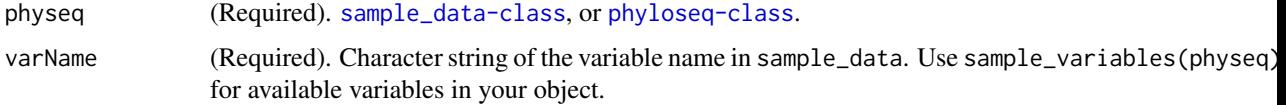

# Value

Data. The clas of the data depends on what the contents of sample\_data.

# See Also

[get\\_taxa](#page-23-1) [taxa\\_names](#page-106-1) [sample\\_names](#page-97-1)

[sample\\_variables](#page-99-1)

# Examples

# Load the GlobalPatterns dataset into the workspace environment data(GlobalPatterns) # Look at the different values for SampleType get\_variable(GlobalPatterns, "SampleType")

<span id="page-25-0"></span>

<span id="page-26-1"></span><span id="page-26-0"></span>

A user must still understand the additional arguments required for each type of import data. Those arguments are described in detail at the tool-specific import\_\* links below. Each clustering tool / package / pipeline has its own idiosyncratic set of file names / types, and it remains the responsibility of the user to understand which file-path should be provided to each argument for the particular importing submethod. This method merely provides a central documentation and method-name, and the arguments are passed along as-is.

# Usage

import(pipelineName, ...)

# Arguments

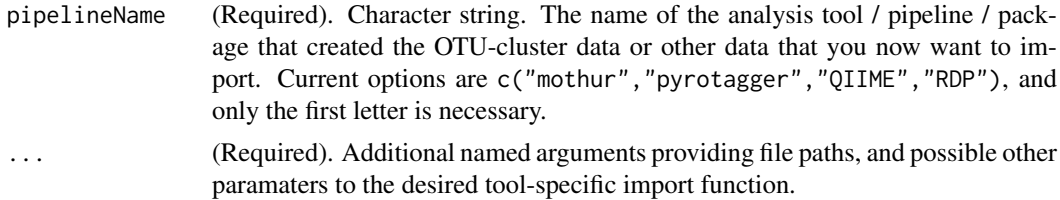

# Value

In most cases a [phyloseq-class](#page-64-1) will be returned, though the included component data will vary by pipeline/tool, and also by the types of data files provided. The expected behavior is to return the most-comprehensive object possible, given the provided arguments and pipeline/tool.

#### References

BIOM: <http://www.biom-format.org/> mothur: [http://www.mothur.org/wiki/Main\\_Page](http://www.mothur.org/wiki/Main_Page) PyroTagger: <http://pyrotagger.jgi-psf.org/> QIIME: <http://qiime.org/> RDP pipeline: <http://pyro.cme.msu.edu/index.jsp>

#### See Also

For BIOM format, see: [import\\_biom](#page-27-1) For mothur, see: [import\\_mothur](#page-30-1) Separate tools for mothur are also: [show\\_mothur\\_cutoffs](#page-101-1) [import\\_mothur\\_dist](#page-32-1) [export\\_mothur\\_dist](#page-17-1) For PyroTagger, see: [import\\_pyrotagger\\_tab](#page-33-1) For QIIME legacy format, see: [import\\_qiime](#page-34-1) For RDP pipeline, see: [import\\_RDP\\_cluster](#page-39-1) [import\\_RDP\\_otu](#page-40-1)

<span id="page-27-0"></span>28 import\_biom

# Examples

## See documentation of a specific import function

<span id="page-27-1"></span>import\_biom *Import phyloseq data from biom-format file*

# Description

New versions of QIIME produce a more-comprehensive and formally-defined JSON file format, called biom file format:

# Usage

import\_biom(BIOMfilename,

treefilename=NULL, refseqfilename=NULL, refseqFunction=readDNAStringSet, refseqArgs=NULL, parseFunction=parse\_taxonomy\_default, parallel=FALSE, version=1.0, ...)

# Arguments

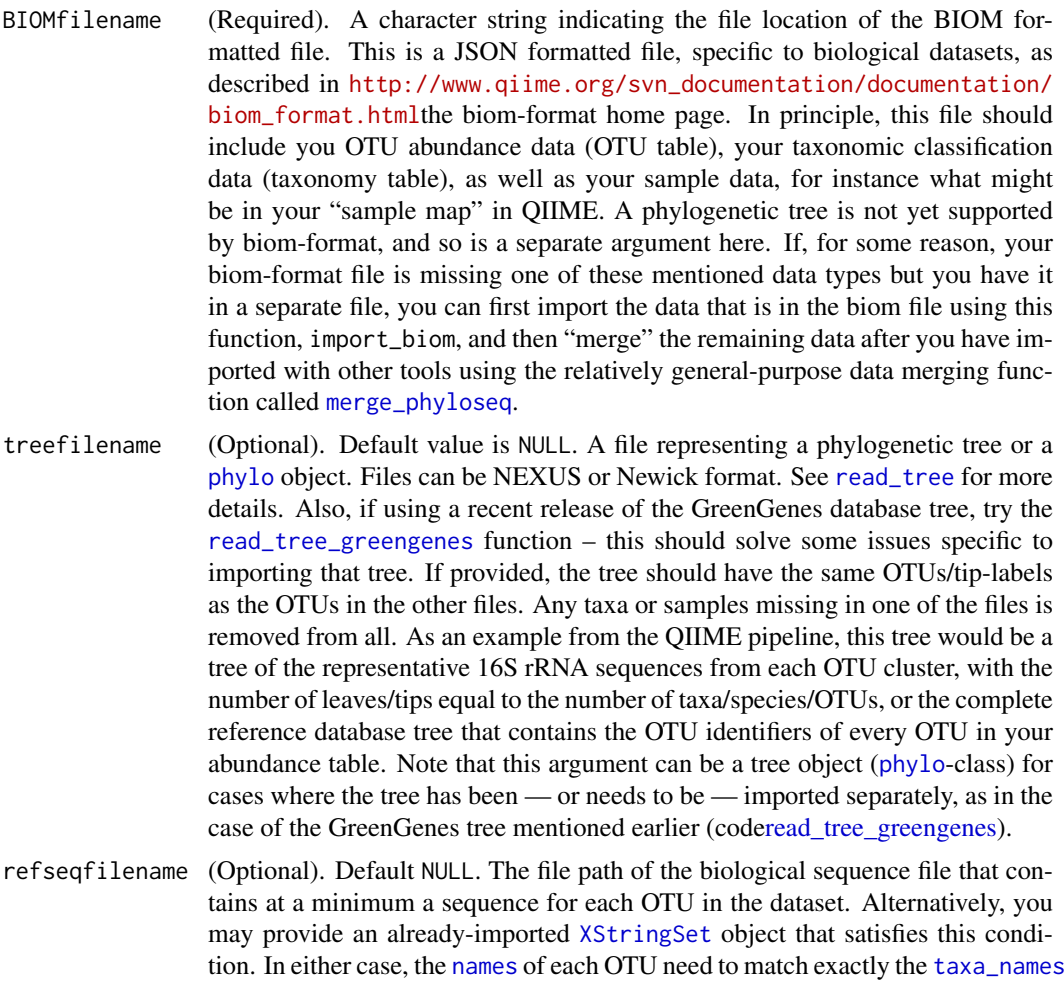

of the other components of your data. If this is not the case, for example if the

data file is a FASTA format but contains additional information after the OTU name in each sequence header, then some additional parsing is necessary, which you can either perform separately before calling this function, or describe explicitly in a custom function provided in the (next) argument, refseqFunction. Note that the [XStringSet](#page-0-0) class can represent any arbitrary sequence, including user-defined subclasses, but is most-often used to represent RNA, DNA, or amino acid sequences. The only constraint is that this special list of sequences has exactly one named element for each OTU in the dataset.

- refseqFunction (Optional). Default is [readDNAStringSet](#page-0-0), which expects to read a fasta-formatted DNA sequence file. If your reference sequences for each OTU are amino acid, RNA, or something else, then you will need to specify a different function here. This is the function used to read the file connection provided as the the previous argument, refseqfilename. This argument is ignored if refseqfilename is already a [XStringSet](#page-0-0) class.
- refseqArgs (Optional). Default NULL. Additional arguments to refseqFunction. See [XStringSet-io](#page-0-0) for details about additional arguments to the standard read functions in the Biostrings package.
- parseFunction (Optional). A function. It must be a function that takes as its first argument a character vector of taxonomic rank labels for a single OTU and parses and names each element (an optionally removes unwanted elements). Further details and examples of acceptable functions are provided in the documentation for [parse\\_taxonomy\\_default](#page-62-1). There are many variations on taxonomic nomenclature, and naming conventions used to store that information in various taxonomic databases and phylogenetic assignment algorithms. A popular database, <http://greengenes.lbl.gov/cgi-bin/nph-index.cgi>greengenes, has its own custom parsing function provided in the phyloseq package, [parse\\_taxonomy\\_greengenes](#page-62-2), and more can be contributed or posted as code snippets as needed. They can be custom-defined by a user immediately prior to the the call to [import\\_biom](#page-27-1), and this is a suggested first step to take when trouble-shooting taxonomy-related errors during file import.
- parallel (Optional). Logical. Wrapper option for .parallel parameter in plyr-package functions. If TRUE, apply parsing functions in parallel, using parallel backend provided by [foreach](#page-0-0) and its supporting backend packages. One caveat, plyr-parallelization currently works most-cleanly with multicore-like backends (Mac OS X, Unix?), and may throw warnings for SNOW-like backends. See the example below for code invoking multicore-style backend within the doParallel package. Finally, for many datasets a parallel import should not be necessary because a serial import will be just as fast and the import is often only performed one time; after which the data should be saved as an RData file using the [save](#page-0-0) function. version (Optional). Numeric. The expected version number of the file. As the BIOM format evolves, version-specific importers may be available by adjusting the version value. Default is 1.0. Not yet implemented. Parsing of the biom-format is done mostly by the biom package now available in CRAN.

... Additional parameters passed on to [read\\_tree](#page-91-1).

# Details

"The biom file format (canonically pronounced 'biome') is designed to be a general-use format for representing counts of observations in one or more biological samples. BIOM is a recognized

standard for the Earth Microbiome Project and is a Genomics Standards Consortium candidate project."

<http://biom-format.org/>

# Value

A [phyloseq-class](#page-64-1) object.

# References

[biom-format](http://www.qiime.org/svn_documentation/documentation/biom_format.html)

### See Also

```
import
import_qiime
read_tree
read_tree_greengenes
read_biom
biom_data
sample_metadata
observation_metadata
XStringSet-io
```
#### Examples

```
# An included example of a rich dense biom file
rich_dense_biom <- system.file("extdata", "rich_dense_otu_table.biom", package="phyloseq")
import_biom(rich_dense_biom, parseFunction=parse_taxonomy_greengenes)
# An included example of a sparse dense biom file
rich_sparse_biom <- system.file("extdata", "rich_sparse_otu_table.biom", package="phyloseq")
import_biom(rich_sparse_biom, parseFunction=parse_taxonomy_greengenes)
# # # Example code for importing large file with parallel backend
# library("doParallel")
# registerDoParallel(cores=6)
# import_biom("my/file/path/file.biom", parseFunction=parse_taxonomy_greengenes, parallel=TRUE)
```
import\_env\_file *Read a UniFrac-formatted ENV file.*

#### Description

Convenience wrapper function to read the environment-file, as formatted for input to the UniFrac server (<http://bmf2.colorado.edu/unifrac/>). The official format of these files is that each row specifies (in order) the sequence name, source sample, and (optionally) the number of times the sequence was observed.

# Usage

```
import_env_file(envfilename, tree=NULL, sep="\t", ...)
```
<span id="page-29-0"></span>

# <span id="page-30-0"></span>import\_mothur 31

#### Arguments

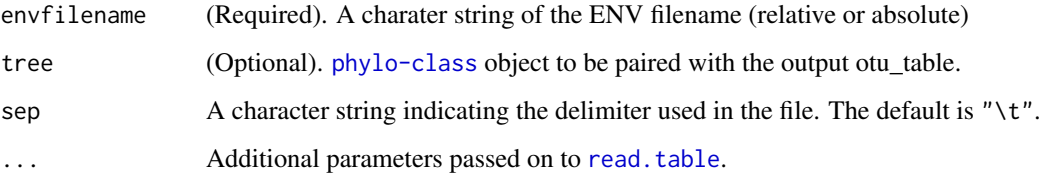

# Value

An [otu\\_table-class](#page-61-1), or [phyloseq-class](#page-64-1) if a [phylo-class](#page-63-1) argument is provided to tree.

#### References

<http://bmf2.colorado.edu/unifrac/>

#### See Also

[import](#page-26-1)

[tip\\_glom](#page-114-1)

# Examples

# import\_env\_file(myEnvFile, myTree)

<span id="page-30-1"></span>import\_mothur *General function for importing mothur data files into phyloseq.*

# Description

Technically all parameters are optional, but if you don't provide any file connections, then nothing will be returned. While the list and group files are the first two arguments for legacy-compatibility reasons, we don't recommend that you use these file types with modern (large) datasets. They are comically inefficient, as they store the name of every sequencing read in both files. The *mothur* package provides conversions utilities to create other more-efficient formats, which we recommend, like the [shared file](http://www.mothur.org/wiki/Shared_file) for an OTU table. Alternatively, mothur also provides a utility to create a biom-format file that is independent of OTU clustering platform. Biom-format files should be imported not with this function, but with [import\\_biom](#page-27-1). The resulting objects after import should be [identical](#page-0-0) in R.

### Usage

```
import_mothur(mothur_list_file = NULL, mothur_group_file = NULL,
 mothur_tree_file = NULL, cutoff = NULL, mothur_shared_file = NULL,
 mothur_constaxonomy_file = NULL,
 parseFunction = parse_taxonomy_default)
```
# Arguments

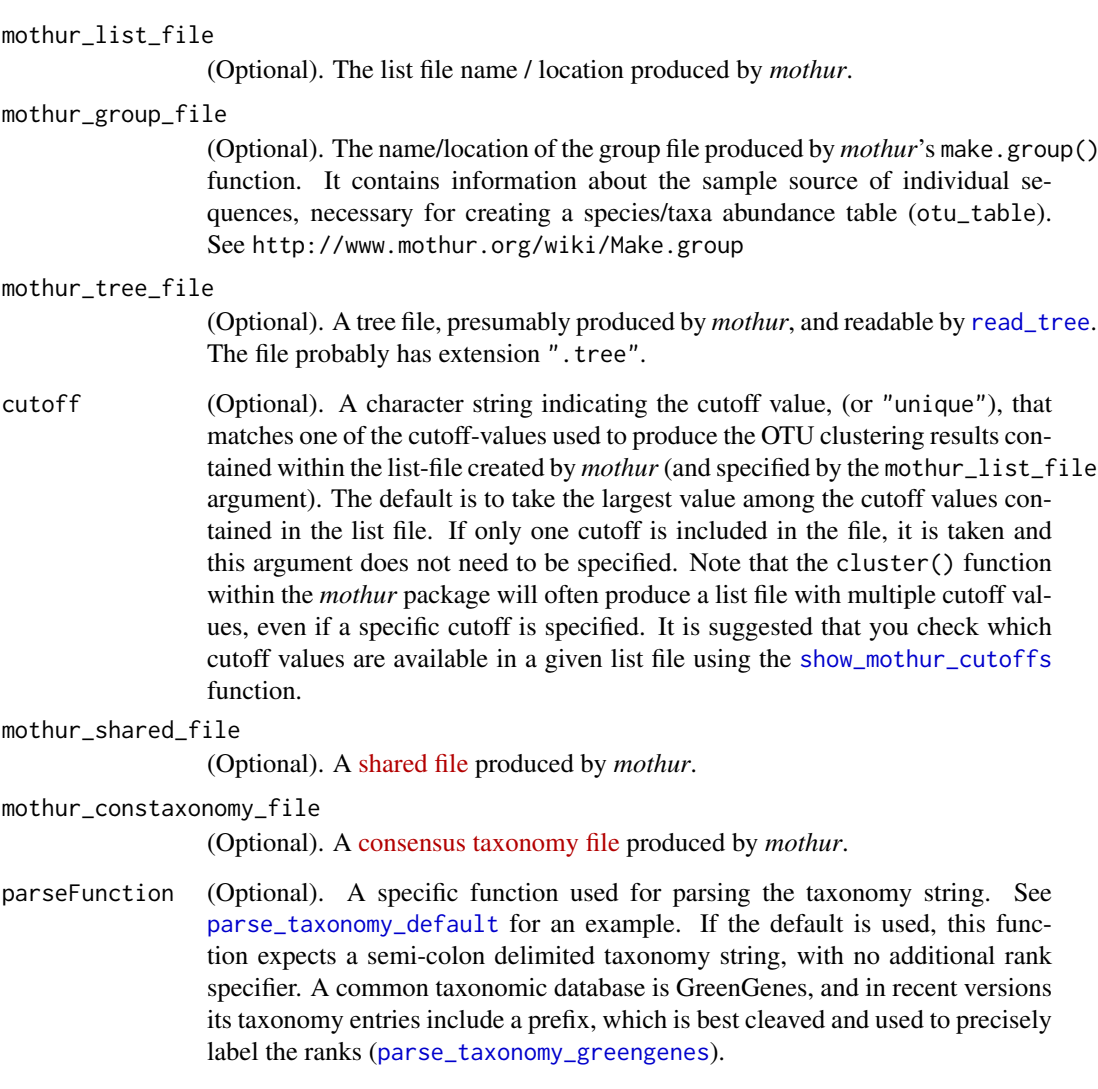

# Value

The object class depends on the provided arguments. A phyloseq object is returned if enough data types are provided. If only one data component can be created from the data, it is returned.

FASTER (recommended for larger data sizes):

If only a mothur\_constaxonomy\_file is provided, then a [taxonomyTable-class](#page-109-1) object is returned.

If only a mothur\_shared\_file is provided, then an [otu\\_table](#page-60-1) object is returned.

SLOWER (but fine for small file sizes):

The list and group file formats are extremely inefficient for large datasets, and they are not recommended. The mothur software provides tools for converting to other file formats, such as a so-called "shared" file. You should provide a shared file, or group/list files, but not both at the same time. If only a list and group file are provided, then an otu\_table object is returned. Similarly, if only a list and tree file are provided, then only a tree is returned ([phylo](#page-0-0)-class).

#### <span id="page-32-0"></span>References

[http://www.mothur.org/wiki/Main\\_Page](http://www.mothur.org/wiki/Main_Page)

Schloss, P.D., et al., Introducing mothur: Open-source, platform-independent, community-supported software for describing and comparing microbial communities. Appl Environ Microbiol, 2009. 75(23):7537-41.

#### Examples

```
# # The following example assumes you have downloaded the esophagus example
# # dataset from the mothur wiki:
# # "http://www.mothur.org/wiki/Esophageal_community_analysis"
# # "http://www.mothur.org/w/images/5/55/Esophagus.zip"
# # The path on your machine may (probably will) vary
# mothur_list_file <- "~/Downloads/mothur/Esophagus/esophagus.an.list"
# mothur_group_file <- "~/Downloads/mothur/Esophagus/esophagus.good.groups"
# mothur_tree_file <- "~/Downloads/mothur/Esophagus/esophagus.tree"
# # # Actual examples follow:
# show_mothur_cutoffs(mothur_list_file)
# test1 <- import_mothur(mothur_list_file, mothur_group_file, mothur_tree_file)
# test2 <- import_mothur(mothur_list_file, mothur_group_file, mothur_tree_file, cutoff="0.02")
# # Returns just a tree
# import_mothur(mothur_list_file, mothur_tree_file=mothur_tree_file)
# # Returns just an otu_table
# import_mothur(mothur_list_file, mothur_group_file=mothur_group_file)
# # Returns an error
# import_mothur(mothur_list_file)
# # Should return an "OMG, you must provide the list file" error
# import_mothur()
```
<span id="page-32-1"></span>import\_mothur\_dist *Import mothur-formatted distance file*

#### **Description**

The mothur application will produce a file containing the pairwise distances between all sequences in a dataset. This distance matrix can be the basis for OTU cluster designations. R also has many built-in or off-the-shelf tools for dealing with distance matrices.

#### Usage

```
import_mothur_dist(mothur_dist_file)
```
#### Arguments

```
mothur_dist_file
```
Required. The distance file name / location produced by *mothur*.

# Value

A distance matrix object describing all sequences in a dataset.

#### See Also

[import\\_mothur](#page-30-1)

#### Examples

- # # Take a look at the dataset shown here as an example:
- # # "http://www.mothur.org/wiki/Esophageal\_community\_analysis"
- # # find the file ending with extension ".dist", download to your system
- # # The location of your file may vary
- # mothur\_dist\_file <- "~/Downloads/mothur/Esophagus/esophagus.dist"
- # myNewDistObject <- import\_mothur\_dist(mothur\_dist\_file)

<span id="page-33-1"></span>import\_pyrotagger\_tab *Imports a tab-delimited version of the pyrotagger output file.*

#### **Description**

PyroTagger is a web-server that takes raw, barcoded 16S rRNA amplicon sequences and returns an excel spreadsheet (".xls") with both abundance and taxonomy data. It also includes some confidence information related to the taxonomic assignment.

#### Usage

```
import_pyrotagger_tab(pyrotagger_tab_file,
strict_taxonomy=FALSE, keep_potential_chimeras=FALSE)
```
#### Arguments

pyrotagger\_tab\_file

(Required). A character string. The name of the tab-delimited pyrotagger output table.

```
strict_taxonomy
```
(Optional). Logical. Default FALSE. Should the taxonomyTable component be limited to just taxonomic data? Default includes all fields from the pyrotagger file.

keep\_potential\_chimeras

(Optional). Logical. Default FALSE. The pyrotagger output also includes OTUs that are tagged by pyrotagger as likely chimeras. These putative chimeric OTUs can be retained if set to TRUE. The putative chimeras are excluded by default.

# Details

PyroTagger is created and maintained by the Joint Genome Institute at "http://pyrotagger.jgi-psf.org/"

The typical output form PyroTagger is a spreadsheet format ".xls", which poses additional import challenges. However, virtually all spreadsheet applications support the ".xls" format, and can further export this file in a tab-delimited format. It is recommended that you convert the xls-file without any modification (as tempting as it might be once you have loaded it) into a tab-delimited text file. Deselect any options to encapsulate fields in quotes, as extra quotes around each cell's contents might cause problems during file processing. These quotes will also inflate the file-size, so leave them out as much as possible, while also resisting any temptation to modify the xls-file "by hand".

<span id="page-33-0"></span>

#### <span id="page-34-0"></span>import\_qiime 35

A highly-functional and free spreadsheet application can be obtained as part of the cross-platform OpenOffice suite. It works for the above required conversion. Go to "http://www.openoffice.org/".

It is regrettable that this importer does not take the xls-file directly as input. However, because of the moving-target nature of spreadsheet file formats, there is limited support for direct import of these formats into R. Rather than add to the dependency requirements of emphphyloseq and the relative support of these xls-support packages, it seems more efficient to choose an arbitrary delimited text format, and focus on the data structure in the PyroTagger output. This will be easier to support in the long-run.

#### Value

An otuTax object containing both the otu\_table and TaxonomyTable data components, parsed from the pyrotagger output.

### References

<http://pyrotagger.jgi-psf.org/>

#### Examples

## New\_otuTaxObject <- import\_pyrotagger\_tab(pyrotagger\_tab\_file)

<span id="page-34-1"></span>import\_qiime *Import function to read the now legacy-format QIIME OTU table.*

#### Description

QIIME produces several files that can be directly imported by the [phyloseq-package](#page-3-1). Originally, QIIME produced its own custom format table that contained both OTU-abundance and taxonomic identity information. This function is still included in phyloseq mainly to accommodate these nowoutdated files. Recent versions of QIIME store output in the biom-format, an emerging file format standard for microbiome data. If your data is in the biom-format, if it ends with a .biom file name extension, then you should use the [import\\_biom](#page-27-1) function instead.

# Usage

```
import qiime(otufilename = NULL, mapfilename = NULL,
  treefilename = NULL, refseqfilename = NULL,
  refseqFunction = readDNAStringSet, refseqArgs = NULL,
  parseFunction = parse\_taxonomy\_qiline, verbose = TRUE, ...)
```
#### Arguments

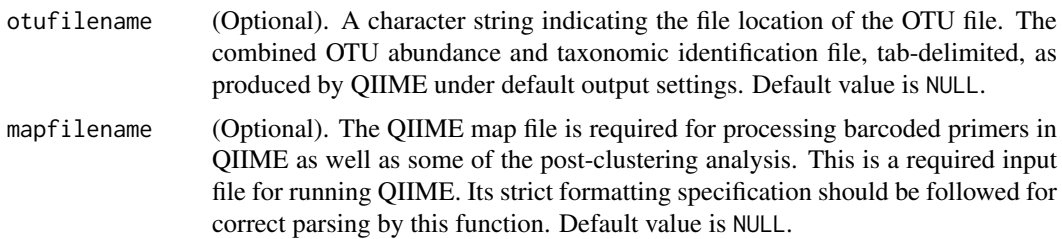

- treefilename (Optional). Default value is NULL. A file representing a phylogenetic tree or a [phylo](#page-0-0) object. Files can be NEXUS or Newick format. See [read\\_tree](#page-91-1) for more details. Also, if using a recent release of the GreenGenes database tree, try the [read\\_tree\\_greengenes](#page-92-1) function – this should solve some issues specific to importing that tree. If provided, the tree should have the same OTUs/tip-labels as the OTUs in the other files. Any taxa or samples missing in one of the files is removed from all. As an example from the QIIME pipeline, this tree would be a tree of the representative 16S rRNA sequences from each OTU cluster, with the number of leaves/tips equal to the number of taxa/species/OTUs, or the complete reference database tree that contains the OTU identifiers of every OTU in your abundance table. Note that this argument can be a tree object ([phylo](#page-0-0)-class) for cases where the tree has been — or needs to be — imported separately, as in the case of the GreenGenes tree mentioned earlier (cod[eread\\_tree\\_greengenes\)](#page-92-1).
- refseqfilename (Optional). Default NULL. The file path of the biological sequence file that contains at a minimum a sequence for each OTU in the dataset. Alternatively, you may provide an already-imported [XStringSet](#page-0-0) object that satisfies this condition. In either case, the [names](#page-0-0) of each OTU need to match exactly the [taxa\\_names](#page-106-1) of the other components of your data. If this is not the case, for example if the data file is a FASTA format but contains additional information after the OTU name in each sequence header, then some additional parsing is necessary, which you can either perform separately before calling this function, or describe explicitly in a custom function provided in the (next) argument, refseqFunction. Note that the [XStringSet](#page-0-0) class can represent any arbitrary sequence, including user-defined subclasses, but is most-often used to represent RNA, DNA, or amino acid sequences. The only constraint is that this special list of sequences has exactly one named element for each OTU in the dataset.
- refseqFunction (Optional). Default is [readDNAStringSet](#page-0-0), which expects to read a fasta-formatted DNA sequence file. If your reference sequences for each OTU are amino acid, RNA, or something else, then you will need to specify a different function here. This is the function used to read the file connection provided as the the previous argument, refseqfilename. This argument is ignored if refseqfilename is already a [XStringSet](#page-0-0) class.
- refseqArgs (Optional). Default NULL. Additional arguments to refseqFunction. See [XStringSet-io](#page-0-0) for details about additional arguments to the standard read functions in the Biostrings package.
- parseFunction (Optional). An optional custom function for parsing the character string that contains the taxonomic assignment of each OTU. The default parsing function is [parse\\_taxonomy\\_qiime](#page-62-2), specialized for splitting the ";"-delimited strings and also attempting to interpret greengenes prefixes, if any, as that is a common format of the taxonomy string produced by QIIME.
- verbose (Optional). A [logical](#page-0-0). Default is TRUE. Should progresss messages be [cat](#page-0-0)ted to standard out?
- ... Additional arguments passed to [read\\_tree](#page-91-1)

#### Details

Other related files include the mapping-file that typically stores sample covariates, converted naturally to the [sample\\_data-class](#page-96-1) component data type in the phyloseq-package. QIIME may also produce a phylogenetic tree with a tip for each OTU, which can also be imported specified here or imported separately using [read\\_tree](#page-91-1).
### import\_qiime\_otu\_tax 37

See <"http://www.qiime.org/"> for details on using OIIME. While there are many complex dependencies, QIIME can be downloaded as a pre-installed linux virtual machine that runs "off the shelf".

The different files useful for import to *phyloseq* are not collocated in a typical run of the QIIME pipeline. See the main *phyloseq* vignette for an example of where ot find the relevant files in the output directory.

### Value

A [phyloseq-class](#page-64-0) object.

### References

### <http://qiime.org/>

"QIIME allows analysis of high-throughput community sequencing data." J Gregory Caporaso, Justin Kuczynski, Jesse Stombaugh, Kyle Bittinger, Frederic D Bushman, Elizabeth K Costello, Noah Fierer, Antonio Gonzalez Pena, Julia K Goodrich, Jeffrey I Gordon, Gavin A Huttley, Scott T Kelley, Dan Knights, Jeremy E Koenig, Ruth E Ley, Catherine A Lozupone, Daniel McDonald, Brian D Muegge, Meg Pirrung, Jens Reeder, Joel R Sevinsky, Peter J Turnbaugh, William A Walters, Jeremy Widmann, Tanya Yatsunenko, Jesse Zaneveld and Rob Knight; Nature Methods, 2010; doi:10.1038/nmeth.f.303

### See Also

[phyloseq](#page-63-0) [merge\\_phyloseq](#page-44-0) [read\\_tree](#page-91-0) [read\\_tree\\_greengenes](#page-92-0) [XStringSet-io](#page-0-0)

### Examples

```
otufile <- system.file("extdata", "GP_otu_table_rand_short.txt.gz", package="phyloseq")
mapfile <- system.file("extdata", "master_map.txt", package="phyloseq")
trefile <- system.file("extdata", "GP_tree_rand_short.newick.gz", package="phyloseq")
import_qiime(otufile, mapfile, trefile)
```
<span id="page-36-0"></span>import\_qiime\_otu\_tax *Import now legacy-format QIIME OTU table as a list of two matrices.*

#### Description

Now a legacy-format, older versions of QIIME produced an OTU file that typically contains both OTU-abundance and taxonomic identity information in a tab-delimted table. If your file ends with the extension .biom, or if you happen to know that it is a biom-format file, or if you used default settings in a version of QIIME of 1.7 or greater, then YOU SHOULD USE THE BIOM-IMPORT FUNCTION instead, [import\\_biom](#page-27-0).

### Usage

```
import_qiime_otu_tax(file, parseFunction = parse_taxonomy_qiime,
 verbose = TRUE, parallel = FALSE)
```
### Arguments

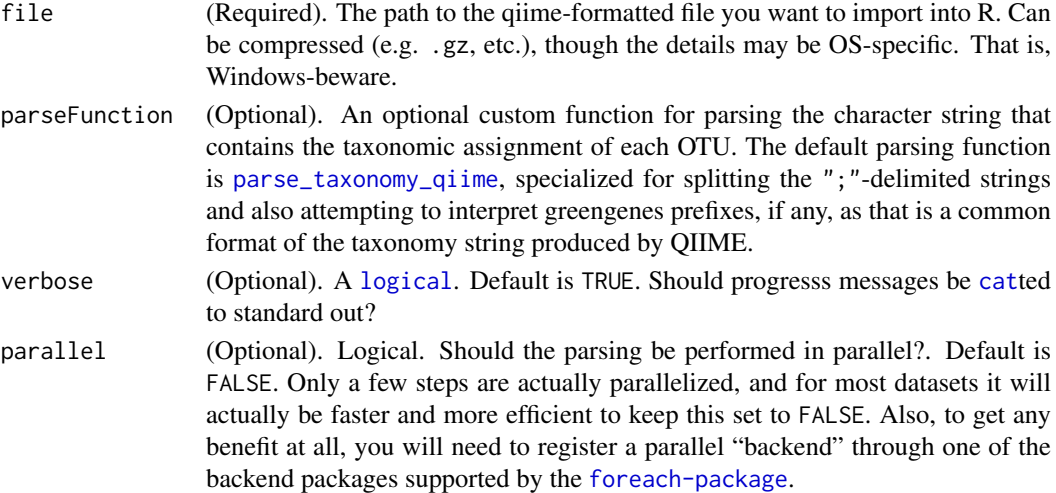

## Details

This function uses chunking to perform both the reading and parsing in blocks of optional size, thus constrain the peak memory usage. feature should make this importer accessible to machines with modest memory, but with the caveat that the full numeric matrix must be a manageable size at the end, too. In principle, the final tables will be large, but much more efficiently represented than the character-stored numbers. If total memory for storing the numeric matrix becomes problematic, a switch to a sparse matrix representation of the abundance – which is typically well-suited to this data – might provide a solution.

# Value

A list of two matrices. \$otutab contains the OTU Table as a numeric matrix, while \$taxtab contains a character matrix of the taxonomy assignments.

### See Also

[import](#page-26-0) [merge\\_phyloseq](#page-44-0) [phyloseq](#page-63-0) [import\\_qiime](#page-34-0) [read\\_tree](#page-91-0) [read\\_tree\\_greengenes](#page-92-0) [import\\_env\\_file](#page-29-0)

```
otufile <- system.file("extdata", "GP_otu_table_rand_short.txt.gz", package="phyloseq")
import qiime otu tax(otufile)
```
<span id="page-38-0"></span>import\_qiime\_sample\_data

*Import just* sample\_data *file from QIIME pipeline.*

# Description

QIIME produces several files that can be analyzed in the phyloseq-package, This includes the mapfile, which is an important *input* to QIIME that can also indicate sample covariates. It is converted naturally to the sample\_data component data type in phyloseq-package, based on the R data.frame.

#### Usage

import\_qiime\_sample\_data(mapfilename)

#### Arguments

```
mapfilename (Required). A character string or connection. That is, any suitable file argu-
                  ment to the read. table function. The name of the OIIME map file required for
                  processing pyrosequencing tags in QIIME as well as some of the post-clustering
                  analysis. This is a required input file for running QIIME. Its strict formatting
                  specification is expected by this function, do not attempt to modify it manually
                  once it has worked properly in QIIME.
```
# Details

See [import\\_qiime](#page-34-0) for more information about QIIME. It is also the suggested function for importing QIIME-produced data files.

## Value

A sample\_data object.

### See Also

```
import
merge_phyloseq
phyloseq
import_qiime
import_qiime_otu_tax
import_env_file
```

```
mapfile <- system.file("extdata", "master_map.txt", package = "phyloseq")
import_qiime_sample_data(mapfile)
```
<span id="page-39-0"></span>import\_RDP\_cluster *Import RDP cluster file and return otu\_table (abundance table).*

#### Description

The RDP cluster pipeline (specifically, the output of the complete linkage clustering step) has no formal documentation for the ".clust" file or its apparent sequence naming convention.

#### Usage

```
import_RDP_cluster(RDP_cluster_file)
```
### Arguments

RDP\_cluster\_file

A character string. The name of the ".clust" file produced by the the complete linkage clustering step of the RDP pipeline.

#### Details

http://pyro.cme.msu.edu/index.jsp

The cluster file itself contains the names of all sequences contained in input alignment. If the upstream barcode and aligment processing steps are also done with the RDP pipeline, then the sequence names follow a predictable naming convention wherein each sequence is named by its sample and sequence ID, separated by a "\_" as delimiter:

"sampleName\_sequenceIDnumber"

This import function assumes that the sequence names in the cluster file follow this convention, and that the sample name does not contain any "\_". It is unlikely to work if this is not the case. It is likely to work if you used the upstream steps in the RDP pipeline to process your raw (barcoded, untrimmed) fasta/fastq data.

This function first loops through the ".clust" file and collects all of the sample names that appear. It secondly loops through each OTU ("cluster"; each row of the cluster file) and sums the number of sequences (reads) from each sample. The resulting abundance table of OTU-by-sample is trivially coerced to an [otu\\_table](#page-60-0) object, and returned.

## Value

An [otu\\_table](#page-60-0) object parsed from the ".clust" file.

### References

<http://pyro.cme.msu.edu/index.jsp>

## Description

Recently updated tools on RDP Pyro site make it easier to import Pyrosequencing output into R. The modified tool "Cluster To R Formatter" can take a cluster file (generated from RDP Clustering tools) to create a community data matrix file for distance cutoff range you are interested in. The resulting output file is a tab-delimited file containing the number of sequences for each sample for each OTU. The OTU header naming convention is "OTU\_" followed by the OTU number in the cluster file. It pads "0"s to make the OTU header easy to sort. The OTU numbers are not necessarily in order.

## Usage

```
import_RDP_otu(otufile)
```
## Arguments

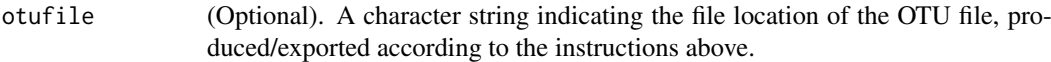

### Value

A [otu\\_table-class](#page-61-0) object.

### See Also

An alternative "cluster" file importer for RDP results: [import\\_RDP\\_cluster](#page-39-0)

The main RDP-pyrosequencing website <http://pyro.cme.msu.edu/index.jsp>

```
otufile <- system.file("extdata", "rformat_dist_0.03.txt.gz", package="phyloseq")
### the gzipped file is automatically recognized, and read using R-connections
ex_otu <- import_RDP_otu(otufile)
class(ex_otu)
ntaxa(ex_otu)
nsamples(ex_otu)
sample_sums(ex_otu)
head(t(ex_otu))
```
<span id="page-41-0"></span>

# Description

UPARSE is an algorithm for OTU-clustering implemented within usearch. At last check, the UP-ARSE algortihm was accessed via the -cluster\_otu option flag. For details about installing and running usearch, please refer to the [usearch website.](http://drive5.com/usearch/) For details about the output format, please refer to the [uparse format definition.](http://www.drive5.com/usearch/manual/opt_uparseout.html)

## Usage

```
import_uparse(upFile, omitChimeras = TRUE, countTable = TRUE,
 OTUtable = TRUE, verbose = TRUE)
```
# Arguments

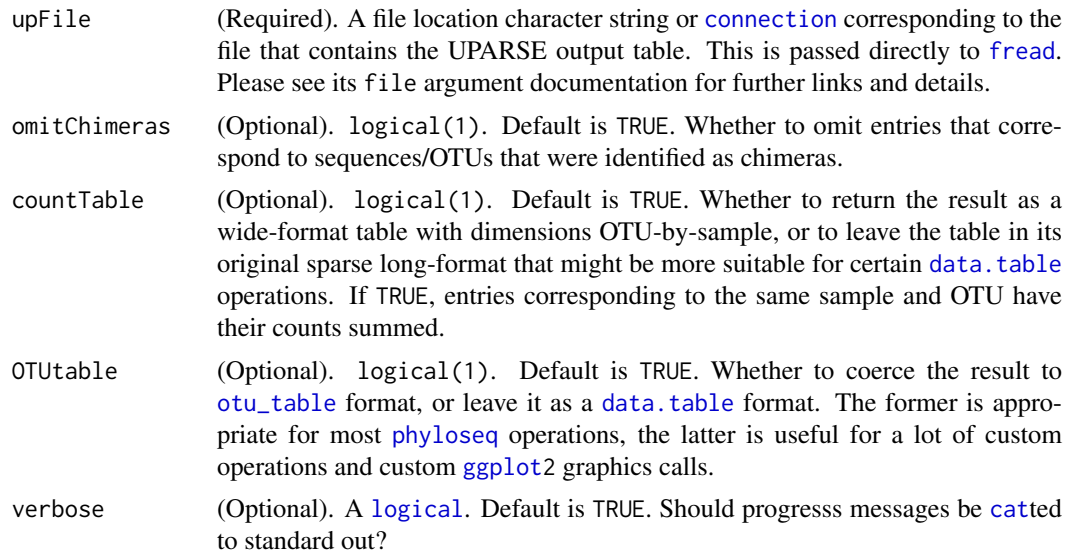

# Details

Because UPARSE is an external (non-R) application, there is no direct way to continuously check that these suggested arguments and file formats will remain in their current state. If there is a problem, please verify your version of usearch, create a small reproducible example of the problem, and post it as an issue on the [phyloseq issues tracker.](https://github.com/joey711/phyloseq/issues)

#### See Also

[import\\_usearch\\_uc](#page-42-0)

### Examples

###

<span id="page-42-0"></span>import\_usearch\_uc *Import usearch table format (*.uc*) to OTU table*

#### Description

UPARSE is an algorithm for OTU-clustering implemented within usearch. At last check, the UP-ARSE algortihm was accessed via the -cluster\_otu option flag. For details about installing and running usearch, please refer to the [usearch website.](http://drive5.com/usearch/) For details about the output format, please refer to the [uc format definition.](http://www.drive5.com/usearch/manual/opt_uc.html) This importer is intended to read a particular table format output that is generated by usearch, its so-called "cluster format", a file format that is often given the .uc extension in usearch documentation.

### Usage

```
import_usearch_uc(ucfile, colRead = 9, colOTU = 10,
 readDelimiter = "_", verbose = TRUE)
```
#### Arguments

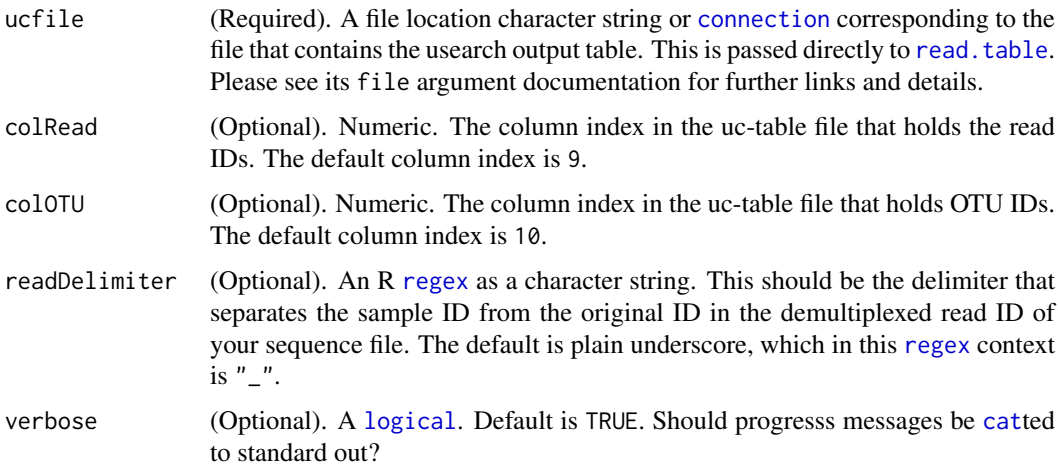

#### Details

Because usearch is an external (non-R) application, there is no direct way to continuously check that these suggested arguments and file formats will remain in their current state. If there is a problem, please verify your version of usearch, create a small reproducible example of the problem, and post it as an issue on the phyloseq issues tracker. The version of usearch upon which this import function was created is 7.0.109. Hopefully later versions of usearch maintain this function and format, but the phyloseq team has no way to guarantee this, and so any feedback about this will help maintain future functionality. For instance, it is currently assumed that the 9th and 10th columns of the .uc table hold the read-label and OTU ID, respectively; and it is also assumed that the delimiter between sample-name and read in the read-name entries is a single "\_". If this is not true, you may have to update these parameters, or even modify the current implementation of this function.

Also note that there is now a UPARSE-specific output file format, [uparseout,](http://www.drive5.com/usearch/manual/opt_uparseout.html) and it might make more sense to create and import that file for use in phyloseq. If so, you'll want to import using the [import\\_uparse\(](#page-41-0)) function.

## See Also

[import](#page-26-0) [import\\_biom](#page-27-0) [import\\_qiime](#page-34-0)

## Examples

```
usearchfile <- system.file("extdata", "usearch.uc", package="phyloseq")
import_usearch_uc(usearchfile)
```
make\_network *Make microbiome network (igraph)*

# Description

A specialized function for creating a network representation of microbiomes, sample-wise or taxawise, based on a user-defined ecological distance and (potentially arbitrary) threshold. The graph is ultimately represented using the igraph-package.

## Usage

```
make_network(physeq, type="samples", distance="jaccard", max.dist = 0.4,
   keep.isolates=FALSE, ...)
```
# Arguments

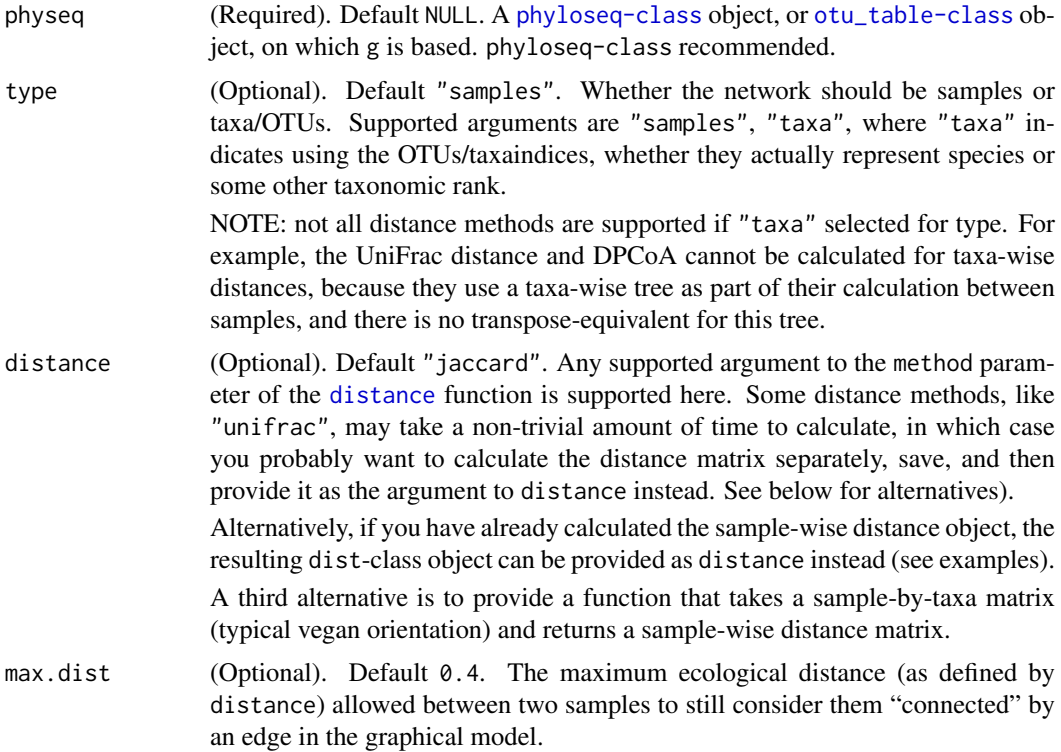

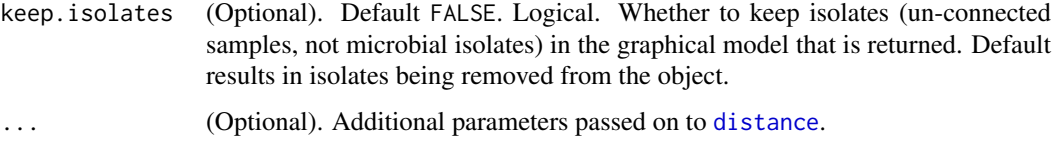

#### Value

A igraph-class object.

### See Also

[plot\\_network](#page-76-0)

## Examples

```
# # Example plots with Enterotype Dataset
data(enterotype)
ig <- make_network(enterotype, max.dist=0.3)
plot_network(ig, enterotype, color="SeqTech", shape="Enterotype", line_weight=0.3, label=NULL)
#
ig1 <- make_network(enterotype, max.dist=0.2)
plot_network(ig1, enterotype, color="SeqTech", shape="Enterotype", line_weight=0.3, label=NULL)
#
# # Three methods of choosing/providing distance/distance-method
# Provide method name available to distance() function
ig <- make_network(enterotype, max.dist=0.3, distance="jaccard")
# Provide distance object, already computed
jaccdist <- distance(enterotype, "jaccard")
ih <- make_network(enterotype, max.dist=0.3, distance=jaccdist)
# Provide "custom" function.
ii <- make_network(enterotype, max.dist=0.3, distance=function(x){vegan::vegdist(x, "jaccard")})
# The have equal results:
all.equal(ig, ih)
all.equal(ig, ii)
#
# Try out making a trivial "network" of the 3-sample esophagus data,
# with weighted-UniFrac as distance
data(esophagus)
ij <- make_network(esophagus, "samples", "unifrac", weighted=TRUE)
```
<span id="page-44-0"></span>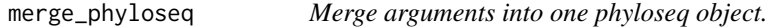

#### Description

Takes a comma-separated list of phyloseq objects as arguments, and returns the most-comprehensive single phyloseq object possible.

# Usage

merge\_phyloseq(...)

#### Arguments

... a comma-separated list of phyloseq objects.

# Details

Higher-order objects can be created if arguments are appropriate component data types of different classes, and this should mirror the behavior of the [phyloseq](#page-63-0) method, which is the suggested method if the goal is simply to create a higher-order phyloseq object from different data types (1 of each class) describing the same experiment.

By contrast, this method is intended for situations in which one wants to combine multiple higherorder objects, or multiple core component data objects (e.g. more than one otu\_table) that should be combined into one object.

Merges are performed by first separating higher-order objects into a list of their component objects; then, merging any component objects of the same class into one object according to the behavior desribed in [merge\\_phyloseq\\_pair](#page-46-0); and finally, building back up a merged-object according to the constructor behavior of the [phyloseq](#page-63-0) method. If the arguments contain only a single component type – several otu\_table objects, for example – then a single merged object of that component type is returned.

## Value

Merges are performed by first separating higher-order objects into a list of their component objects; then, merging any component objects of the same class into one object according to the behavior desribed in [merge\\_phyloseq\\_pair](#page-46-0); and finally, re-building a merged-object according to the constructor behavior of the [phyloseq](#page-63-0) method. If the arguments contain only a single component type  $-$  several otu table objects, for example  $-$  then a single merged object of the relevant component type is returned.

Merges between 2 or more tree objects are ultimately done using [consensus](#page-0-0) from the ape package. This has the potential to limit somewhat the final data object, because trees don't merge with other trees in the same granular manner as data tables, and ultimately the species/taxa in higher-order phyloseq objects will be clipped to what is contained in the tree. If this an issue, the tree component should be ommitted from the argument list.

```
#
## # Make a random complex object
## OTU1 <- otu_table(matrix(sample(0:5,250,TRUE),25,10), taxa_are_rows=TRUE)
## tax1 <- tax_table(matrix("abc", 30, 8))
## map1 <- data.frame( matrix(sample(0:3,250,TRUE),25,10),
## matrix(sample(c("a","b","c"),150,TRUE), 25, 6) )
## map1 <- sample_data(map1)
## exam1 <- phyloseq(OTU1, map1, tax1)
## x <- exam1
## x <- phyloseq(exam1)
## y <- tax_table(exam1)
## merge_phyloseq(x, y)
## merge_phyloseq(y, y, y, y)
```
<span id="page-46-0"></span>merge\_phyloseq\_pair *Merge pair of phyloseq component data objects of the same class.*

### Description

Internal S4 methods to combine pairs of objects of classes specified in the phyloseq package. These objects must be component data of the same type (class). This is mainly an internal method, provided to illustrate how merging is performed by the more general [merge\\_phyloseq](#page-44-0) function.

## Usage

```
merge_phyloseq_pair(x, y)
## S4 method for signature 'otu_table,otu_table'
merge_phyloseq_pair(x, y)
## S4 method for signature 'taxonomvTable.taxonomvTable'
merge_phyloseq_pair(x, y)
## S4 method for signature 'sample_data,sample_data'
merge_phyloseq_pair(x, y)
## S4 method for signature 'phylo,phylo'
merge_phyloseq_pair(x, y)
## S4 method for signature 'XStringSet, XStringSet'
merge_phyloseq_pair(x, y)
```
## Arguments

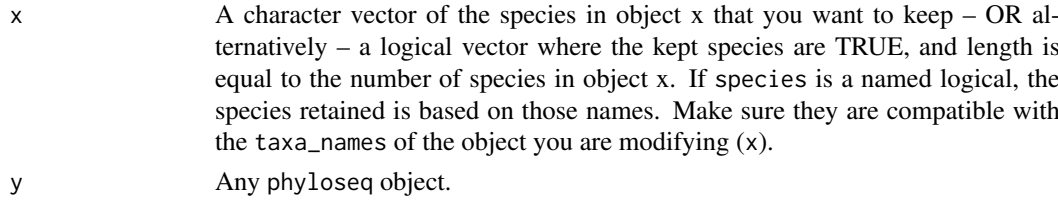

### Details

The [merge\\_phyloseq](#page-44-0) function is recommended in general.

Special note: non-identical trees are merged using [consensus](#page-0-0).

### Value

A single component data object that matches x and y arguments. The returned object will contain the union of the species and/or samples of each. If there is redundant information between a pair of arguments of the same class, the values in x are used by default. Abundance values are summed for otu\_table objects for those elements that describe the same species and sample in x and y.

## See Also

[merge\\_phyloseq](#page-44-0) [merge\\_taxa](#page-48-0)

#### Examples

```
#
## # merge two simulated otu_table objects.
## x <- otu_table(matrix(sample(0:5,200,TRUE),20,10), taxa_are_rows=TRUE)
## y <- otu_table(matrix(sample(0:5,300,TRUE),30,10), taxa_are_rows=FALSE)
## xy <- merge_phyloseq_pair(x, y)
## yx <- merge_phyloseq_pair(y, x)
## # merge two simulated tax_table objects
## x <- tax_table(matrix("abc", 20, 6))
## y <- tax_table(matrix("def", 30, 8))
## xy <- merge_phyloseq_pair(x, y)
## # merge two simulated sample_data objects
## x <- data.frame( matrix(sample(0:3,250,TRUE),25,10),
## matrix(sample(c("a","b","c"),150,TRUE),25,6) )
## x <- sample_data(x)
## y <- data.frame( matrix(sample(4:6,200,TRUE),20,10),
## matrix(sample(c("d","e","f"),120,TRUE),20,8) )
## y <- sample_data(y)
## merge_phyloseq_pair(x, y)
## data.frame(merge_phyloseq_pair(x, y))
## data.frame(merge_phyloseq_pair(y, x))
```
<span id="page-47-0"></span>merge\_samples *Merge samples based on a sample variable or factor.*

## Description

The purpose of this method is to merge/agglomerate the sample indices of a phyloseq object according to a categorical variable contained in a sample\_data or a provided factor.

## Usage

```
merge_samples(x, group, fun=mean)
## S4 method for signature 'sample_data'
merge_samples(x, group, fun = mean)
## S4 method for signature 'otu_table'
merge_samples(x, group)
## S4 method for signature 'phyloseq'
merge_samples(x, group, fun = mean)
```
## Arguments

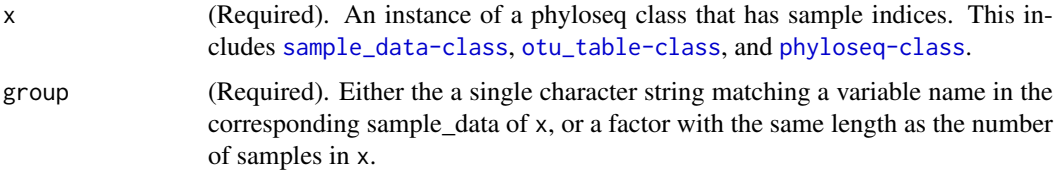

#### merge\_taxa 49

fun (Optional). The function that will be used to merge the values that correspond to the same group for each variable. It must take a numeric vector as first argument and return a single value. Default is [mean](#page-0-0). Note that this is (currently) ignored for the otu\_table, where the equivalent function is [sum](#page-0-0), but evaluated via [rowsum](#page-0-0) for efficiency.

## Details

NOTE: ([phylo](#page-0-0)) trees and [taxonomyTable-class](#page-109-0) are not modified by this function, but returned in the output object as-is.

#### Value

A phyloseq object that has had its sample indices merged according to the factor indicated by the group argument. The output class matches x.

## See Also

[merge\\_taxa](#page-48-0), cod[emerge\\_phyloseq](#page-44-0)

## Examples

```
#
data(GlobalPatterns)
GP = GlobalPatterns
mergedGP = merge_samples(GlobalPatterns, "SampleType")
SD = merge_samples(sample_data(GlobalPatterns), "SampleType")
print(SD)
print(mergedGP)
sample_names(GlobalPatterns)
sample_names(mergedGP)
identical(SD, sample_data(mergedGP))
# The OTU abundances of merged samples are summed
# Let's investigate this ourselves looking at just the top10 most abundance OTUs...
OTUnames10 = names(sort(taxa_sums(GP), TRUE)[1:10])
GP10 = prune_taxa(OTUnames10, GP)
mGP10 = prune_taxa(OTUnames10, mergedGP)
ocean_samples = sample_names(subset(sample_data(GP), SampleType=="Ocean"))
print(ocean_samples)
otu_table(GP10)[, ocean_samples]
rowSums(otu_table(GP10)[, ocean_samples])
otu_table(mGP10)["Ocean", ]
```
<span id="page-48-0"></span>merge\_taxa *Merge a subset of the species in* x *into one species/taxa/OTU.*

#### **Description**

Takes as input an object that describes species/taxa (e.g. [phyloseq-class](#page-64-0), [otu\\_table-class](#page-61-0), [phylo-class](#page-63-1), [taxonomyTable-class](#page-109-0)), as well as a vector of species that should be merged. It is intended to be able to operate at a low-level such that related methods, such as  $tip_glom$  and [tax\\_glom](#page-109-1) can both reliably call merge\_taxa for their respective purposes.

### Usage

```
merge_taxa(x, eqtaxa, archetype=1)
## S4 method for signature 'phyloseq'
merge_taxa(x, eqtaxa,
 archetype = eqtaxa[which.max(taxa_sums(x)[eqtaxa])])## S4 method for signature 'sample_data'
merge_taxa(x, eqtaxa, archetype = 1L)
## S4 method for signature 'otu_table'
merge_taxa(x, eqtaxa,
 archetype = eqtaxa[which.max(taxa_sums(x)[eqtaxa])])
## S4 method for signature 'phylo'
merge\_taxa(x, equaxa, archetype = 1L)## S4 method for signature 'XStringSet'
merge_taxa(x, eqtaxa, archetype = 1L)
## S4 method for signature 'taxonomyTable'
merge_taxa(x, eqtaxa, archetype = 1L)
```
## Arguments

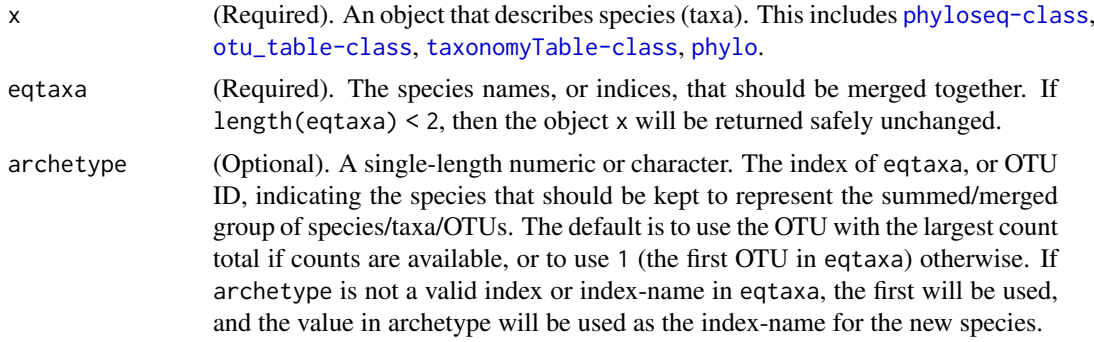

### Value

The object, x, in its original class, but with the specified species merged into one entry in all relevant components.

## See Also

[tip\\_glom](#page-114-0), [tax\\_glom](#page-109-1), [merge\\_phyloseq](#page-44-0), [merge\\_samples](#page-47-0)

```
#
data(esophagus)
tree <- phy_tree(esophagus)
otu <- otu_table(esophagus)
otutree0 <- phyloseq(otu, tree)
# plot_tree(otutree0)
```
microbio\_me\_qiime 51

```
otutree1 <- merge_taxa(otutree0, 1:8, 2)
# plot_tree(esophagus, ladderize="left")
```
microbio\_me\_qiime *Import microbio.me/qiime (QIIME-DB) data package*

# Description

Originally, this function was for accessing microbiome datasets from the [microbio.me/qiime](http://www.microbio.me/qiime/index.psp) public repository from within R. As you can see by clicking on the above link, the QIIME-DB sever is down indefinitely. However, this function will remain supported here in case the FTP server goes back up, and also for phyloseq users that have downloaded one or more data packages prior to the server going down.

## Usage

```
microbio me qiime(zipftp, ext = "zip",parsef = parse_taxonomy_greengenes, ...)
```
### Arguments

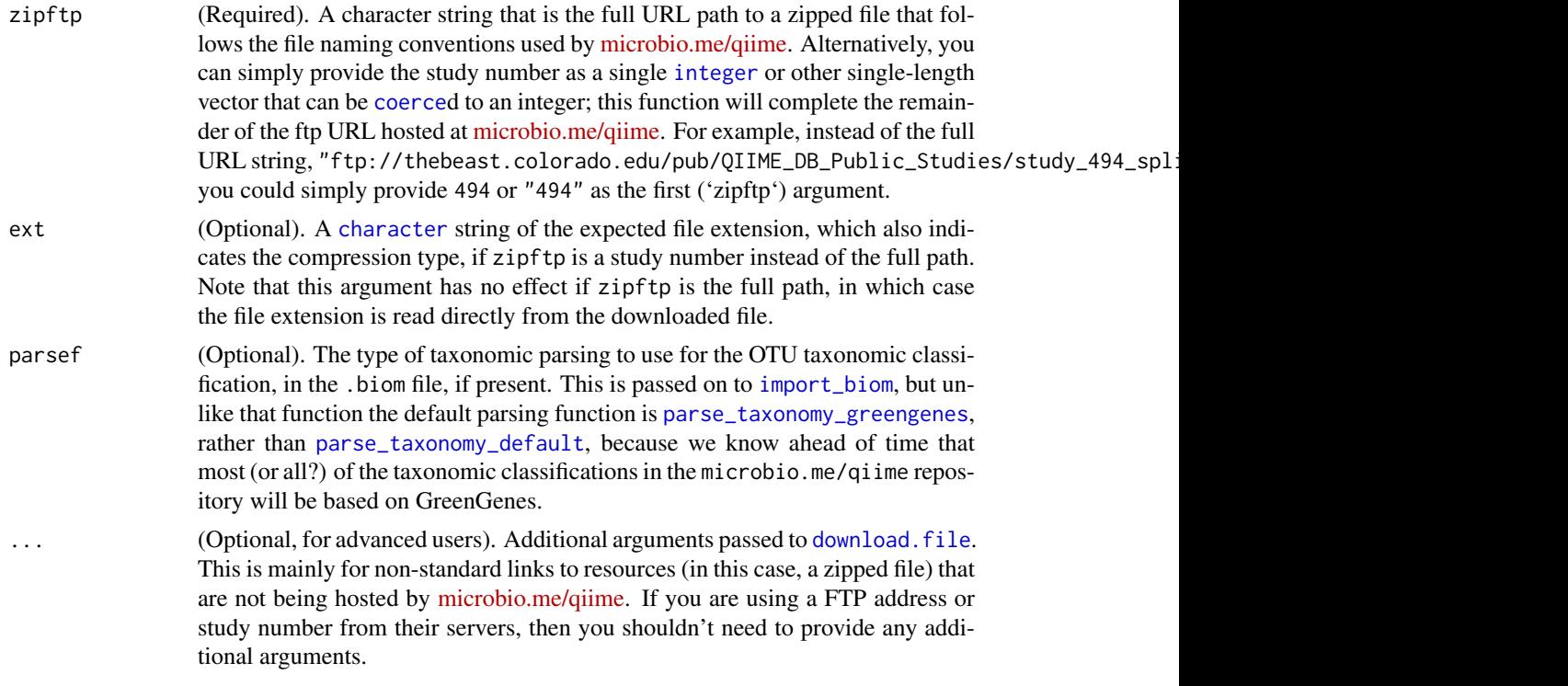

### Value

A [phyloseq-class](#page-64-0) object if possible, a component if only a component could be imported, or NULL if nothing could be imported after unzipping the file. Keep in mind there is a specific namingconvention that is expected based on the current state of the [microbio.me/qiime](http://www.microbio.me/qiime/index.psp) servers. Several helpful messages are [cat](#page-0-0)ted to standard out to help let you know the ongoing status of the current download and import process.

 $52$  m

## See Also

See [download.file](#page-0-0) and [url](#page-0-0) for details about URL formats – including local file addresses – that might work here.

[import\\_biom](#page-27-0)

[import\\_qiime](#page-34-0)

## Examples

```
# This should return TRUE on your system if you have internet turned on
# and a standard R installation. Indicates whether this is likely to
# work on your system for a URL or local file, respectively.
capabilities("http/ftp"); capabilities("fifo")
# A working example with a local example file included in phyloseq
zipfile = "study_816_split_library_seqs_and_mapping.zip"
zipfile = system.file("extdata", zipfile, package="phyloseq")
tarfile = "study_816_split_library_seqs_and_mapping.tar.gz"
tarfile = system.file("extdata", tarfile, package="phyloseq")
tarps = microbio_me_qiime(tarfile)
zipps = microbio_me_qiime(zipfile)
identical(tarps, zipps)
tarps; zipps
plot_heatmap(tarps)
# An example that used to work, before the QIIME-DB server was turned off by its host.
# # Smokers dataset
# smokezip = "ftp://thebeast.colorado.edu/pub/QIIME_DB_Public_Studies/study_524_split_library_seqs_and_mapp
# smokers1 = microbio_me_qiime(smokezip)
# # Alternatively, just use the study number
# smokers2 = microbio_me_qiime(524)
# identical(smokers1, smokers2)
```
mt *Multiple testing of taxa abundance according to sample categories/classes*

## Description

Please note that it is up to you to perform any necessary normalizing / standardizing transformations prior to these tests. See for instance [transform\\_sample\\_counts](#page-117-0).

# Usage

```
mt(physeq, classlabel, minPmaxT = "minP", method = "fdr", ...)## S4 method for signature 'phyloseq,ANY'
mt(physeq, classlabel, minPmaxT = "minP",
 method = "fdr", ...## S4 method for signature 'otu_table, integer'
mt(physeq, classlabel, minPmaxT = "minP",
 method = "fdr", ...## S4 method for signature 'otu_table,numeric'
```

```
mt(physeq, classlabel, minPmaxT = "minP",
 method = "fdr", ...## S4 method for signature 'otu_table,logical'
mt(physeq, classlabel, minPmaxT = "minP",
 method = "fdr", ...## S4 method for signature 'otu_table,character'
mt(physeq, classlabel, minPmaxT = "minP",
 method = "fdr", ...## S4 method for signature 'otu_table, factor'
mt(physeq, classlabel, minPmaxT = "minP",
 method = "fdr", ...
```
## Arguments

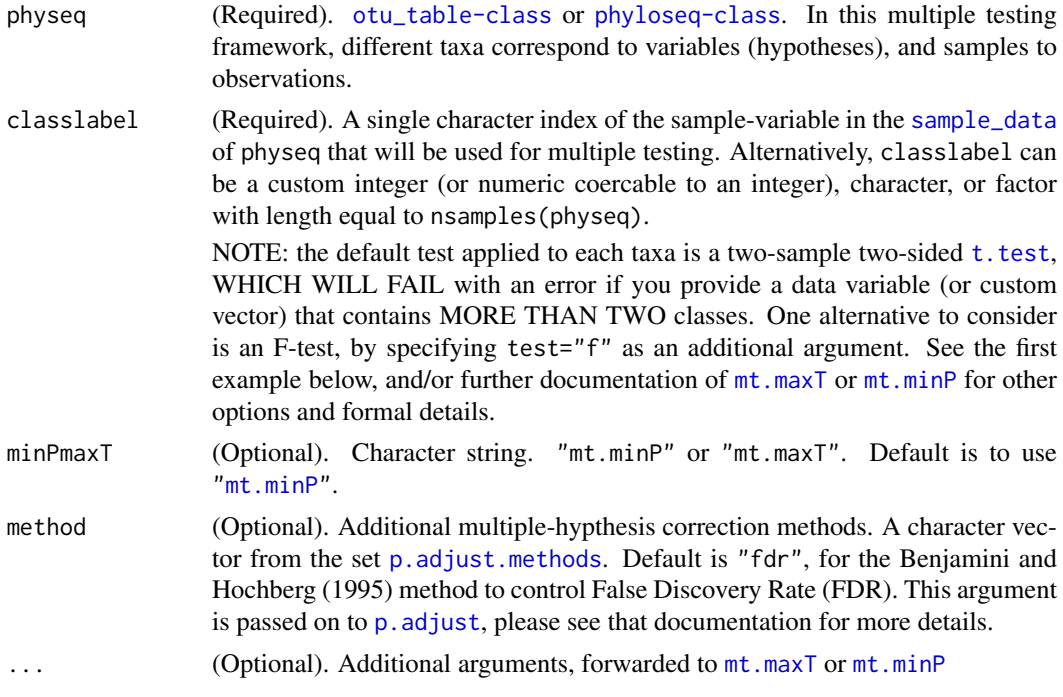

## Value

A dataframe with components specified in the documentation for [mt.maxT](#page-0-0) or [mt.minP](#page-0-0), respectively.

## See Also

[mt.maxT](#page-0-0) [mt.minP](#page-0-0) [p.adjust](#page-0-0)

```
## # Simple example, testing genera that sig correlate with Enterotypes
data(enterotype)
```

```
# Filter samples that don't have Enterotype
x <- subset_samples(enterotype, !is.na(Enterotype))
# (the taxa are at the genera level in this dataset)
res = mt(x, "Enterotype", method="fdr", test="f", B=300)
head(res, 10)
## # Not surprisingly, Prevotella and Bacteroides top the list.
## # Different test, multiple-adjusted t-test, whether samples are ent-2 or not.
## mt(x, get_variable(x, "Enterotype")==2)
```
<span id="page-53-0"></span>nodeplotblank *Function to avoid plotting node labels*

## Description

Unlike, [nodeplotdefault](#page-55-0) and [nodeplotboot](#page-54-0), this function does not return a function, but instead is provided directly to the nodelabf argument of [plot\\_tree](#page-83-0) to ensure that node labels are not added to the graphic. Please note that you do not need to create or obtain the arguments to this function. Instead, you can provide this function directly to [plot\\_tree](#page-83-0) and it will know what to do with it. Namely, use it to avoid plotting any node labels.

# Usage

nodeplotblank(p, nodelabdf)

#### Arguments

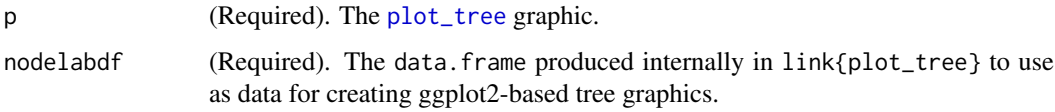

## Value

The same input object, p, provided as input. Unmodified.

#### See Also

[nodeplotdefault](#page-55-0) [nodeplotboot](#page-54-0) [plot\\_tree](#page-83-0)

```
data("esophagus")
plot_tree(esophagus)
plot_tree(esophagus, nodelabf=nodeplotblank)
```
<span id="page-54-0"></span>nodeplotboot *Generates a function for labeling bootstrap values on a phylogenetic tree.*

### Description

Is not a labeling function itself, but returns one. The returned function is specialized for labeling bootstrap values. Note that the function that is returned has two completely different arguments from the four listed here: the plot object already built by earlier steps in [plot\\_tree](#page-83-0), and the data. frame that contains the relevant plotting data for the nodes (especially  $x, y$ , label), respectively. See [nodeplotdefault](#page-55-0) for a simpler example. The main purpose of this and [nodeplotdefault](#page-55-0) is to provide a useful default function generator for arbitrary and bootstrap node labels, respectively, and also to act as examples of functions that can successfully interact with [plot\\_tree](#page-83-0) to add node labels to the graphic.

#### Usage

```
nodeplotboot(highthresh=95L, lowcthresh=50L, size=2L, hjust=-0.2)
```
## Arguments

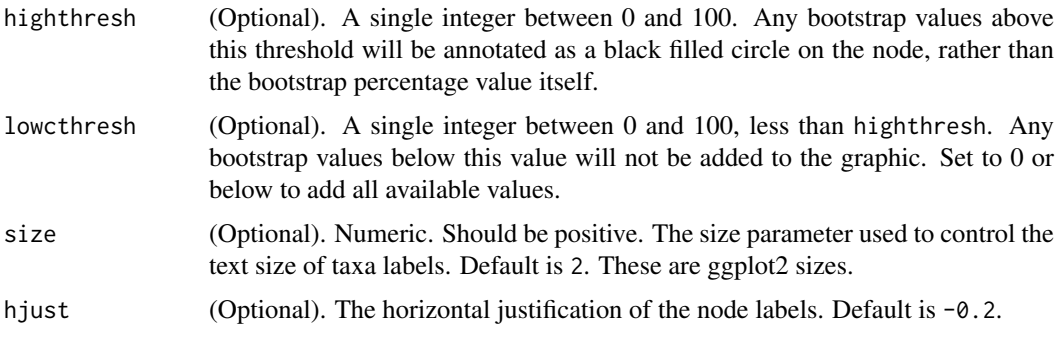

# Value

A function that can add a bootstrap-values layer to the tree graphic. The values are represented in two ways; either as black filled circles indicating very high-confidence nodes, or the bootstrap value itself printed in small text next to the node on the tree.

## See Also

[nodeplotdefault](#page-55-0) [nodeplotblank](#page-53-0) [plot\\_tree](#page-83-0)

```
nodeplotboot()
nodeplotboot(3, -0.4)
```
## Description

Is not a labeling function itself, but returns one. The returned function is capable of adding whatever label is on a node. Note that the function that is returned has two completely different arguments to those listed here: the plot object already built by earlier steps in [plot\\_tree](#page-83-0), and the [data.frame](#page-0-0) that contains the relevant plotting data for the nodes (especially  $x, y$ , label), respectively. See [nodeplotboot](#page-54-0) for a more sophisticated example. The main purpose of this and [nodeplotboot](#page-54-0) is to provide a useful default function generator for arbitrary and bootstrap node labels, respectively, and also to act as examples of functions that will successfully interact with [plot\\_tree](#page-83-0) to add node labels to the graphic.

## Usage

```
nodeplotdefault(size=2L, hjust=-0.2)
```
#### Arguments

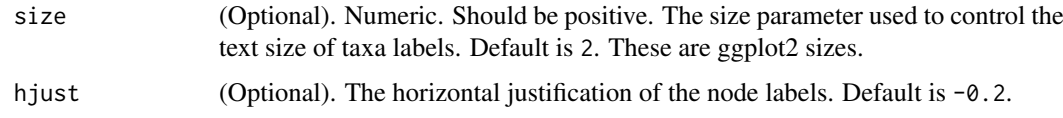

### Value

A function that can add a node-label layer to a graphic.

### See Also

[nodeplotboot](#page-54-0) [nodeplotblank](#page-53-0) [plot\\_tree](#page-83-0)

## Examples

```
nodeplotdefault()
nodeplotdefault(3, -0.4)
```
nsamples *Get the number of samples.*

## Description

Get the number of samples.

#### ntaxa 57 anisar 57 anisar 57 anisar 57 anisar 57 anisar 57 anisar 57 anisar 57 anisar 57 anisar 57 anisar 57 ani

# Usage

```
nsamples(physeq)
## S4 method for signature 'ANY'
nsamples(physeq)
## S4 method for signature 'phyloseq'
nsamples(physeq)
```

```
## S4 method for signature 'otu_table'
nsamples(physeq)
```

```
## S4 method for signature 'sample_data'
nsamples(physeq)
```
# Arguments

physeq A [phyloseq-class](#page-64-0), [sample\\_data](#page-95-0), or [otu\\_table-class](#page-61-0).

# Value

An integer indicating the total number of samples.

# See Also

[taxa\\_names](#page-106-0), [sample\\_names](#page-97-0), [ntaxa](#page-56-0)

# Examples

```
#
data("esophagus")
tree <- phy_tree(esophagus)
OTU1 <- otu_table(esophagus)
nsamples(OTU1)
physeq1 <- phyloseq(OTU1, tree)
nsamples(physeq1)
```
<span id="page-56-0"></span>ntaxa *Get the number of taxa/species.*

# Description

Get the number of taxa/species.

### Usage

```
ntaxa(physeq)
## S4 method for signature 'ANY'
ntaxa(physeq)
```
## S4 method for signature 'phyloseq'

#### 58 ordinate the contract of the contract of the contract of the contract of the contract of the contract of the contract of the contract of the contract of the contract of the contract of the contract of the contract of th

```
ntaxa(physeq)
```
## S4 method for signature 'otu\_table' ntaxa(physeq)

## S4 method for signature 'taxonomyTable' ntaxa(physeq)

## S4 method for signature 'phylo' ntaxa(physeq)

## S4 method for signature 'XStringSet' ntaxa(physeq)

# Arguments

physeq [phyloseq-class](#page-64-0), [otu\\_table-class](#page-61-0), [taxonomyTable-class](#page-109-0), or [phylo](#page-0-0)

## Value

An integer indicating the number of taxa / species.

## See Also

taxa\_names

### Examples

```
data("esophagus")
ntaxa(esophagus)
phy_tree(esophagus)
ntaxa(phy_tree(esophagus))
```
ordinate *Perform an ordination on phyloseq data*

# Description

This function wraps several commonly-used ordination methods. The type of ordination depends upon the argument to method. Try ordinate("help") or ordinate("list") for the currently supported method options.

## Usage

```
ordinate(physeq, method = "DCA", distance = "bray", formula = NULL,
  ...)
```
#### ordinate 59

#### Arguments

physeq (Required). Phylogenetic sequencing data ([phyloseq-class](#page-64-0)). The data on which you want to perform the ordination. In general, these methods will be based in some fashion on the abundance table ultimately stored as a contingency matrix ([otu\\_table-class](#page-61-0)). If you're able to import data into [phyloseq-class](#page-64-0) format, than you don't need to worry, as an otu\_table is a required component of this class. In addition, some ordination methods require additional data, like a constraining variable or phylogenetic tree. If that is the case, the relevant data should be included in physeq prior to running. Integrating the data in this way also results in these different data components being checked for validity and completeness by the method.

method (Optional). A character string. Default is "DCA".

Currently supported method options are: c("DCA", "CCA", "RDA", "CAP", "DPCoA", "NMDS", "MDS", '

- DCA Performs detrended correspondence analysis using[decorana](#page-0-0)
- CCA Performs correspondence analysis, or optionally, constrained correspondence analysis (a.k.a. canonical correspondence analysis), via [cca](#page-0-0)
- RDA Performs redundancy analysis, or optionally principal components analysis, via [rda](#page-0-0)
- CAP [Partial] Constrained Analysis of Principal Coordinates or distance-based RDA, via [capscale](#page-0-0). See [capscale.phyloseq](#page-0-0) for more details. In particular, a [formula](#page-0-0) argument must be provided.
- DPCoA Performs Double Principle Coordinate Analysis using a (corrected, if necessary) phylogenetic/patristic distance between species. The calculation is performed by [DPCoA](#page-14-0)(), which ultimately uses [dpcoa](#page-0-0) after making the appropriate accessions/corrections of the data.
- NMDS Performs Non-metric MultiDimenstional Scaling of a sample-wise ecological distance matrix onto a user-specified number of axes, k. By default, k=2, but this can be modified as a supplementary argument. This method is ultimately carried out by [metaMDS](#page-0-0) after the appropriate accessions and distance calculations. Because metaMDS includes its own distance calculation wrappers to [vegdist](#page-0-0), and these provide additional functionality in the form of species scores, ordinate will pass-on the distance argument to metaMDS if it is among the supported vegdist methods. However, all distance methods supported by [distance](#page-11-0) are supported here, including "unifrac" (the default) and "DPCoA".
- MDS/PCoA Performs principal coordinate analysis (also called principle coordinate decomposition, multidimensional scaling (MDS), or classical scaling) of a distance matrix (Gower 1966), including two correction methods for negative eigenvalues. See [pcoa](#page-0-0) for further details.
- distance (Optional). A character string. Default is "bray". The name of a supported [distance](#page-11-0) method; or, alternatively, a pre-computed [dist](#page-0-0)-class object. This argument is only utilized if a distance matrix is required by the ordination method specified by the method argument (above).

Any supported [distance](#page-11-0) methods are supported arguments to distance here. See [distance](#page-11-0) for more details, examples.

formula (Optional). A model [formula](#page-0-0). Only relevant for certain ordination methods. The left hand side is ignored, defined by the physeq and distance arguemnts. The right hand side gives the constraining variables, and conditioning variables can be given within a special function Condition. See [cca](#page-0-0) or [capscale](#page-0-0) for examples/details.

... (Optional). Additional arguments to supporting functions. For example, the additional argument weighted=TRUE would be passed on to [UniFrac](#page-119-0) if "unifrac" were chosen as the distance option and "MDS" as the ordination method option. Alternatively, if "DCA" were chosen as the ordination method option, additional arguments would be passed on to the relevant ordination function, [decorana](#page-0-0), for example.

## Value

An ordination object. The specific class of the returned object depends upon the ordination method, as well as the function/package that is called internally to perform it. As a general rule, any of the ordination classes returned by this function will be recognized by downstream tools in the phyloseq package, for example the ordination plotting function, [plot\\_ordination](#page-78-0).

### See Also

[The plot\\_ordination Tutorial](http://joey711.github.io/phyloseq/plot_ordination-examples)

Related component ordination functions described within phyloseq:

[DPCoA](#page-14-0)

Described/provided by other packages:

[cca](#page-0-0)/[rda](#page-0-0), [decorana](#page-0-0), [metaMDS](#page-0-0), [pcoa](#page-0-0), [capscale](#page-0-0)

NMDS and MDS/PCoA both operate on distance matrices, typically based on some pairwise comparison of the microbiomes in an experiment/project. There are a number of common methods to use to calculate these pairwise distances, and the most convenient function (from a phyloseq point of view) for calculating these distance matrices is the

### [distance](#page-11-0)

function. It can be thought of as a distance / dissimilarity-index companion function for ordinate, and indeed the distance options provided to ordinate are often simply passed on to [distance](#page-11-0).

A good quick summary of ordination is provided in the introductory vignette for vegan:

[vegan introductory vignette](http://cran.r-project.org/web/packages/vegan/vignettes/intro-vegan.pdf)

The following R task views are also useful for understanding the available tools in R:

[Analysis of Ecological and Environmental Data](http://cran.r-project.org/web/views/Environmetrics.html)

[Multivariate Statistics](http://cran.r-project.org/web/views/Multivariate.html)

- # See http://joey711.github.io/phyloseq/plot\_ordination-examples
- # for many more examples.
- # plot\_ordination(GP, ordinate(GP, "DCA"), "samples", color="SampleType")

<span id="page-60-0"></span>

#### Description

This is the suggested method for both constructing and accessing Operational Taxonomic Unit (OTU) abundance ([otu\\_table-class](#page-61-0)) objects. When the first argument is a matrix, otu\_table() will attempt to create and return an otu\_table-class object, which further depends on whether or not taxa\_are\_rows is provided as an additional argument. Alternatively, if the first argument is an experiment-level ([phyloseq-class](#page-64-0)) object, then the corresponding otu\_table is returned.

### Usage

```
otu_table(object, taxa_are_rows, errorIfNULL=TRUE)
## S4 method for signature 'phyloseq'
otu_table(object, errorIfNULL = TRUE)
## S4 method for signature 'otu_table'
otu_table(object, errorIfNULL = TRUE)
## S4 method for signature 'matrix'
otu_table(object, taxa_are_rows)
## S4 method for signature 'data.frame'
otu_table(object, taxa_are_rows)
## S4 method for signature 'ANY'
otu_table(object, errorIfNULL = TRUE)
```
#### Arguments

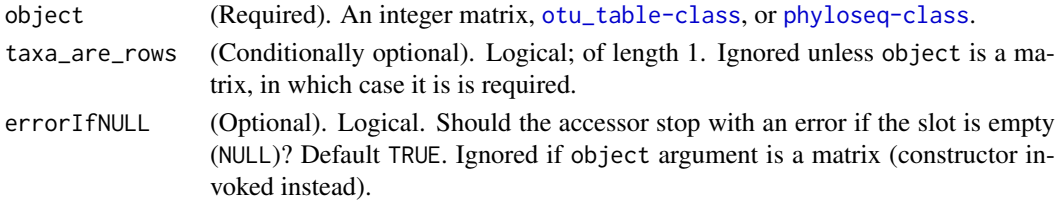

## Value

An [otu\\_table-class](#page-61-0) object.

## See Also

[phy\\_tree](#page-68-0), [sample\\_data](#page-95-0), [tax\\_table](#page-110-0) [phyloseq](#page-63-0), [merge\\_phyloseq](#page-44-0)

## Examples

```
#
# data(GlobalPatterns)
```
# otu\_table(GlobalPatterns)

<span id="page-61-0"></span>

### **Description**

Because orientation of these tables can vary by method, the orientation is defined explicitly in the taxa\_are\_rows slot (a logical). The otu\_table class inherits the [matrix](#page-0-0) class to store abundance values. Various standard subset and assignment nomenclature has been extended to apply to the otu\_table class, including square-bracket, [t](#page-104-0), etc.

#### Details

taxa\_are\_rows A single logical specifying the orientation of the abundance table.

.Data This slot is inherited from the [matrix](#page-0-0) class.

<span id="page-61-1"></span>otu\_table<- *Assign a new OTU Table to* x

#### Description

Assign a new OTU Table to x

#### Usage

```
otu_table(x) <- value
```
## S4 replacement method for signature 'phyloseq,otu\_table' otu\_table(x) <- value

## S4 replacement method for signature 'otu\_table,otu\_table' otu\_table(x) <- value

## S4 replacement method for signature 'phyloseq, phyloseq' otu\_table(x) <- value

#### Arguments

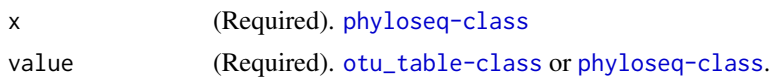

```
# data(GlobalPatterns)
# # An example of pruning to just the first 100 taxa in GlobalPatterns.
# ex2a <- prune_taxa(taxa_names(GlobalPatterns)[1:100], GlobalPatterns)
# # The following 3 lines produces an ex2b that is equal to ex2a
# ex2b <- GlobalPatterns
# OTU <- otu_table(GlobalPatterns)[1:100, ]
# otu_table(ex2b) <- OTU
# identical(ex2a, ex2b)
```
#### parse\_taxonomy\_default 63

```
# print(ex2b)
# # Relace otu_table by implying the component in context.
# ex2c <- GlobalPatterns
# otu_table(ex2c) <- ex2b
# identical(ex2a, ex2c)
```
<span id="page-62-1"></span>parse\_taxonomy\_default

*Parse elements of a taxonomy vector*

### <span id="page-62-0"></span>Description

These are provided as both example and default functions for parsing a character vector of taxonomic rank information for a single taxa. As default functions, these are intended for cases where the data adheres to the naming convention used by greengenes ([http://greengenes.lbl.gov/](http://greengenes.lbl.gov/cgi-bin/nph-index.cgi) [cgi-bin/nph-index.cgi](http://greengenes.lbl.gov/cgi-bin/nph-index.cgi)) or where the convention is unknown, respectively. To work, these functions – and any similar custom function you may want to create and use – must take as input a single character vector of taxonomic ranks for a single OTU, and return a named character vector that has been modified appropriately (according to known naming conventions, desired length limits, etc. The length (number of elements) of the output named vector does **not** need to be equal to the input, which is useful for the cases where the source data files have extra meaningless elements that should probably be removed, like the ubiquitous "Root" element often found in greengenes/QIIME taxonomy labels. In the case of parse\_taxonomy\_default, no naming convention is assumed and so dummy rank names are added to the vector. More usefully if your taxonomy data is based on greengenes, the parse\_taxonomy\_greengenes function clips the first 3 characters that identify the rank, and uses these to name the corresponding element according to the appropriate taxonomic rank name used by greengenes (e.g. "p\_\_" at the beginning of an element means that element is the name of the phylum to which this OTU belongs). Most importantly, the expectations for these functions described above make them compatible to use during data import, specifcally the [import\\_biom](#page-27-0) function, but it is a flexible structure that will be implemented soon for all phyloseq import functions that deal with taxonomy (e.g. [import\\_qiime](#page-34-0)).

## Usage

```
parse_taxonomy_default(char.vec)
```
parse\_taxonomy\_greengenes(char.vec)

parse\_taxonomy\_qiime(char.vec)

#### Arguments

char.vec (Required). A single character vector of taxonomic ranks for a single OTU, unprocessed (ugly).

#### Value

A character vector in which each element is a different taxonomic rank of the same OTU, and each element name is the name of the rank level. For example, an element might be "Firmicutes" and named "phylum". These parsed, named versions of the taxonomic vector should reflect embedded information, naming conventions, desired length limits, etc; or in the case of [parse\\_taxonomy\\_default](#page-62-1), not modified at all and given dummy rank names to each element.

64 phyloseq

## See Also

[import\\_biom](#page-27-0) [import\\_qiime](#page-34-0)

### Examples

```
taxvec1 = c("Root", "k__Bacteria", "p__Firmicutes", "c__Bacilli", "o__Bacillales", "f__Staphylococcaceae")
parse_taxonomy_default(taxvec1)
parse_taxonomy_greengenes(taxvec1)
taxvec2 = c("Root;k__Bacteria;p__Firmicutes;c__Bacilli;o__Bacillales;f__Staphylococcaceae")
parse_taxonomy_qiime(taxvec2)
```
<span id="page-63-1"></span>phylo-class *An S4 placeholder of the main phylogenetic tree class from the ape package.*

#### Description

See the [ape](#page-0-0) package for details about this type of representation of a phylogenetic tree. It is used throughout the ape package.

#### See Also

[phylo](#page-0-0), [setOldClass](#page-0-0)

<span id="page-63-0"></span>phyloseq *Build phyloseq-class objects from their components.*

#### Description

phyloseq() is a constructor method, This is the main method suggested for constructing an experimentlevel ([phyloseq-class](#page-64-0)) object from its component data (component data classes: [otu\\_table-class](#page-61-0), [sample\\_data-class](#page-96-0), [taxonomyTable-class](#page-109-0), [phylo-class](#page-63-1)).

### Usage

phyloseq(...)

### Arguments

... One or more component objects among the set of classes defined by the phyloseq package, as well as phylo-class (defined by the [ape-package](#page-0-0)). Each argument should be a different class. For combining multiple components of the same class, or multiple phyloseq-class objects, use the [merge\\_phyloseq](#page-44-0) function. Unlike in earlier versions, the arguments to phyloseq do not need to be named, and the order of the arguments does not matter.

## Value

The class of the returned object depends on the argument class(es). For an experiment-level object, two or more component data objects must be provided. Otherwise, if a single component-class is provided, it is simply returned as-is. The order of arguments does not matter.

#### phyloseq-class 65

#### See Also

[merge\\_phyloseq](#page-44-0)

### Examples

```
data(esophagus)
x1 = phyloseq(otu_table(esophagus), phy_tree(esophagus))
identical(x1, esophagus)
# # data(GlobalPatterns)
# # GP <- GlobalPatterns
# # phyloseq(sample_data(GP), otu_table(GP))
# # phyloseq(otu_table(GP), phy_tree(GP))
# # phyloseq(tax_table(GP), otu_table(GP))
# # phyloseq(phy_tree(GP), otu_table(GP), sample_data(GP))
# # phyloseq(otu_table(GP), tax_table(GP), sample_data(GP))
# # phyloseq(otu_table(GP), phy_tree(GP), tax_table(GP), sample_data(GP))
```
<span id="page-64-0"></span>

phyloseq-class *The main experiment-level class for phyloseq data*

### **Description**

Contains all currently-supported component data classes: [otu\\_table-class](#page-61-0), [sample\\_data-class](#page-96-0), [taxonomyTable-class](#page-109-0) ("tax\_table" slot), [phylo](#page-0-0)-class ("phy\_tree" slot), and the [XStringSet-class](#page-0-0) ("refseq" slot). There are several advantages to storing your phylogenetic sequencing experiment as an instance of the phyloseq class, not the least of which is that it is easy to return to the data later and feel confident that the different data types "belong" to one another. Furthermore, the [phyloseq](#page-63-0) constructor ensures that the different data components have compatible indices (e.g. OTUs and samples), and performs the necessary trimming automatically when you create your "experimentlevel" object. Downstream analyses are aware of which data classes they require – and where to find them – often making your phyloseq-class object the only data argument required for analysis and plotting functions (although there are many options and parameter arguments available to you).

### Details

In the case of missing component data, the slots are set to NULL. As soon as a phyloseq-class object is to be updated with new component data (previously missing/NULL or not), the indices of all components are re-checked for compatibility and trimmed if necessary. This is to ensure by design that components describe the same taxa/samples, and also that these trimming/validity checks do not need to be repeated in downstream analyses.

slots:

otu\_table a single object of class otu\_table.

sam\_data a single object of class sample\_data.

tax\_table a single object of class taxonomyTable.

phy\_tree a single object of the [phylo](#page-0-0)-class, from the ape package.

refseq a biological sequence set object of a class that inherits from the [XStringSet-class](#page-0-0), from the Biostrings package.

# See Also

The constructor, [phyloseq](#page-63-0), the merger [merge\\_phyloseq](#page-44-0), and also the component constructor/accessors [otu\\_table](#page-60-0), [sample\\_data](#page-95-0), [tax\\_table](#page-110-0), [phy\\_tree](#page-68-0), and [refseq](#page-93-0).

phyloseq-deprecated *Depcrecated functions in the phyloseq package.*

# Description

These will be migrated to "defunct" status in the next release, and removed completely in the release after that. These functions are provided for compatibility with older version of the phyloseq package. They may eventually be completely removed.

# Usage

deprecated\_phyloseq\_function(x, value, ...)

## Arguments

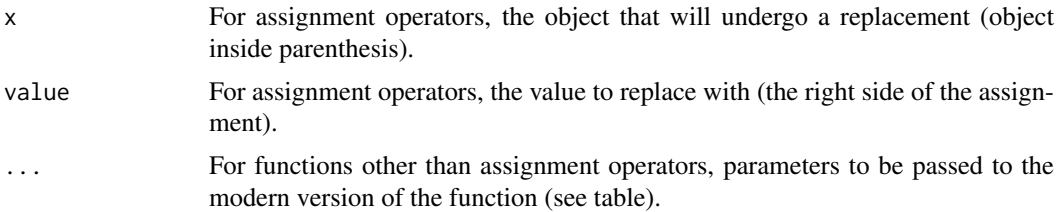

## Details

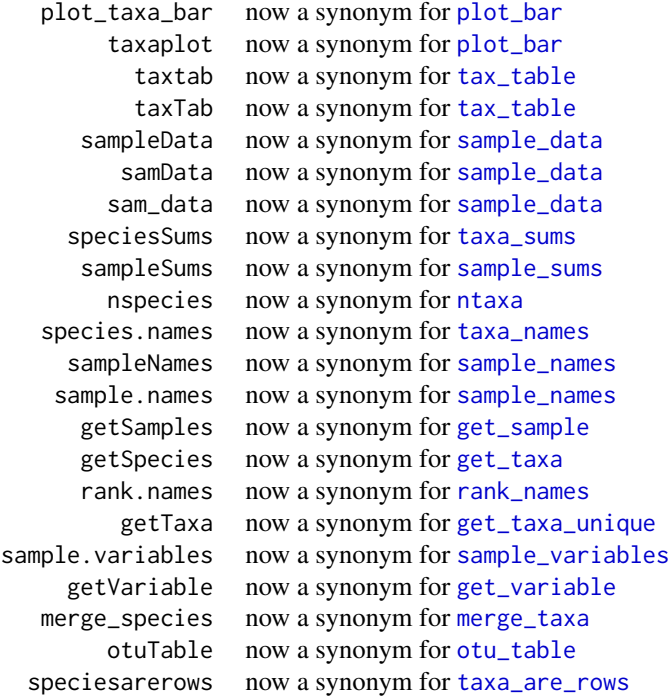

## phyloseq\_to\_deseq2 67

```
speciesAreRows now a synonym for taxa_are_rows
 plot_richness_estimates now a synonym for plot_richness
 import_qiime_sampleData now a synonym for import_qiime_sample_data
        filterfunSample now a synonym for filterfun_sample
       genefilterSample now a synonym for genefilter_sample
          prune_species now a synonym for prune_taxa
          subset_species now a synonym for subset_taxa
                tipglom now a synonym for tip_glom
                taxglom now a synonym for tax_glom
                    tre now a synonym for phy_tree
show_mothur_list_cutoffs now a synonym for show_mothur_cutoffs
             sam_data <- now a synonym for sample_data <-
           sampleData <- now a synonym for sample_data <-
                  tre<- now a synonym for phy_tree<-
        speciesAreRows<- now a synonym for taxa_are_rows<-
             otuTable<- now a synonym for otu_table<-
                tax_table<-
```
phyloseq\_to\_deseq2 *Convert phyloseq data to DESeq2 dds object*

### Description

No testing is performed by this function. The phyloseq data is converted to the relevant [DESeqDataSet](#page-0-0) object, which can then be tested in the negative binomial generalized linear model framework of the [DESeq](#page-0-0) function in DESeq2 package. See the [phyloseq-extensions](http://joey711.github.io/phyloseq-extensions) tutorials for more details.

## Usage

phyloseq\_to\_deseq2(physeq, design, ...)

## Arguments

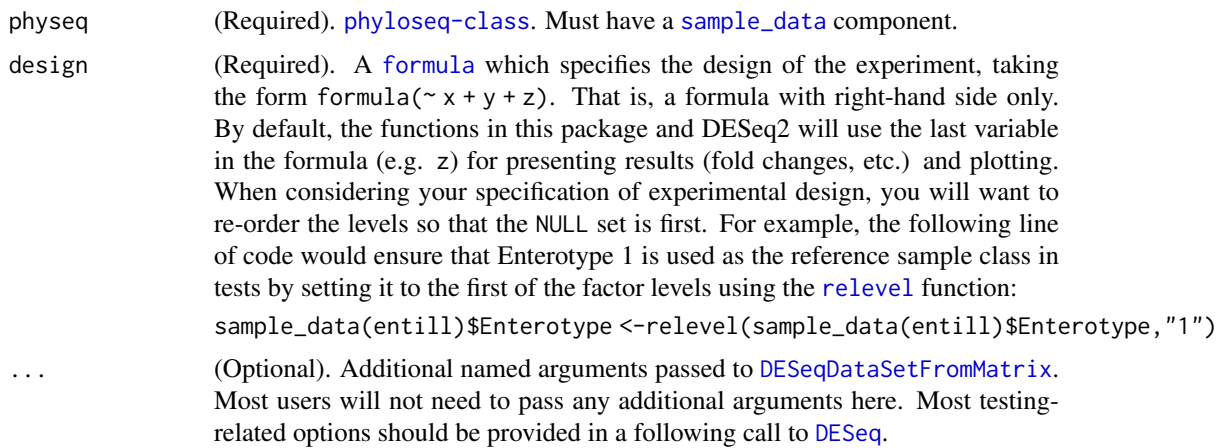

# Value

A [DESeqDataSet](#page-0-0) object.

# See Also

vignette("phyloseq-mixture-models") The [phyloseq-extensions](http://joey711.github.io/phyloseq-extensions) tutorials. **[DESeq](#page-0-0)** [results](#page-0-0) [DESeqDataSetFromMatrix](#page-0-0)

# Examples

```
# Check out the vignette phyloseq-mixture-models for more details.
# vignette("phyloseq-mixture-models")
data(soilrep)
phyloseq_to_deseq2(soilrep, ~warmed)
```
phyloseq\_to\_metagenomeSeq

*Convert phyloseq data to MetagenomeSeq MRexperiment object*

#### Description

No testing is performed by this function. The phyloseq data is converted to the relevant [MRexperiment-class](#page-0-0) object, which can then be tested in the zero-inflated mixture model framework (e.g.  $fitZig$ ) in the metagenomeSeq package. See the [phyloseq-extensions](http://joey711.github.io/phyloseq-extensions) tutorials for more details.

#### Usage

```
phyloseq_to_metagenomeSeq(physeq, ...)
```
## Arguments

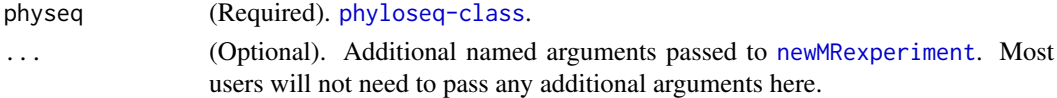

## Value

A [MRexperiment-class](#page-0-0) object.

### See Also

[fitTimeSeries](#page-0-0) [fitLogNormal](#page-0-0) [fitZig](#page-0-0) [MRtable](#page-0-0) [MRfulltable](#page-0-0)

```
# Check out the vignette metagenomeSeq for more details.
# vignette("metagenomeSeq")
data(soilrep)
phyloseq_to_metagenomeSeq(soilrep)
```
<span id="page-68-0"></span>

#### Description

This is the suggested method for accessing the phylogenetic tree, ([phylo](#page-0-0)-class) from a [phyloseq-class](#page-64-0). Like other accessors (see See Also, below), the default behavior of this method is to stop with an error if physeq is a phyloseq-class but does not contain a phylogenetic tree (the component data you are trying to access in this case).

## Usage

```
phy_tree(physeq, errorIfNULL=TRUE)
## S4 method for signature 'ANY'
phy_tree(physeq, errorIfNULL = TRUE)
## S4 method for signature 'phylo'
phy_tree(physeq)
```
### Arguments

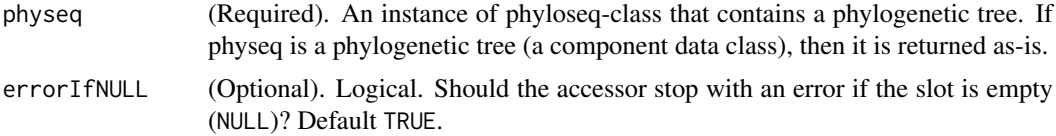

## Details

Note that the tip labels should be named to match the taxa\_names of the other objects to which it is going to be paired. The [phyloseq](#page-63-0) constructor automatically checks for exact agreement in the set of species described by the phlyogenetic tree and the other components (taxonomyTable, otu\_table), and trims as-needed. Thus, the tip.labels in a phylo object must be named to match the results of [taxa\\_names](#page-106-0) of the other objects to which it will ultimately be paired.

## Value

The [phylo](#page-0-0)-class object contained within physeq; or NULL if physeq does not have a tree. This method stops with an error in the latter NULL case be default, which can be over-ridden by changing the value of errorIfNULL to FALSE.

## See Also

[otu\\_table](#page-60-0), [sample\\_data](#page-95-0), [tax\\_table](#page-110-0) [refseq](#page-93-0), [phyloseq](#page-63-0), [merge\\_phyloseq](#page-44-0)

## Examples

data(GlobalPatterns) phy\_tree(GlobalPatterns)

<span id="page-69-1"></span>

### Description

Assign a (new) phylogenetic tree to x

#### Usage

```
phy_\text{tree}(x) \leq \text{value}
```
## S4 replacement method for signature 'phyloseq, phylo' phy\_tree(x) <- value

## S4 replacement method for signature 'phyloseq, phyloseq' phy\_tree(x) <- value

### Arguments

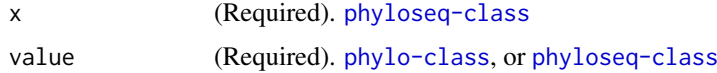

### Examples

```
#
data("esophagus")
# An example of pruning to just the first 20 taxa in esophagus
ex2a <- prune_taxa(taxa_names(esophagus)[1:20], esophagus)
# The following 3 lines produces an ex2b that is equal to ex2a
ex2b \leq -ex2aphy_tree(ex2b) <- phy_tree(esophagus)
identical(ex2a, ex2b)
```
<span id="page-69-0"></span>

plot\_bar *A flexible, informative barplot phyloseq data*

### Description

There are many useful examples of phyloseq barplot graphics in the [phyloseq online tutorials.](http://joey711.github.io/phyloseq/plot_bar-examples) This function wraps ggplot2 plotting, and returns a ggplot2 graphic object that can be saved or further modified with additional layers, options, etc. The main purpose of this function is to quickly and easily create informative summary graphics of the differences in taxa abundance between samples in an experiment.

# Usage

```
plot_bar(physeq, x="Sample", y="Abundance", fill=NULL,
 title=NULL, facet_grid=NULL)
```
## plot\_clusgap 71

## Arguments

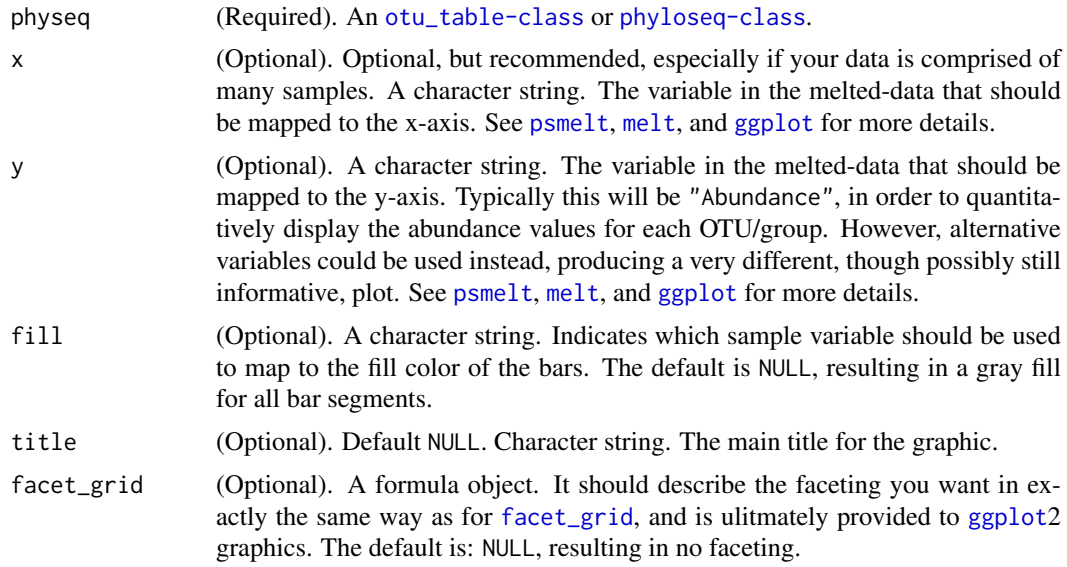

## Value

A [ggplot](#page-0-0)2 graphic object – rendered in the graphical device as the default [print](#page-0-0)/[show](#page-0-0) method.

## See Also

[phyloseq online tutorials.](http://joey711.github.io/phyloseq/plot_bar-examples)

[psmelt](#page-88-0) [ggplot](#page-0-0) [qplot](#page-0-0)

# Examples

```
data("GlobalPatterns")
gp.ch = subset_taxa(GlobalPatterns, Phylum == "Chlamydiae")
plot_bar(gp.ch)
plot_bar(gp.ch, fill="Genus")
plot_bar(gp.ch, x="SampleType", fill="Genus")
plot_bar(gp.ch, "SampleType", fill="Genus", facet_grid=~Family)
# See additional examples in the plot_bar online tutorial. Link above.
```
plot\_clusgap *Create a ggplot summary of gap statistic results*

## Description

Create a ggplot summary of gap statistic results

# Usage

```
plot_clusgap(clusgap, title = "Gap Statistic results")
```
### Arguments

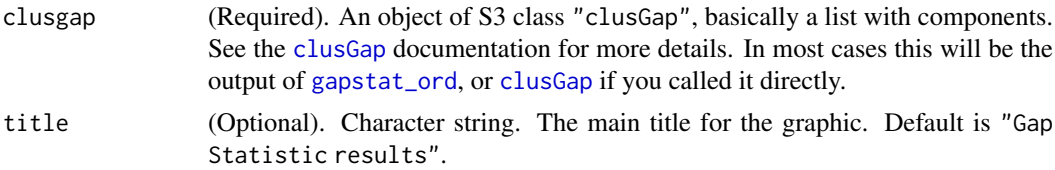

## Value

A [ggplot](#page-0-0) plot object. The rendered graphic should be a plot of the gap statistic score versus values for k, the number of clusters.

## See Also

[gapstat\\_ord](#page-20-0) [clusGap](#page-0-0) [ggplot](#page-0-0)

## Examples

```
# Load and process data
data("soilrep")
soilr = rarefy_even_depth(soilrep, rngseed=888)
print(soilr)
sample_variables(soilr)
# Ordination
sord = ordinate(soilr, "DCA")
# Gap Statistic
gs = gapstat_ord(sord, axes=1:4, verbose=FALSE)
# Evaluate results with plots, etc.
plot_scree(sord)
plot_ordination(soilr, sord, color="Treatment")
plot_clusgap(gs)
print(gs, method="Tibs2001SEmax")
# Non-ordination example, use cluster::clusGap function directly
library("cluster")
pam1 = function(x, k){list(cluster = pam(x, k, cluster.only=TRUE)})gs.pam.RU = clusGap(ruspini, FUN = pam1, K.max = 8, B = 60)gs.pam.RU
plot(gs.pam.RU, main = "Gap statistic for the 'ruspini' data")
mtext{text("k = 4 is best ... and k = 5 pretty close")}plot_clusgap(gs.pam.RU)
```
plot\_heatmap *Create an ecologically-organized heatmap using ggplot2 graphics*

## Description

There are many useful examples of phyloseq heatmap graphics in the [phyloseq online tutorials.](http://joey711.github.io/phyloseq/plot_heatmap-examples) In a 2010 article in BMC Genomics, Rajaram and Oono show describe an approach to creating a heatmap using ordination methods to organize the rows and columns instead of (hierarchical) cluster analysis. In many cases the ordination-based ordering does a much better job than h-clustering.
An immediately useful example of their approach is provided in the NeatMap package for R. The NeatMap package can be used directly on the abundance table ([otu\\_table-class](#page-61-0)) of phylogeneticsequencing data, but the NMDS or PCA ordination options that it supports are not based on ecological distances. To fill this void, phyloseq provides the plot\_heatmap() function as an ecologyoriented variant of the NeatMap approach to organizing a heatmap and build it using ggplot2 graphics tools. The distance and method arguments are the same as for the [plot\\_ordination](#page-78-0) function, and support large number of distances and ordination methods, respectively, with a strong leaning toward ecology. This function also provides the options to re-label the OTU and sample axis-ticks with a taxonomic name and/or sample variable, respectively, in the hope that this might hasten your interpretation of the patterns (See the sample.label and taxa.label documentation, below). Note that this function makes no attempt to overlay hierarchical clustering trees on the axes, as hierarchical clustering is not used to organize the plot. Also note that each re-ordered axis repeats at the edge, and so apparent clusters at the far right/left or top/bottom of the heat-map may actually be the same. For now, the placement of this edge can be considered arbitrary, so beware of this artifact of this graphical representation. If you benefit from this phyloseq-specific implementation of the NeatMap approach, please cite both our packages/articles.

# Usage

```
plot_heatmap(physeq, method = "NMDS", distance = "bray",
  sample.label = NULL, taxa.label = NULL, low = "#000033"
  high = "#66CCFF", na.value = "black", trans = log_{10}(4),
  maxu = 250, title = NULL, sample.order = NULL,
  taxa.order = NULL, first.sample = NULL, first.taxa = NULL, ...)
```
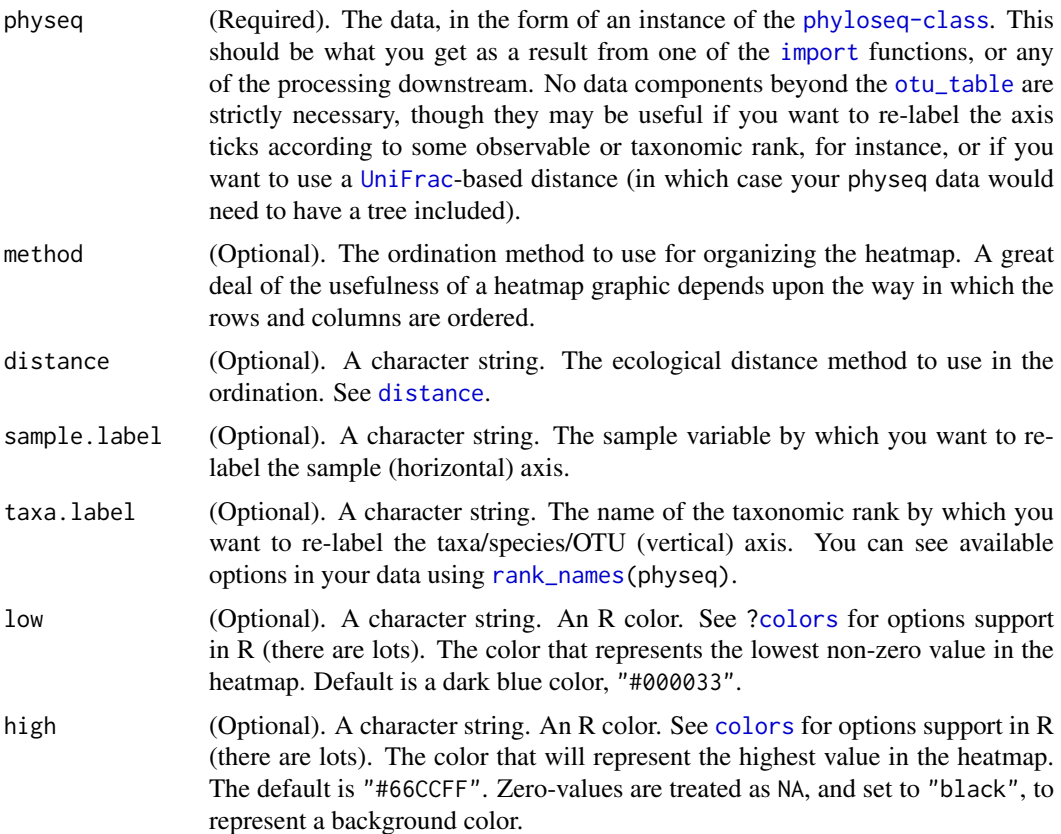

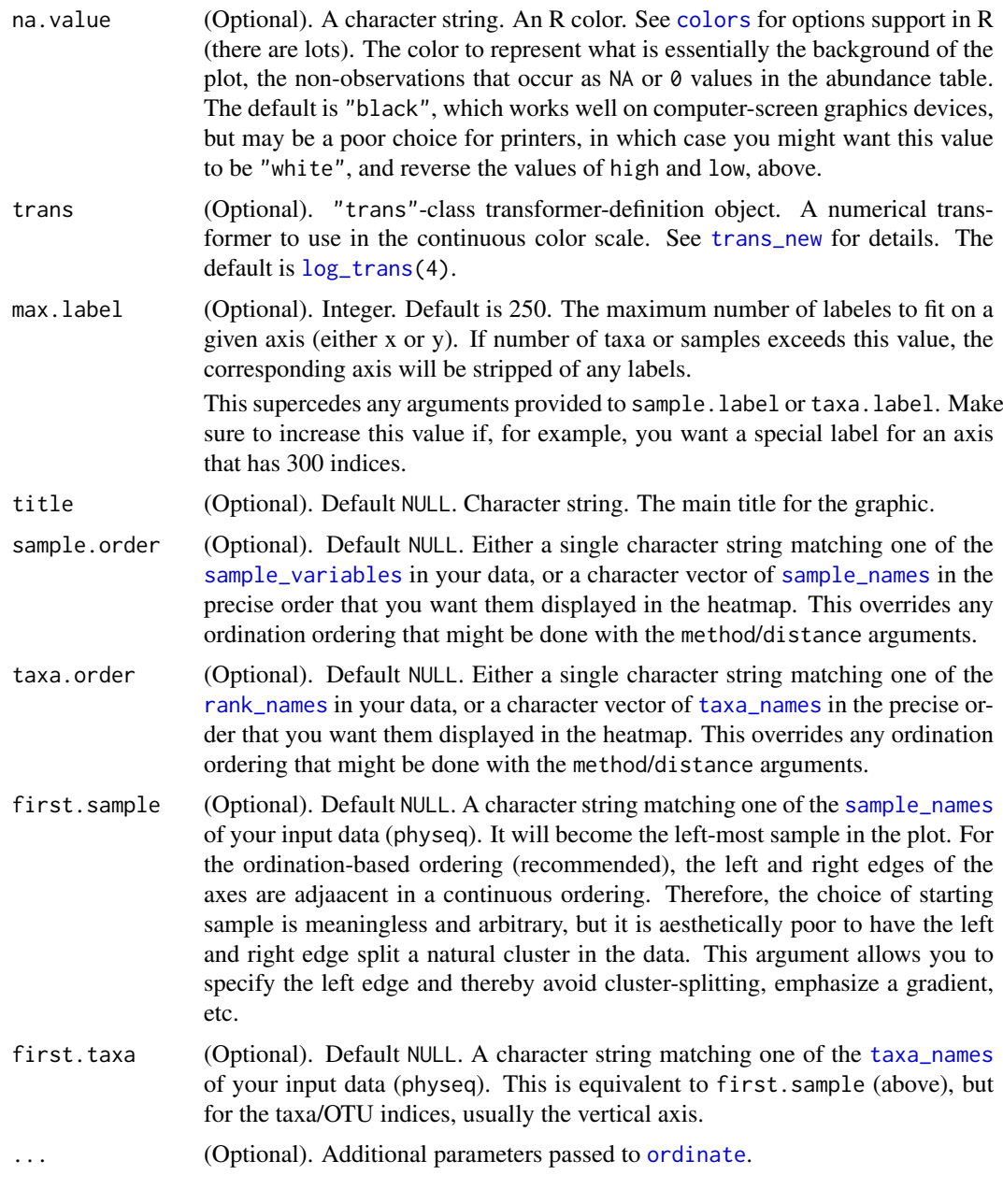

# Details

This approach borrows heavily from the heatmap1 function in the NeatMap package. Highly recommended, and we are grateful for their package and ideas, which we have adapted for our specific purposes here, but did not use an explicit dependency. At the time of the first version of this implementation, the NeatMap package depends on the rgl-package, which is not needed in phyloseq, at present. Although likely a transient issue, the rgl-package has some known installation issues that have further influenced to avoid making NeatMap a formal dependency (Although we love both NeatMap and rgl!).

# Value

A heatmap plot, in the form of a [ggplot2](#page-0-0) plot object, which can be further saved and modified.

plot\_net 75

### References

Because this function relies so heavily in principle, and in code, on some of the functionality in NeatMap, please site their article if you use this function in your work.

Rajaram, S., & Oono, Y. (2010). NeatMap–non-clustering heat map alternatives in R. BMC Bioinformatics, 11, 45.

Please see further examples in the [phyloseq online tutorials.](http://joey711.github.io/phyloseq/plot_heatmap-examples)

### Examples

```
data("GlobalPatterns")
gpac <- subset_taxa(GlobalPatterns, Phylum=="Crenarchaeota")
# FYI, the base-R function uses a non-ecological ordering scheme,
# but does add potentially useful hclust dendrogram to the sides...
gpac <- subset_taxa(GlobalPatterns, Phylum=="Crenarchaeota")
# Remove the nearly-empty samples (e.g. 10 reads or less)
gpac = prune_samples(sample_sums(gpac) > 50, gpac)
# Arbitrary order if method set to NULL
plot_heatmap(gpac, method=NULL, sample.label="SampleType", taxa.label="Family")
# Use ordination
plot_heatmap(gpac, sample.label="SampleType", taxa.label="Family")
# Use ordination for OTUs, but not sample-order
plot_heatmap(gpac, sample.label="SampleType", taxa.label="Family", sample.order="SampleType")
# Specifying both orders omits any attempt to use ordination. The following should be the same.
p0 = plot_heatmap(gpac, sample.label="SampleType", taxa.label="Family", taxa.order="Phylum", sample.order="S.
p1 = plot_heatmap(gpac, method=NULL, sample.label="SampleType", taxa.label="Family", taxa.order="Phylum", sam
#expect_equivalent(p0, p1)
# Example: Order matters. Random ordering of OTU indices is difficult to interpret, even with structured sample
rando = sample(taxa_names(gpac), size=ntaxa(gpac), replace=FALSE)
plot_heatmap(gpac, method=NULL, sample.label="SampleType", taxa.label="Family", taxa.order=rando, sample.ord
# # Select the edges of each axis.
# First, arbitrary edge, ordering
plot_heatmap(gpac, method=NULL)
# Second, biological-ordering (instead of default ordination-ordering), but arbitrary edge
plot_heatmap(gpac, taxa.order="Family", sample.order="SampleType")
# Third, biological ordering, selected edges
plot_heatmap(gpac, taxa.order="Family", sample.order="SampleType", first.taxa="546313", first.sample="NP2")
# Fourth, add meaningful labels
plot_heatmap(gpac, sample.label="SampleType", taxa.label="Family", taxa.order="Family", sample.order="Sample
```
plot\_net *Microbiome Network Plot using ggplot2*

### Description

There are many useful examples of phyloseq network graphics in the [phyloseq online tutorials.](http://joey711.github.io/phyloseq/plot_net-examples) A custom plotting function for displaying networks using advanced [ggplot](#page-0-0)2 formatting. Note that this function is a performance and interface revision to [plot\\_network](#page-76-0), which requires an [igraph](#page-0-0) object as its first argument. This new function is more in-line with other  $plot_*$  functions in the [phyloseq-package](#page-3-0), in that its first/main argument is a [phyloseq-class](#page-64-0) instance. Edges in the network are created if the distance between nodes is below a (potentially arbitrary) threshold, and special care should be given to considering the choice of this threshold. However, network line thickness and opacity is scaled according to the similarity of vertices (either samples or taxa),

helping to temper, somewhat, the effect of the threshold. Also note that the choice of network layout algorithm can have a large effect on the impression and interpretability of the network graphic, and you may want to familiarize yourself with some of these options (see the laymeth argument).

# Usage

```
plot_net(physeq, distance = "bray", type = "samples", maxdist = 0.7,
  laymeth = "fruchterman.reingold", color = NULL, shape = NULL,
  rescale = FALSE, point_size = 5, point_alpha = 1,
 point_label = NULL, hjust = 1.35, title = NULL)
```
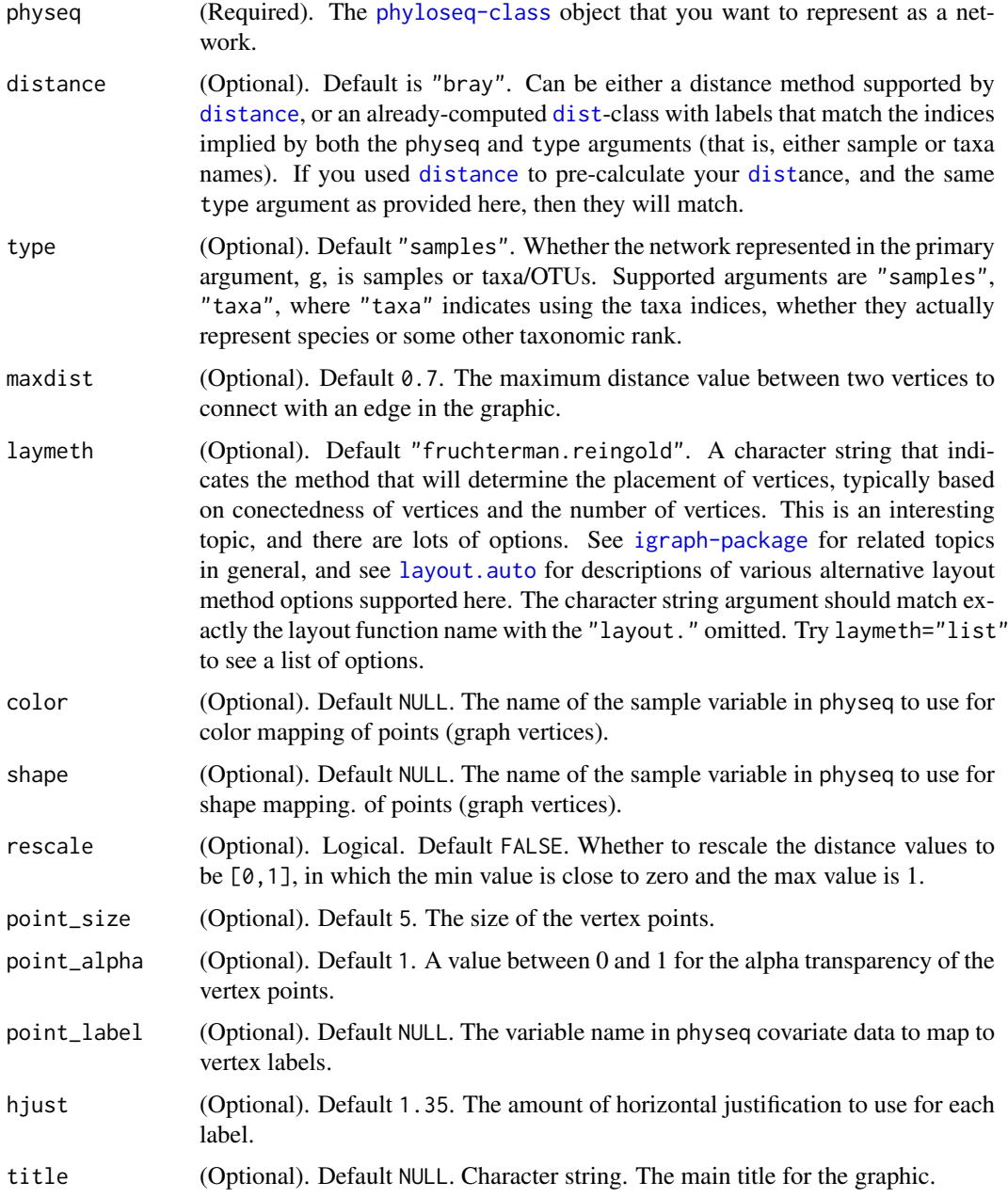

#### plot\_network 77

### Value

A [ggplot](#page-0-0)2 network plot. Will render to default graphic device automatically as print side effect. Can also be saved, further manipulated, or rendered to a vector or raster file using [ggsave](#page-0-0).

# See Also

Original network plotting functions:

[make\\_network](#page-43-0)

[plot\\_network](#page-76-0)

### Examples

```
data(enterotype)
plot_net(enterotype, color="SeqTech", maxdist = 0.3)
plot_net(enterotype, color="SeqTech", maxdist = 0.3, laymeth = "auto")
plot_net(enterotype, color="SeqTech", maxdist = 0.3, laymeth = "svd")
plot_net(enterotype, color="SeqTech", maxdist = 0.3, laymeth = "circle")
plot_net(enterotype, color="SeqTech", shape="Enterotype", maxdist = 0.3, laymeth = "circle")
```
<span id="page-76-0"></span>plot\_network *Microbiome Network Plot using ggplot2*

#### Description

There are many useful examples of phyloseq network graphics in the [phyloseq online tutorials.](http://joey711.github.io/phyloseq/plot_network-examples) A custom plotting function for displaying networks using advanced [ggplot](#page-0-0)2 formatting. The network itself should be represented using the igraph package. For the [phyloseq-package](#page-3-0) it is suggested that the network object (argument g) be created using the [make\\_network](#page-43-0) function, and based upon sample-wise or taxa-wise microbiome ecological distances calculated from a phylogenetic sequencing experiment ([phyloseq-class](#page-64-0)). In this case, edges in the network are created if the distance between nodes is below a potentially arbitrary threshold, and special care should be given to considering the choice of this threshold.

# Usage

```
plot_network(g, physeq=NULL, type="samples",
color=NULL, shape=NULL, point_size=4, alpha=1,
label="value", hjust = 1.35,
line_weight=0.5, line_color=color, line_alpha=0.4,
layout.method=layout.fruchterman.reingold, title=NULL)
```
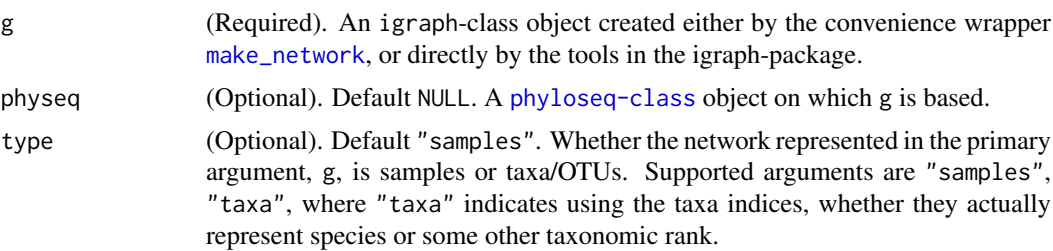

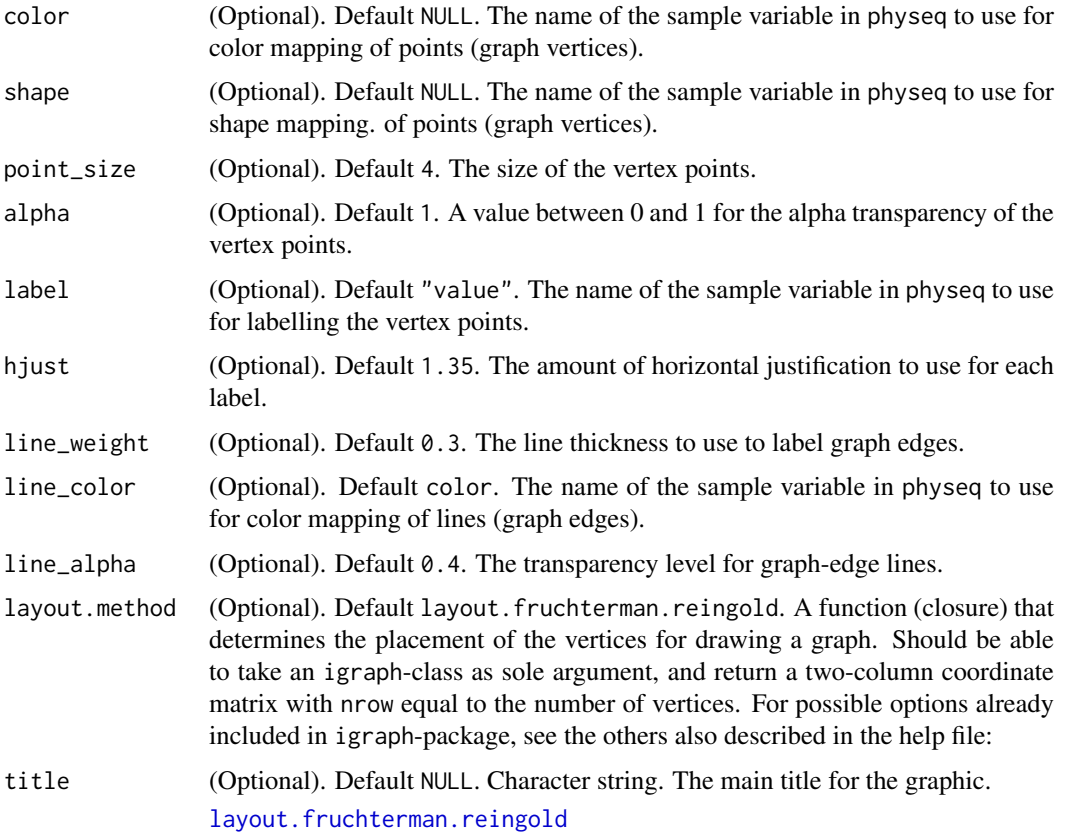

# Value

A [ggplot](#page-0-0)2 plot representing the network, with optional mapping of variable(s) to point color or shape.

#### References

This code was adapted from a repo original hosted on GitHub by Scott Chamberlain: [https:](https://github.com/SChamberlain/gggraph) [//github.com/SChamberlain/gggraph](https://github.com/SChamberlain/gggraph)

The code most directly used/modified was first posted here: http://www.r-bloggers.com/basic-ggplot2-network-

#### See Also

[make\\_network](#page-43-0)

# Examples

```
data(enterotype)
ig <- make_network(enterotype, max.dist=0.3)
plot_network(ig, enterotype, color="SeqTech", shape="Enterotype", line_weight=0.3, label=NULL)
# Change distance parameter
ig <- make_network(enterotype, max.dist=0.2)
plot_network(ig, enterotype, color="SeqTech", shape="Enterotype", line_weight=0.3, label=NULL)
```
<span id="page-78-0"></span>plot\_ordination *General ordination plotter based on ggplot2.*

### Description

There are many useful examples of phyloseq ordination graphics in the [phyloseq online tutorials.](http://joey711.github.io/phyloseq/plot_ordination-examples) Convenience wrapper for plotting ordination results as a ggplot2-graphic, including additional annotation in the form of shading, shape, and/or labels of sample variables.

# Usage

```
plot_ordination(physeq, ordination, type = "samples", axes = 1:2,
  color = NULL, shape = NULL, label = NULL, title = NULL,
  justDF = FALSE)
```
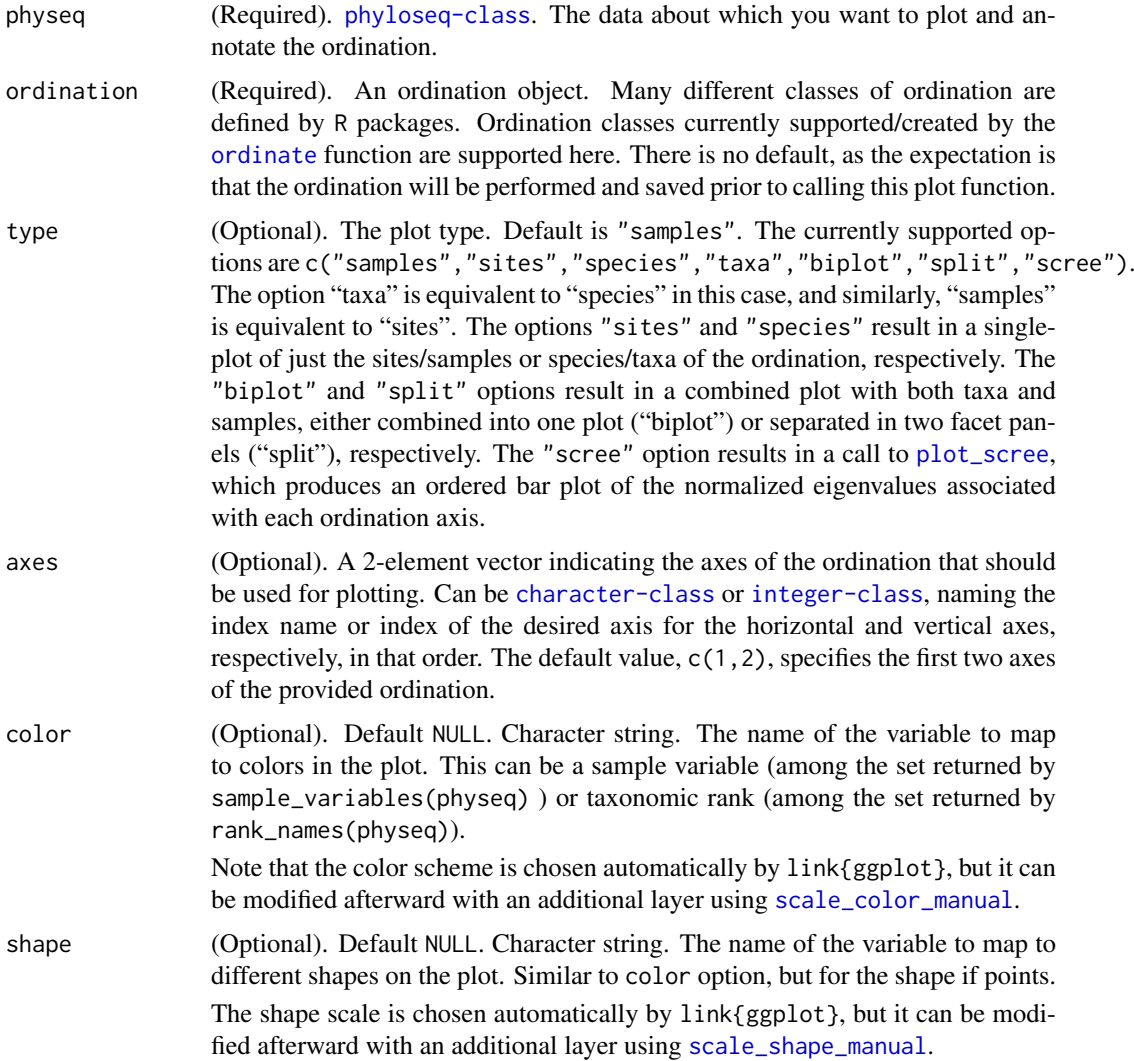

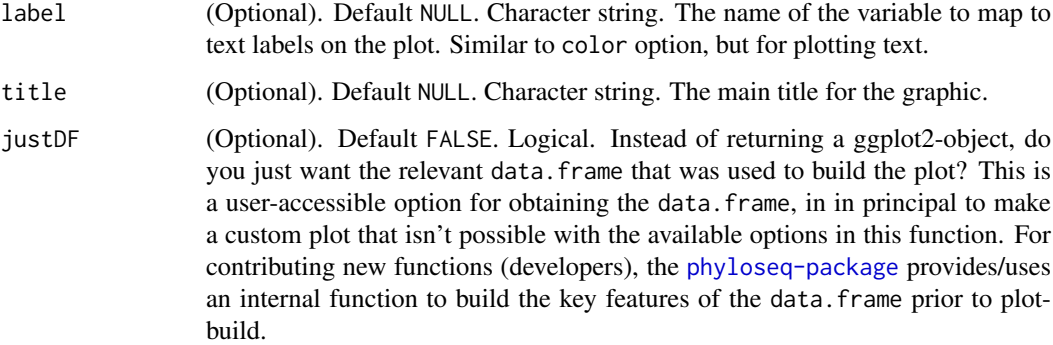

# Value

A [ggplot](#page-0-0) plot object, graphically summarizing the ordination result for the specified axes.

### See Also

Many more examples are included in the [phyloseq online tutorials.](http://joey711.github.io/phyloseq/plot_ordination-examples)

Also see the general wrapping function:

[plot\\_phyloseq](#page-79-0)

### Examples

```
# See other examples at
# http://joey711.github.io/phyloseq/plot_ordination-examples
data(GlobalPatterns)
GP = prune_taxa(names(sort(taxa_sums(GlobalPatterns), TRUE)[1:50]), GlobalPatterns)
gp_bray_pcoa = ordinate(GP, "CCA", "bray")
plot_ordination(GP, gp_bray_pcoa, "samples", color="SampleType")
```
<span id="page-79-0"></span>plot\_phyloseq *Generic plot defaults for phyloseq.*

### Description

There are many useful examples of phyloseq graphics functions in the [phyloseq online tutorials.](http://joey711.github.io/phyloseq) The specific plot type is chosen according to available non-empty slots. This is mainly for syntactic convenience and quick-plotting. See links below for some examples of available graphics tools available in the [phyloseq-package](#page-3-0).

## Usage

```
plot_phyloseq(physeq, ...)
## S4 method for signature 'phyloseq'
plot_phyloseq(physeq, ...)
```
### Arguments

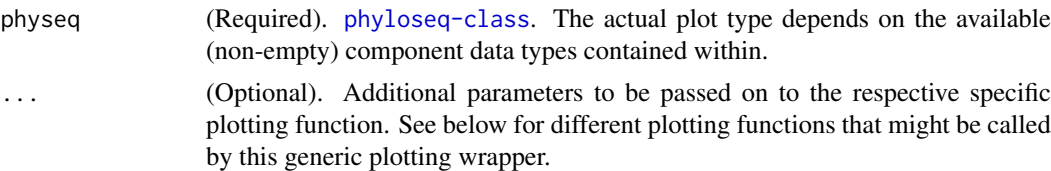

# Value

A plot is created. The nature and class of the plot depends on the physeq argument, specifically, which component data classes are present.

### See Also

[phyloseq frontpage tutorials.](http://joey711.github.io/phyloseq/tutorials-index.html) [plot\\_ordination](#page-78-0) [plot\\_heatmap](#page-71-0) [plot\\_tree](#page-83-0) [plot\\_network](#page-76-0) [plot\\_bar](#page-69-0) [plot\\_richness](#page-80-0)

### Examples

data(esophagus) plot\_phyloseq(esophagus)

<span id="page-80-0"></span>plot\_richness *Plot alpha diversity, flexibly with ggplot2*

### Description

There are many useful examples of alpha-diversity graphics in the [phyloseq online tutorials.](http://joey711.github.io/phyloseq/plot_richness-examples) This function estimates a number of alpha-diversity metrics using the [estimate\\_richness](#page-15-0) function, and returns a ggplot plotting object. The plot generated by this function will include every sample in physeq, but they can be further grouped on the horizontal axis through the argument to x, and shaded according to the argument to color (see below). You must use untrimmed, non-normalized count data for meaningful results, as many of these estimates are highly dependent on the number of singletons. You can always trim the data later on if needed, just not before using this function.

### Usage

```
plot_richness(physeq, x = "samples", color = NULL, shape = NULL,
 title = NULL, scales = "free_y", nrow = 1, shsi = NULL,
 measures = NULL, sortby = NULL)
```
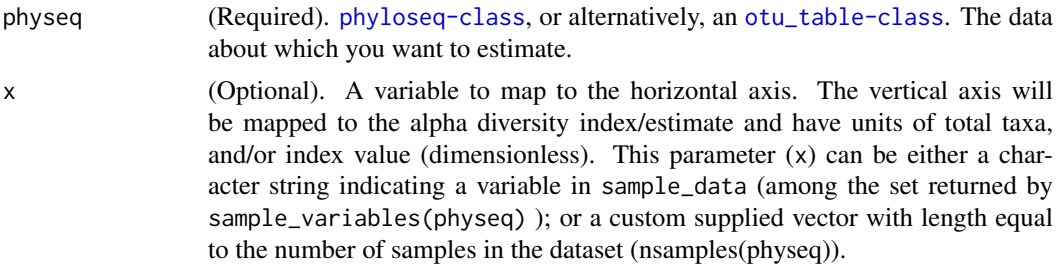

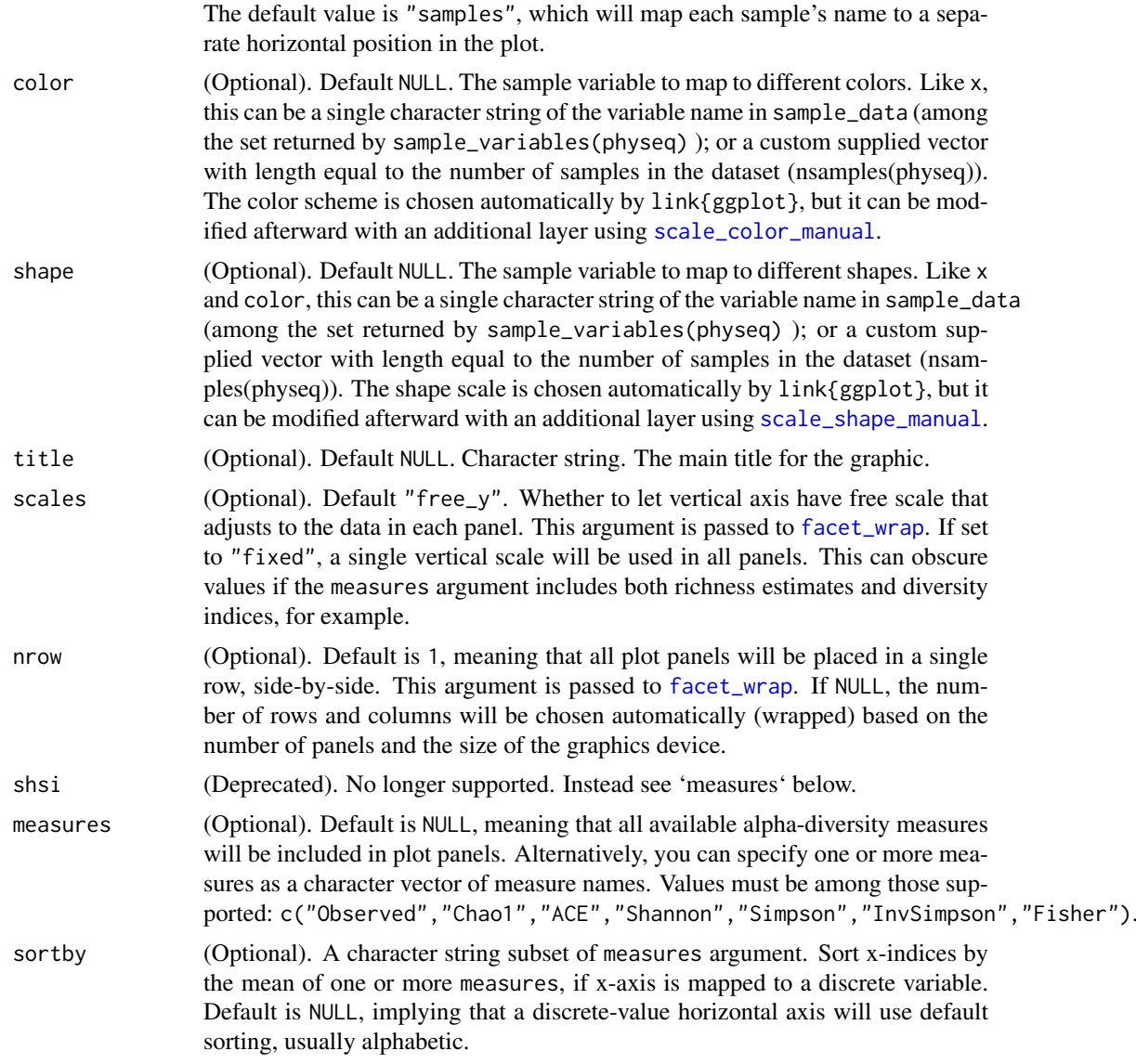

# Details

NOTE: Because this plotting function incorporates the output from [estimate\\_richness](#page-15-0), the variable names of that output should not be used as x or color (even if it works, the resulting plot might be kindof strange, and not the intended behavior of this function). The following are the names you will want to avoid using in x or color:

c("Observed","Chao1","ACE","Shannon","Simpson","InvSimpson","Fisher").

### Value

A [ggplot](#page-0-0) plot object summarizing the richness estimates, and their standard error.

# See Also

[estimate\\_richness](#page-15-0) [estimateR](#page-0-0)

#### plot\_scree 83

#### [diversity](#page-0-0)

There are many more interesting examples at the [phyloseq online tutorials.](http://joey711.github.io/phyloseq/plot_richness-examples)

#### Examples

```
## There are many more interesting examples at the phyloseq online tutorials.
## http://joey711.github.io/phyloseq/plot_richness-examples
data("soilrep")
plot_richness(soilrep, measures=c("InvSimpson", "Fisher"))
plot_richness(soilrep, "Treatment", "warmed", measures=c("Chao1", "ACE", "InvSimpson"), nrow=3)
data("GlobalPatterns")
plot_richness(GlobalPatterns, x="SampleType", measures=c("InvSimpson"))
plot_richness(GlobalPatterns, x="SampleType", measures=c("Chao1", "ACE", "InvSimpson"), nrow=3)
plot_richness(GlobalPatterns, x="SampleType", measures=c("Chao1", "ACE", "InvSimpson"), nrow=3, sortby = "Cha
```
<span id="page-82-0"></span>plot\_scree *General ordination eigenvalue plotter using ggplot2.*

# Description

Convenience wrapper for plotting ordination eigenvalues (if available) using a ggplot2-graphic.

### Usage

plot\_scree(ordination, title = NULL)

# Arguments

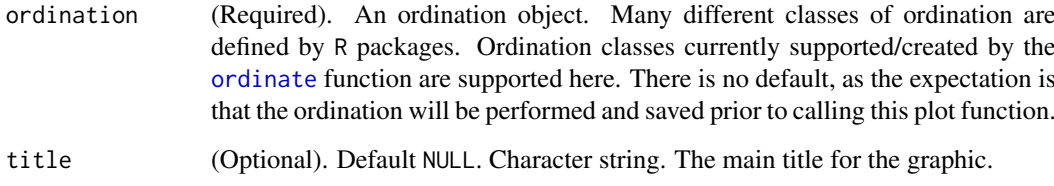

# Value

A [ggplot](#page-0-0) plot object, graphically summarizing the ordination result for the specified axes.

### See Also

[plot\\_ordination](#page-78-0) [ordinate](#page-57-0) [distance](#page-11-0) [phyloseq online tutorials](http://joey711.github.io/phyloseq/plot_ordination-examples)

### Examples

```
# First load and trim a dataset
data("GlobalPatterns")
GP = prune_taxa(names(sort(taxa_sums(GlobalPatterns), TRUE)[1:50]), GlobalPatterns)
# Test plots (preforms ordination in-line, then makes scree plot)
plot_scree(ordinate(GP, "DPCoA", "bray"))
plot_scree(ordinate(GP, "PCoA", "bray"))
# Empty return with message
plot_scree(ordinate(GP, "NMDS", "bray"))
# Constrained ordinations
plot_scree(ordinate(GP, "CCA", formula=~SampleType))
plot_scree(ordinate(GP, "RDA", formula=~SampleType))
plot_scree(ordinate(GP, "CAP", formula=~SampleType))
# Deprecated example of constrained ordination (emits a warning)
#plot_scree(ordinate(GP ~ SampleType, "RDA"))
plot_scree(ordinate(GP, "DCA"))
plot_ordination(GP, ordinate(GP, "DCA"), type="scree")
```
<span id="page-83-0"></span>plot\_tree *Plot a phylogenetic tree with optional annotations*

### Description

There are many useful examples of phyloseq tree graphics in the [phyloseq online tutorials.](http://joey711.github.io/phyloseq/plot_tree-examples) This function is intended to facilitate easy graphical investigation of the phylogenetic tree, as well as sample data. Note that for phylogenetic sequencing of samples with large richness, some of the options in this function will be prohibitively slow to render, or too dense to be interpretable. A rough "rule of thumb" is to use subsets of data with not many more than 200 OTUs per plot, sometimes less depending on the complexity of the additional annotations being mapped to the tree. It is usually possible to create an unreadable, uninterpretable tree with modern datasets. However, the goal should be toward parameter settings and data subsets that convey (honestly, accurately) some biologically relevant feature of the data. One of the goals of the [phyloseq-package](#page-3-0) is to make the determination of these features/settings as easy as possible.

#### Usage

```
plot_tree(physeq, method = "sampledodge", nodelabf = NULL,
 color = NULL, shape = NULL, size = NULL, min.abundance = Inf,
 label.tips = NULL, text.size = NULL, sizebase = 5,
 base.spacing = 0.02, ladderize = FALSE, plot.margin = 0.2,
  title = NULL, treetheme = NULL, justify = "jagged")
```

```
physeq (Required). The data about which you want to plot and annotate a phyloge-
                netic tree, in the form of a single instance of the phyloseq-class, containing at
                phy_tree). One of the major ad-
                vantages of this function over basic tree-plotting utilities in the ape-package is
                the ability to easily annotate the tree with sample variables and taxonomic infor-
                mation. For these uses, the physeq argument should also have a sample_data
                and/or tax_table component(s).
```
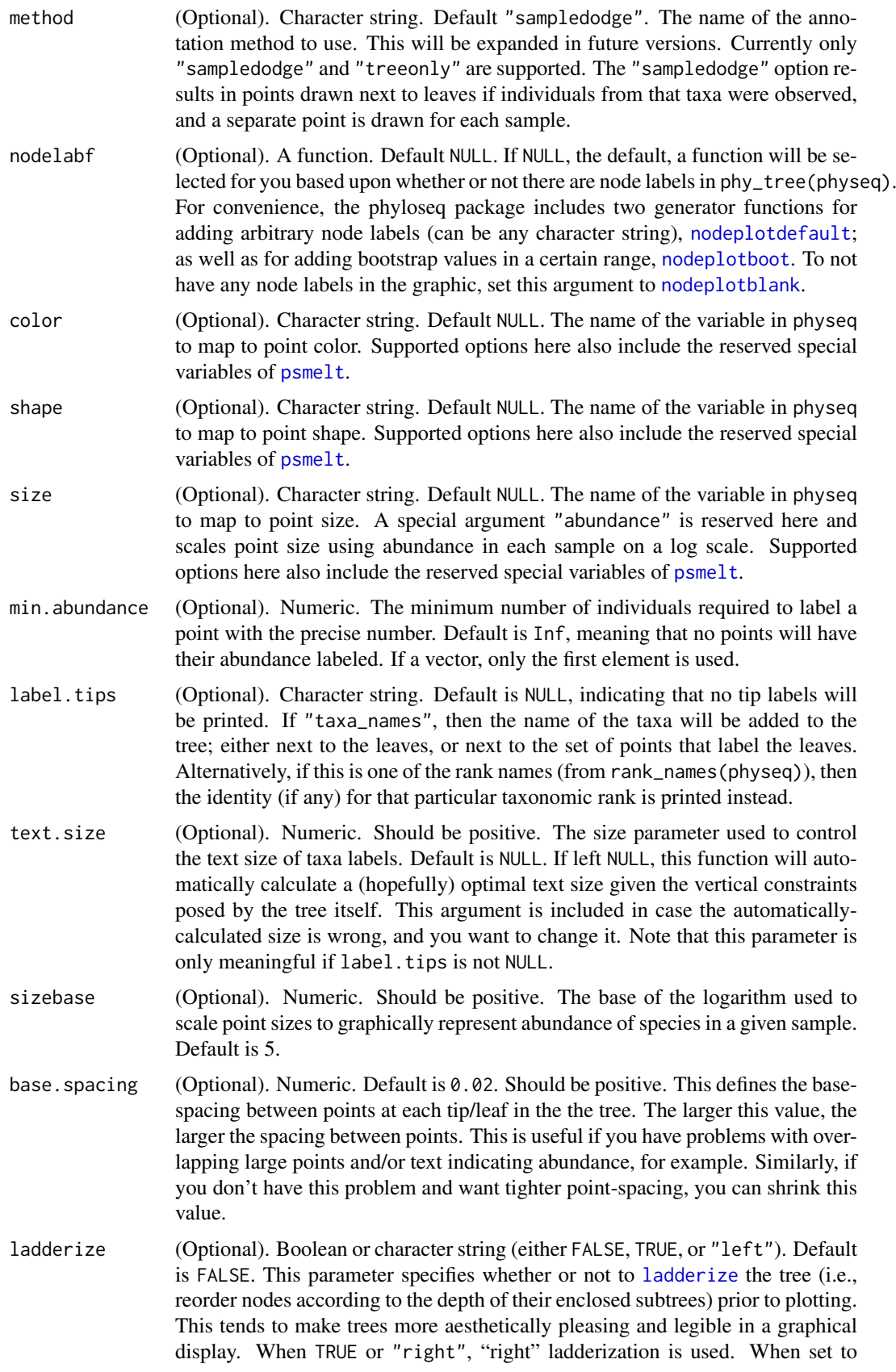

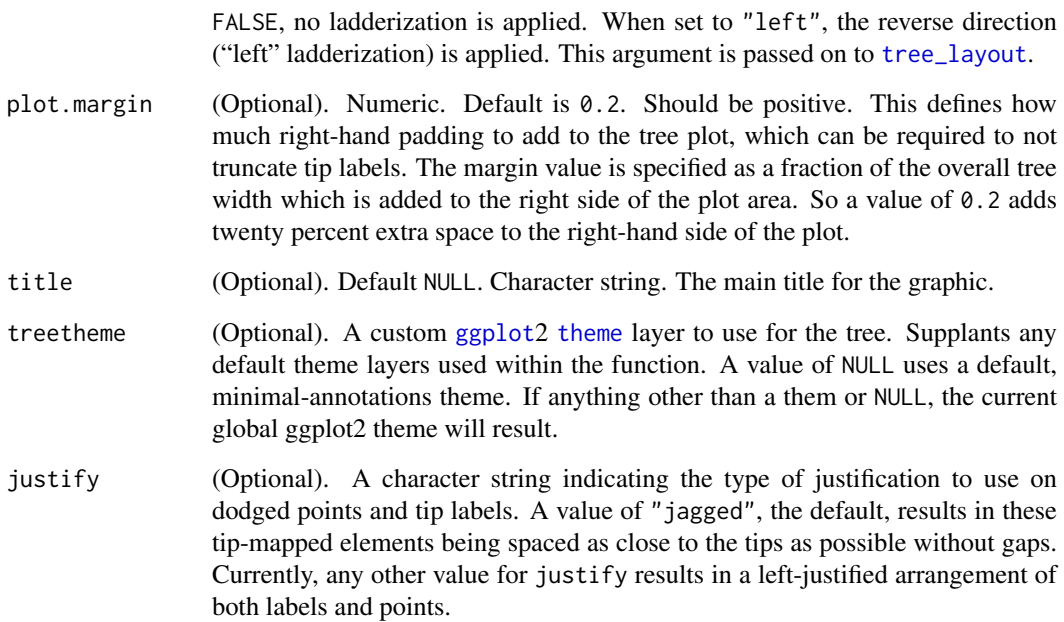

# Details

This function received an early development contribution from the work of Gregory Jordan via [the](https://github.com/gjuggler/ggphylo) [ggphylo package.](https://github.com/gjuggler/ggphylo) plot\_tree has since been re-written. For details see [tree\\_layout](#page-118-0).

# Value

A [ggplot](#page-0-0)2 plot.

### See Also

### [plot.phylo](#page-0-0)

There are many useful examples of phyloseq tree graphics in the [phyloseq online tutorials.](http://joey711.github.io/phyloseq/plot_tree-examples)

#### Examples

```
# # Using plot_tree() with the esophagus dataset.
# # Please note that many more interesting examples are shown
# # in the online tutorials"
# # http://joey711.github.io/phyloseq/plot_tree-examples
data(esophagus)
# plot_tree(esophagus)
# plot_tree(esophagus, color="Sample")
# plot_tree(esophagus, size="Abundance")
# plot_tree(esophagus, size="Abundance", color="samples")
plot_tree(esophagus, size="Abundance", color="Sample", base.spacing=0.03)
plot_tree(esophagus, size="abundance", color="samples", base.spacing=0.03)
```
<span id="page-86-0"></span>

### Description

An S4 Generic method for pruning/filtering unwanted samples by defining those you want to keep.

# Usage

```
prune_samples(samples, x)
## S4 method for signature 'character,otu_table'
prune_samples(samples, x)
## S4 method for signature 'character,sample_data'
prune_samples(samples, x)
## S4 method for signature 'character,phyloseq'
prune_samples(samples, x)
## S4 method for signature 'logical,ANY'
prune_samples(samples, x)
```
# Arguments

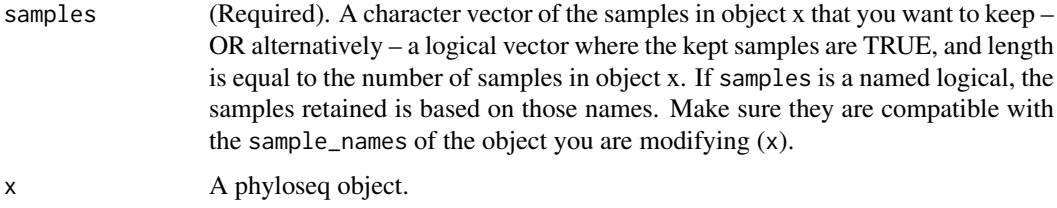

# Value

The class of the object returned by prune\_samples matches the class of the phyloseq object, x.

## See Also

[subset\\_samples](#page-102-0)

# Examples

```
data(GlobalPatterns)
# Subset to just the Chlamydiae phylum.
GP.chl <- subset_taxa(GlobalPatterns, Phylum=="Chlamydiae")
# Remove the samples that have less than 20 total reads from Chlamydiae
GP.chl <- prune_samples(sample_sums(GP.chl)>=20, GP.chl)
# (p <- plot_tree(GP.chl, color="SampleType", shape="Family", label.tips="Genus", size="abundance"))
```
### Description

An S4 Generic method for removing (pruning) unwanted OTUs/taxa from phylogenetic objects, including phylo-class trees, as well as native phyloseq package objects. This is particularly useful for pruning a phyloseq object that has more than one component that describes OTUs. Credit: the phylo-class version is adapted from [prune.sample.](http://cran.at.r-project.org/web/packages/picante/index.html)

# Usage

```
prune_taxa(taxa, x)
## S4 method for signature '`NULL`,ANY'
prune_taxa(taxa, x)
## S4 method for signature 'logical,ANY'
prune_taxa(taxa, x)
## S4 method for signature 'character,phylo'
prune_taxa(taxa, x)
## S4 method for signature 'character,otu_table'
prune_taxa(taxa, x)
## S4 method for signature 'character,sample_data'
prune_taxa(taxa, x)
## S4 method for signature 'character,phyloseq'
prune_taxa(taxa, x)
## S4 method for signature 'character, taxonomyTable'
prune_taxa(taxa, x)
## S4 method for signature 'character,XStringSet'
prune_taxa(taxa, x)
```
### Arguments

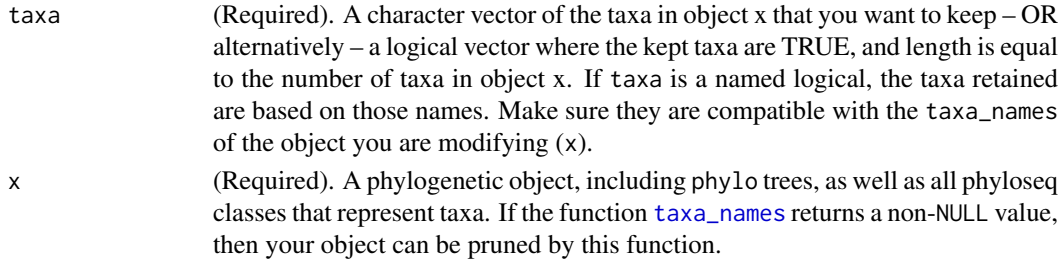

# Value

The class of the object returned by prune\_taxa matches the class of the argument, x.

### psmelt 89 and 89 and 89 and 89 and 89 and 89 and 89 and 89 and 89 and 89 and 89 and 89 and 89 and 89

### See Also

[prune\\_samples](#page-86-0)

[prune.sample](http://cran.at.r-project.org/web/packages/picante/index.html)

### Examples

```
data("esophagus")
esophagus
plot(sort(taxa_sums(esophagus), TRUE), type="h", ylim=c(0, 50))
x1 = prime\_taxa(taxa\_sum(sophagus) > 10, esophagus)x2 = prune_taxa(names(sort(taxa_sums(esophagus), TRUE))[1:9], esophagus)
identical(x1, x2)
```
<span id="page-88-0"></span>psmelt *Melt phyloseq data object into large data.frame*

# Description

The psmelt function is a specialized melt function for melting phyloseq objects (instances of the phyloseq class), usually for producing graphics with [ggplot2](#page-0-0). psmelt relies heavily on the [melt](#page-0-0) and [merge](#page-0-0) functions. The naming conventions used in downstream phyloseq graphics functions have reserved the following variable names that should not be used as the names of [sample\\_variables](#page-99-0) or taxonomic [rank\\_names](#page-89-0). These reserved names are c("Sample","Abundance","OTU"). Also, you should not have identical names for sample variables and taxonomic ranks. That is, the intersection of the output of the following two functions [sample\\_variables](#page-99-0), [rank\\_names](#page-89-0) should be an empty vector (e.g. intersect(sample\_variables(physeq),rank\_names(physeq))). All of these potential name collisions are checked-for and renamed automtically with a warning. However, if you (re)name your variables accordingly ahead of time, it will reduce confusion and eliminate the warnings.

### Usage

psmelt(physeq)

### Arguments

physeq (Required). An [otu\\_table-class](#page-61-0) or [phyloseq-class](#page-64-0). Function most useful for phyloseq-class.

# Details

Note that "melted" phyloseq data is stored much less efficiently, and so RAM storage issues could arise with a smaller dataset (smaller number of samples/OTUs/variables) than one might otherwise expect. For common sizes of graphics-ready datasets, however, this should not be a problem. Because the number of OTU entries has a large effect on the RAM requirement, methods to reduce the number of separate OTU entries – for instance by agglomerating OTUs based on phylogenetic distance using [tip\\_glom](#page-114-0) – can help alleviate RAM usage problems. This function is made useraccessible for flexibility, but is also used extensively by plot functions in phyloseq.

# Value

A [data.frame](#page-0-0)-class table.

## See Also

[plot\\_bar](#page-69-0) [melt](#page-0-0) [merge](#page-0-0)

# Examples

```
data("GlobalPatterns")
gp.ch = subset_taxa(GlobalPatterns, Phylum == "Chlamydiae")
mdf = psmelt(gp.ch)nrow(mdf)
ncol(mdf)
colnames(mdf)
head(rownames(mdf))
# Create a ggplot similar to
library("ggplot2")
p = ggplot(mdf, aes(x=SampleType, y=Abundance, fill=Genus))
p = p + geom\_bar(color="black", stat="identity", position="stack")print(p)
```
<span id="page-89-0"></span>rank\_names *Retrieve the names of the taxonomic ranks*

### Description

This is a simple accessor function to make it more convenient to determine the taxonomic ranks that are available in a given [phyloseq-class](#page-64-0) object.

# Usage

rank\_names(physeq, errorIfNULL=TRUE)

### Arguments

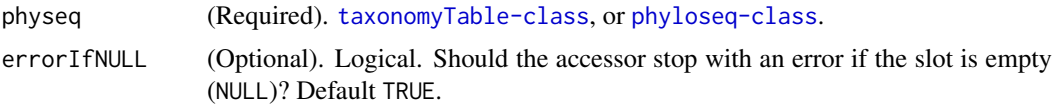

# Value

Character vector. The names of the available taxonomic ranks.

### See Also

[get\\_taxa](#page-23-0) [taxa\\_names](#page-106-0) [sample\\_names](#page-97-0)

# Examples

data(enterotype) rank\_names(enterotype)

rarefy\_even\_depth *Resample an OTU table such that all samples have the same library size.*

### Description

Please note that the authors of phyloseq do not advocate using this as a normalization procedure, despite its recent popularity. Our justifications for using alternative approaches to address disparities in library sizes have been made available as [an article in PLoS Computational Biology.](http://dx.plos.org/10.1371/journal.pcbi.1003531) See [phyloseq\\_to\\_deseq2](#page-66-0) for a recommended alternative to rarefying directly supported in the phyloseq package, as well as [the supplemental materials for the PLoS-CB article](http://joey711.github.io/waste-not-supplemental/) and [the phyloseq](http://joey711.github.io/phyloseq-extensions) [extensions repository on GitHub.](http://joey711.github.io/phyloseq-extensions) Nevertheless, for comparison and demonstration, the rarefying procedure is implemented here in good faith and with options we hope are useful. This function uses the standard R [sample](#page-0-0) function to resample from the abundance values in the [otu\\_table](#page-60-0) component of the first argument, physeq. Often one of the major goals of this procedure is to achieve parity in total number of counts between samples, as an alternative to other formal normalization procedures, which is why a single value for the sample.size is expected. This kind of resampling can be performed with and without replacement, with replacement being the more computationallyefficient, default setting. See the replace parameter documentation for more details. We recommended that you explicitly select a random number generator seed before invoking this function, or, alternatively, that you explicitly provide a single positive integer argument as rngseed.

### Usage

```
rarefy_even_depth(physeq, sample.size = min(sample_sums(physeq)),
 rngseed = FALSE, replace = TRUE, trimOTUs = TRUE, verbose = TRUE)
```
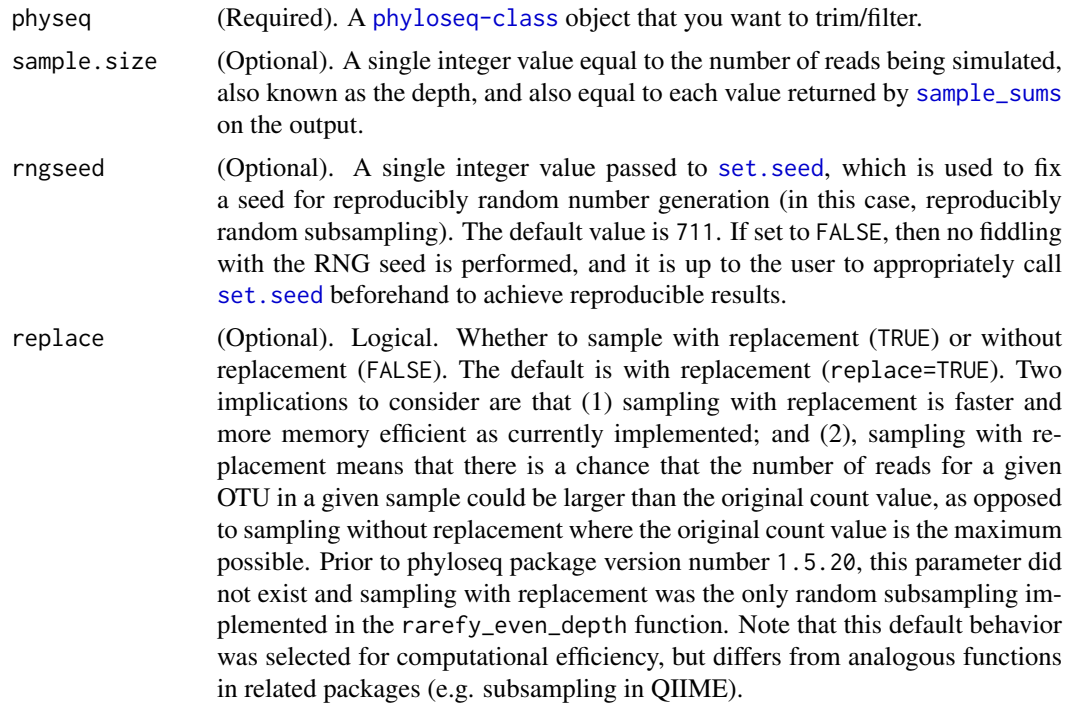

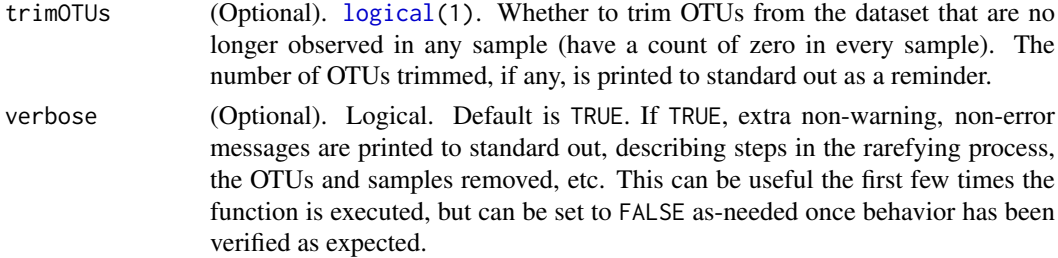

### Details

This approach is sometimes mistakenly called "rarefaction", which [in physics refers to a form of](http://en.wikipedia.org/wiki/Rarefaction) [wave decompression;](http://en.wikipedia.org/wiki/Rarefaction) but in this context, ecology, the term refers to a [repeated sampling procedure](http://en.wikipedia.org/wiki/Rarefaction_(ecology)) [to assess species richness,](http://en.wikipedia.org/wiki/Rarefaction_(ecology)) first proposed in 1968 by Howard Sanders. In contrast, the procedure implemented here is used as an *ad hoc* means to normalize microbiome counts that have resulted from libraries of widely-differing sizes. Here we have intentionally adopted an alternative name, rarefy, that has also been used recently to describe this process and, to our knowledge, not previously used in ecology.

Make sure to use set. seed for exactly-reproducible results of the random subsampling.

### Value

An object of class phyloseq. Only the otu\_table component is modified.

#### See Also

[sample](#page-0-0)

[set.seed](#page-0-0)

# Examples

```
# Test with esophagus dataset
data("esophagus")
esorepT = rarefy_even_depth(esophagus, replace=TRUE)
esorepF = rarefy_even_depth(esophagus, replace=FALSE)
sample_sums(esophagus)
sample_sums(esorepT)
sample_sums(esorepF)
## NRun Manually: Too slow!
# data("GlobalPatterns")
# GPrepT = rarefy_even_depth(GlobalPatterns, 1E5, replace=TRUE)
## Actually just this one is slow
# system.time(GPrepF <- rarefy_even_depth(GlobalPatterns, 1E5, replace=FALSE))
```
<span id="page-91-0"></span>read\_tree *Somewhat flexible tree-import function*

# Description

This function is a convenience wrapper around the [read.tree](#page-0-0) (Newick-format) and [read.nexus](#page-0-0) (Nexus-format) importers provided by the [ape-package](#page-0-0). This function attempts to return a valid tree if possible using either format importer. If it fails, it silently returns NULL by default, rather than throwing a show-stopping error.

#### Usage

```
read_tree(treefile, errorIfNULL=FALSE, ...)
```
### Arguments

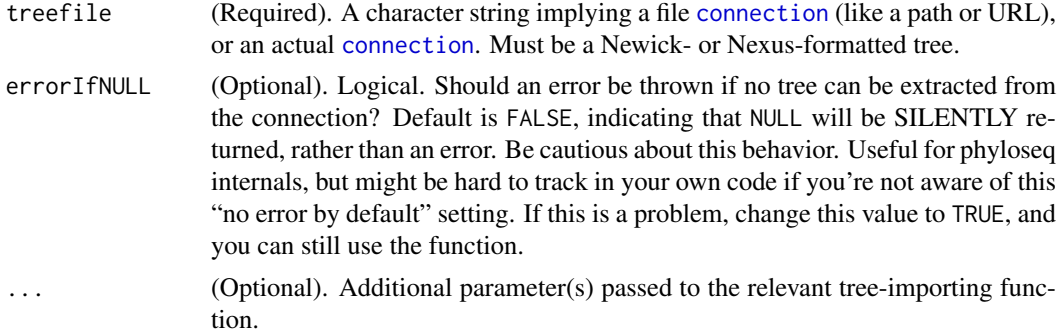

# Value

If successful, returns a [phylo](#page-0-0)-class object as defined in the [ape-package](#page-0-0). Returns NULL if neither tree-reading function worked.

### See Also

```
read_tree_greengenes
phylo
read.tree
read.nexus
```
### Examples

```
read_tree(system.file("extdata", "esophagus.tree.gz", package="phyloseq"))
read_tree(system.file("extdata", "GP_tree_rand_short.newick.gz", package="phyloseq"))
```
<span id="page-92-0"></span>read\_tree\_greengenes *Read GreenGenes tree released in annotated newick format*

### Description

In principal, this is a standard newick format, that can be imported into R using [read\\_tree](#page-91-0), which in-turn utilizes [read.tree](#page-0-0). However, [read.tree](#page-0-0) has failed to import recent (October 2012 and later) releases of the GreenGenes tree, and this problem has been traced to the additional annotations added to some internal nodes that specify taxonomic classification between single-quotes. To solve this problem and create a clear container for fixing future problems with the format of GreenGenesreleased trees, this function is available in phyloseq and exported for users. It is also referenced in the documentation of the import functions for QIIME legacy and BIOM format importers – [import\\_qiime](#page-34-0) and [import\\_biom](#page-27-0), respectively. However, since the precise format of the tree is not restricted to GreenGenes trees by QIIME or for the biom-format, this function is not called automatically by those aforementioned import functions. If your tree is formatted like, or is one of, the official GreenGenes release trees, then you should use this function and provide its output to your relevant import function.

### Usage

read\_tree\_greengenes(treefile)

### Arguments

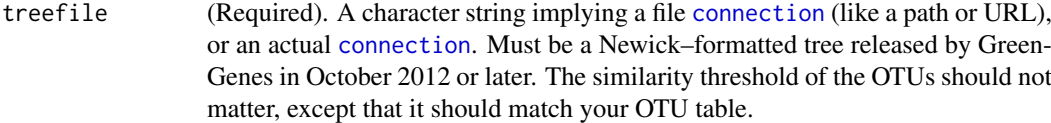

# Value

A tree, represented as a [phylo](#page-0-0) object.

### Examples

```
# Read the May 2013, 73% similarity official tree,
# included as extra data in phyloseq.
treefile = system.file("extdata", "gg13-5-73.tree.gz", package="phyloseq")
x = read_tree_greengenes(treefile)
x
class(x)
y = read_tree(treefile)
y
class(y)
## Not run, causes an error:
# library("ape")
# read.tree(treefile)
```
refseq *Retrieve reference sequences (*[XStringSet](#page-0-0)*-class) from object.*

### Description

This is the suggested method for accessing the phylogenetic tree, ([XStringSet](#page-0-0)-class) from a phyloseq data object ([phyloseq-class](#page-64-0)). Like other accessors (see See Also, below), the default behavior of this method is to stop with an error if physeq is a phyloseq-class but does not contain reference sequences (the component data type you are trying to access in this case).

# Usage

```
refseq(physeq, errorIfNULL=TRUE)
## S4 method for signature 'ANY'
refseq(physeq, errorIfNULL = TRUE)
## S4 method for signature 'XStringSet'
refseq(physeq)
```
#### rm\_outlierf 95

# Arguments

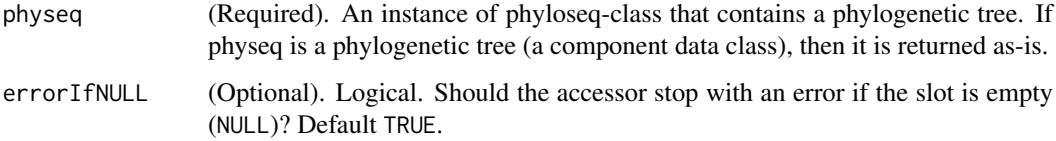

# Value

The [phylo](#page-0-0)-class object contained within physeq; or NULL if physeq does not have a tree. This method stops with an error in the latter NULL case be default, which can be over-ridden by changing the value of errorIfNULL to FALSE.

# See Also

[otu\\_table](#page-60-0), [sample\\_data](#page-95-0), [tax\\_table](#page-110-0) [phy\\_tree](#page-68-0), [phyloseq](#page-63-0), [merge\\_phyloseq](#page-44-0)

# Examples

data(GlobalPatterns) refseq(GlobalPatterns, FALSE)

<span id="page-94-0"></span>rm\_outlierf *Set to FALSE any outlier species greater than f fractional abundance.*

# Description

This is for removing overly-abundant outlier taxa, not for trimming low-abundance taxa.

# Usage

```
rm_outlierf(f, na.rm=TRUE)
```
# Arguments

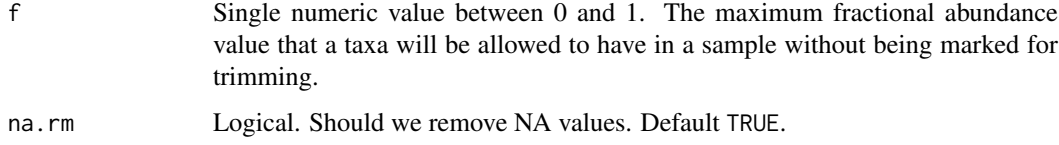

# Value

A function (enclosure), suitable for [filterfun\\_sample](#page-18-0).

# See Also

[topk](#page-116-0), [topf](#page-115-0), [topp](#page-116-1), [rm\\_outlierf](#page-94-0)

### Examples

```
t1 <- 1:10; names(t1)<-paste("t", 1:10, sep="")
rm_outlierf(0.15)(t1)
## Use simulated abundance matrix
set.seed(711)
testOTU <- otu_table(matrix(sample(1:50, 25, replace=TRUE), 5, 5), taxa_are_rows=FALSE)
taxa_sums(testOTU)
f1 <- filterfun_sample(rm_outlierf(0.1))
(wh1 <- genefilter_sample(testOTU, f1, A=1))
wh2 <- c(TRUE, TRUE, TRUE, FALSE, FALSE)
prune_taxa(wh1, testOTU)
prune_taxa(wh2, testOTU)
```
<span id="page-95-0"></span>sample\_data *Build or access sample\_data.*

## Description

This is the suggested method for both constructing and accessing a table of sample-level variables ([sample\\_data-class](#page-96-0)), which in the [phyloseq-package](#page-3-0) is represented as a special extension of the [data.frame-class](#page-0-0). When the argument is a [data.frame](#page-0-0), sample\_data will create a sample\_dataclass object. In this case, the rows should be named to match the [sample\\_names](#page-97-0) of the other objects to which it will ultimately be paired. Alternatively, if the first argument is an experiment-level ([phyloseq-class](#page-64-0)) object, then the corresponding sample\_data is returned. Like other accessors (see See Also, below), the default behavior of this method is to stop with an error if object is a phyloseq-class but does not contain a sample\_data.

#### Usage

sample\_data(object, errorIfNULL=TRUE)

## S4 method for signature 'ANY' sample\_data(object, errorIfNULL = TRUE)

```
## S4 method for signature 'data.frame'
sample_data(object)
```
#### Arguments

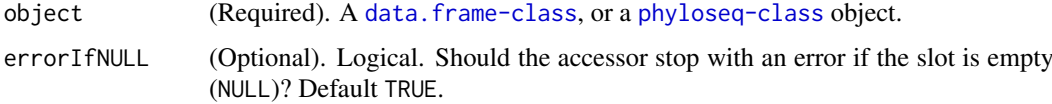

### Value

A [sample\\_data-class](#page-96-0) object representing the sample variates of an experiment.

### See Also

[phy\\_tree](#page-68-0), [tax\\_table](#page-110-0), [otu\\_table](#page-60-0) [phyloseq](#page-63-0), [merge\\_phyloseq](#page-44-0)

#### sample\_data-class 97

#### Examples

```
#
data(soilrep)
head(sample_data(soilrep))
```
<span id="page-96-0"></span>sample\_data-class *The S4 for storing sample variables.*

#### Description

Row indices represent samples, while column indices represent experimental categories, variables (and so forth) that describe the samples.

# Details

.Data data-frame data, inherited from the data.frame class.

row.names Also inherited from the data.frame class; it should contain the sample names.

names Inherited from the data.frame class.

sample\_data<- *Assign (new) sample\_data to* x

### Description

This replaces the current sample\_data component of x with value, if value is a [sample\\_data-class](#page-96-0). However, if value is a data. frame, then value is first coerced to a [sample\\_data-class](#page-96-0), and then assigned. Alternatively, if value is [phyloseq-class](#page-64-0), then the [sample\\_data](#page-95-0) component will first be accessed from value and then assigned. This makes possible some concise assignment/replacement statements when adjusting, modifying, or building subsets of experiment-level data. See some examples below.

Internally, this re-builds the [phyloseq-class](#page-64-0) object using the standard [phyloseq](#page-63-0) constructor. Thus, index mismatches between sample-describing components will not be allowed, and subsetting will occurr automatically such that only the intersection of sample IDs are included in any components. This has the added benefit of re-checking (internally) for any other issues.

## Usage

sample\_data(x) <- value

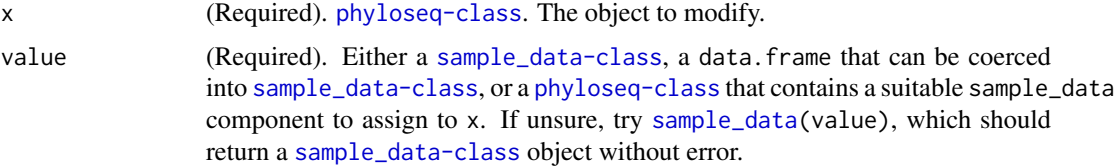

# Value

No return. This is an assignment statement.

### Examples

```
data(soilrep)
soilrep
head(sample_data(soilrep))
sample_data(soilrep)$Time <- as.integer(substr(sample_data(soilrep)$Sample, 1, 1))
head(sample_data(soilrep))
```
<span id="page-97-0"></span>sample\_names *Get sample names.*

# Description

Get sample names.

# Usage

sample\_names(physeq)

## S4 method for signature 'ANY' sample\_names(physeq)

## S4 method for signature 'phyloseq' sample\_names(physeq)

## S4 method for signature 'sample\_data' sample\_names(physeq)

## S4 method for signature 'otu\_table' sample\_names(physeq)

# Arguments

physeq (Required). A [phyloseq-class](#page-64-0), [sample\\_data](#page-95-0), or [otu\\_table-class](#page-61-0).

# Value

A character vector. The names of the samples in physeq.

# See Also

[taxa\\_names](#page-106-0), [nsamples](#page-55-1)

# Examples

data(esophagus) sample\_names(esophagus)

sample\_names<- *Replace OTU identifier names*

# Description

Replace OTU identifier names

# Usage

```
sample_names(x) <- value
## S4 replacement method for signature 'ANY,ANY'
sample_names(x) <- value
## S4 replacement method for signature 'ANY, character'
sample_names(x) <- value
## S4 replacement method for signature 'otu_table, character'
sample_names(x) \le value
## S4 replacement method for signature 'sample_data, character'
sample_names(x) <- value
## S4 replacement method for signature 'phyloseq, character'
sample_names(x) <- value
```
### Arguments

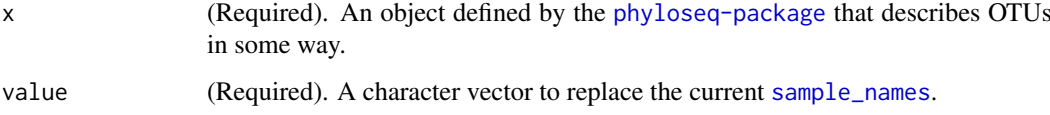

# Examples

```
data("esophagus")
sample_names(esophagus)
# plot_tree(esophagus, color="sample_names", ladderize="left")
sample_names(esophagus) <- paste("Sa-", sample_names(esophagus), sep="")
sample_names(esophagus)
# plot_tree(esophagus, color="sample_names", ladderize="left")
## non-characters are first coerced to characters.
sample_names(esophagus) <- 1:nsamples(esophagus)
sample_names(esophagus)
# plot_tree(esophagus, color="sample_names", ladderize="left")
## Cannot assign non-unique or differently-lengthed name vectors. Error.
# sample_names(esophagus) <- sample(c(TRUE, FALSE), nsamples(esophagus), TRUE)
# sample_names(esophagus) <- sample(sample_names(esophagus), nsamples(esophagus)-1, FALSE)
```
<span id="page-99-1"></span>

### Description

A convenience function equivalent to rowSums or colSums, but where the orientation of the otu\_table is automatically handled.

### Usage

```
sample_sums(x)
```
# Arguments

x [otu\\_table-class](#page-61-0), or [phyloseq-class](#page-64-0).

### Value

A named [numeric-class](#page-0-0) length equal to the number of samples in the x, name indicating the sample ID, and value equal to the sum of all individuals observed for each sample in x.

#### See Also

[taxa\\_sums](#page-108-0), [rowSums](#page-0-0), [colSums](#page-0-0)

### Examples

```
data(enterotype)
sample_sums(enterotype)
data(esophagus)
sample_sums(esophagus)
```
<span id="page-99-0"></span>sample\_variables *Get the sample variables present in sample\_data*

# Description

This is a simple accessor function to make it more convenient to determine the sample variable names of a particular [phyloseq-class](#page-64-0) object.

# Usage

sample\_variables(physeq, errorIfNULL=TRUE)

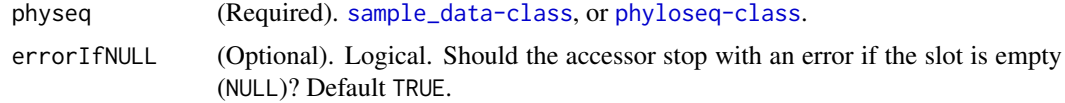

#### show,otu\_table-method 101

# Value

Character vector. The names of the variables in the sample\_data data.frame. Essentially the column names. Useful for selecting model and graphics parameters that interact with sample\_data.

### See Also

[get\\_taxa](#page-23-0) [taxa\\_names](#page-106-0) [sample\\_names](#page-97-0)

# Examples

```
data(enterotype)
sample_variables(enterotype)
```
show,otu\_table-method *method extensions to show for phyloseq objects.*

# Description

See the general documentation of [show](#page-0-0) method for expected behavior.

#### Usage

```
## S4 method for signature 'otu_table'
show(object)
## S4 method for signature 'sample_data'
show(object)
## S4 method for signature 'taxonomyTable'
show(object)
## S4 method for signature 'phyloseq'
show(object)
```
# Arguments

object Any R object

#### See Also

[show](#page-0-0)

# Examples

- # data(GlobalPatterns)
- # show(GlobalPatterns)
- # GlobalPatterns

show\_mothur\_cutoffs *Show cutoff values available in a mothur file.*

### Description

This is a helper function to report back to the user the different cutoff values available in a given mothur file – for instance, a list or shared file.

# Usage

```
show_mothur_cutoffs(mothur_list_file)
```
# Arguments

mothur\_list\_file

The file name and/or location as produced by *mothur*.

# Value

A character vector of the different cutoff values contained in the file. For a given set of arguments to the cluster() command from within *mothur*, a number of OTU-clustering results are returned in the same file. The exact cutoff values used by *mothur* can vary depending on the input data/parameters. This simple function returns the cutoffs that were actually included in the *mothur* output. This an important extra step prior to importing data with the [import\\_mothur](#page-30-0) function.

#### See Also

[import\\_mothur](#page-30-0)

subset\_ord\_plot *Subset points from an ordination-derived ggplot*

#### Description

Easily retrieve a plot-derived data.frame with a subset of points according to a threshold and method. The meaning of the threshold depends upon the method. See argument description below. There are many useful examples of phyloseq ordination graphics in the [phyloseq online tutorials.](http://joey711.github.io/phyloseq/subset_ord_plot-examples)

# Usage

```
subset_ord_plot(p, threshold=0.05, method="farthest")
```
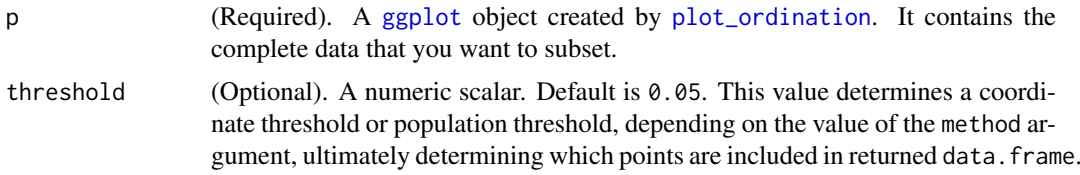

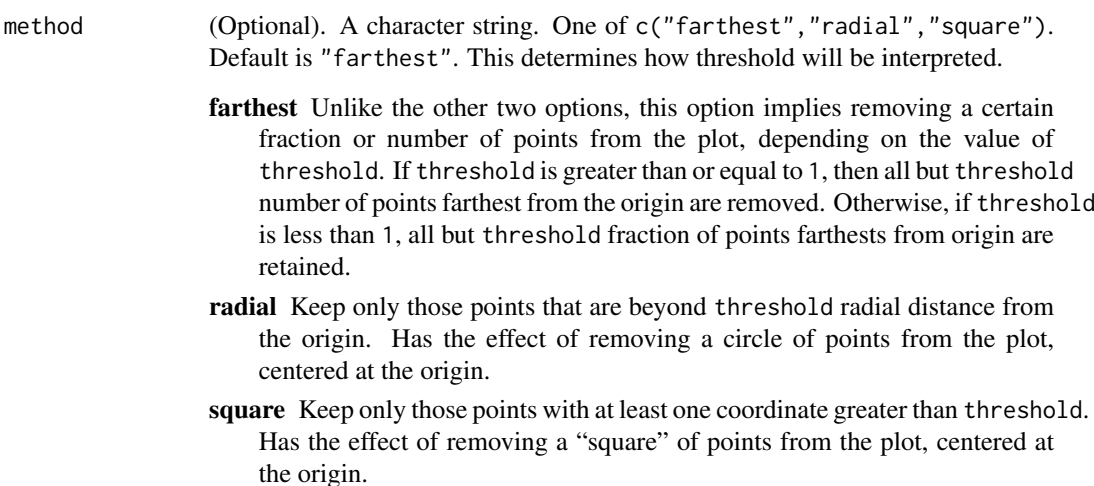

# Value

A [data.frame](#page-0-0) suitable for creating a [ggplot](#page-0-0) plot object, graphically summarizing the ordination result according to previously-specified parameters.

# See Also

[phyloseq online tutorial](http://joey711.github.io/phyloseq/subset_ord_plot-examples) for this function.

[plot\\_ordination](#page-78-0)

### Examples

```
## See the online tutorials.
## http://joey711.github.io/phyloseq/subset_ord_plot-examples
```
<span id="page-102-0"></span>subset\_samples *Subset samples by sample\_data expression*

### Description

This is a convenience wrapper around the [subset](#page-0-0) function. It is intended to allow subsetting complex experimental objects with one function call. Subsetting is based on an expression for which the context first includes the variables contained in [sample\\_data](#page-95-0). The samples retained in the dataset is equivalent to x[subset & !is.na(subset)], where x is the vector of sample IDs and subset is the logical that results from your subsetting expression. This is important to keep in mind, as users are often unaware that this subsetting step also removes/omits samples that have a missing value, NA, somewhere in the expression.

# Usage

```
subset_samples(physeq, ...)
```
# Arguments

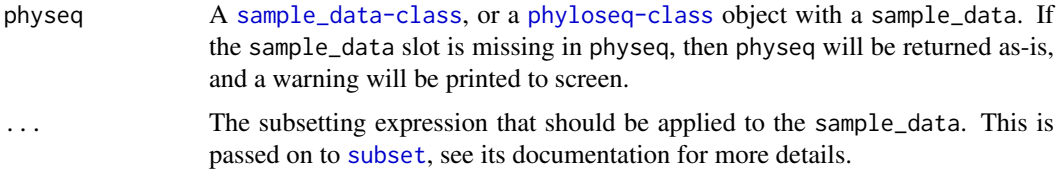

# Value

A subsetted object with the same class as physeq.

## See Also

[subset\\_species](#page-65-0)

# Examples

```
# data(GlobalPatterns)
```
# subset\_samples(GlobalPatterns, SampleType=="Ocean")

subset\_taxa *Subset species by taxonomic expression*

# Description

This is a convenience wrapper around the [subset](#page-0-0) function. It is intended to speed subsetting complex experimental objects with one function call. In the case of subset\_taxa, the subsetting will be based on an expression related to the columns and values within the tax\_table (taxonomyTable component) slot of physeq. The OTUs retained in the dataset is equivalent to x[subset & !is.na(subset)], where x is the vector of OTU IDs and subset is the logical that results from your subsetting expression. This is important to keep in mind, as users are often unaware that this subsetting step also removes/omits OTUs that have a missing value result, NA, somewhere in the expression.

### Usage

```
subset_taxa(physeq, ...)
```
#### Arguments

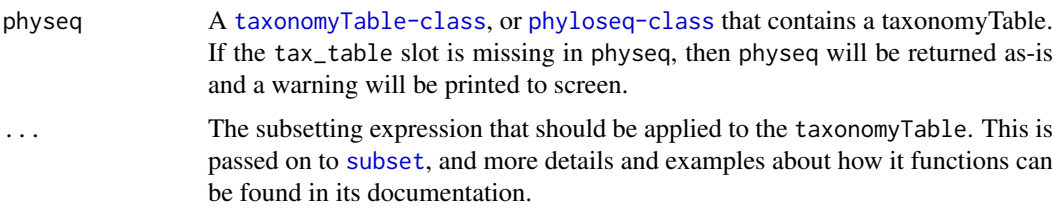

# Value

A subsetted object with the same class as physeq.

# See Also

[subset\\_samples](#page-102-0)

# Examples

## ex3 <- subset\_taxa(GlobalPatterns, Phylum=="Bacteroidetes")

### <span id="page-104-0"></span>t *Transpose* [otu\\_table-class](#page-61-0) *or* [phyloseq-class](#page-64-0)

# Description

Extends the base transpose method, [t](#page-104-0).

# Usage

 $t(x)$ ## S4 method for signature 'otu\_table'  $t(x)$ ## S4 method for signature 'phyloseq'  $t(x)$ 

### Arguments

x An otu\_table or [phyloseq-class](#page-64-0).

# Value

The class of the object returned by t matches the class of the argument, x. The otu\_table is transposed, and [taxa\\_are\\_rows](#page-105-0) value is toggled.

# Examples

```
data(GlobalPatterns)
otu_table(GlobalPatterns)
t( otu_table(GlobalPatterns) )
```
<span id="page-105-0"></span>

### Description

Access taxa\_are\_rows slot from otu\_table objects.

### Usage

```
taxa_are_rows(physeq)
```
## S4 method for signature 'ANY' taxa\_are\_rows(physeq)

## S4 method for signature 'otu\_table' taxa\_are\_rows(physeq)

## S4 method for signature 'phyloseq' taxa\_are\_rows(physeq)

### Arguments

physeq (Required). [phyloseq-class](#page-64-0), or [otu\\_table-class](#page-61-0).

# Value

A logical indicating the orientation of the otu\_table.

### See Also

[otu\\_table](#page-60-0)

taxa\_are\_rows<- *Manually change taxa\_are\_rows through assignment.*

# Description

The taxa\_are\_rows slot is a logical indicating the orientation of the abundance table contained in object x.

# Usage

```
taxa_are_rows(x) <- value
```
## S4 replacement method for signature 'otu\_table, logical' taxa\_are\_rows(x) <- value

## S4 replacement method for signature 'phyloseq,logical' taxa\_are\_rows(x) <- value

#### taxa\_names 107

### Arguments

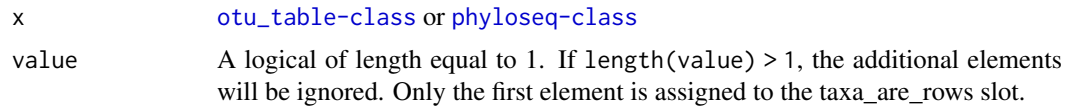

# Examples

```
data(esophagus)
taxa_are_rows(esophagus)
taxa_are_rows(otu_table(esophagus))
```
<span id="page-106-0"></span>taxa\_names *Get species / taxa names.*

# Description

Get species / taxa names.

#### Usage

taxa\_names(physeq)

## S4 method for signature 'ANY' taxa\_names(physeq)

## S4 method for signature 'phyloseq' taxa\_names(physeq)

## S4 method for signature 'otu\_table' taxa\_names(physeq)

## S4 method for signature 'taxonomyTable' taxa\_names(physeq)

## S4 method for signature 'sample\_data' taxa\_names(physeq)

## S4 method for signature 'phylo' taxa\_names(physeq)

## S4 method for signature 'XStringSet' taxa\_names(physeq)

# Arguments

physeq [phyloseq-class](#page-64-0), [otu\\_table-class](#page-61-0), [taxonomyTable-class](#page-109-0), or [phylo](#page-0-0)

# Value

A character vector of the names of the species in physeq.

108 taxa\_names<-

#### See Also

ntaxa

# Examples

```
#
data("esophagus")
tree <- phy_tree(esophagus)
OTU1 <- otu_table(esophagus)
taxa_names(tree)
taxa_names(OTU1)
physeq1 <- phyloseq(OTU1, tree)
taxa_names(physeq1)
```
taxa\_names<- *Replace OTU identifier names*

# Description

Replace OTU identifier names

# Usage

```
taxa_names(x) <- value
## S4 replacement method for signature 'ANY,ANY'
taxa_names(x) < - value## S4 replacement method for signature 'ANY,character'
taxa_names(x) < - value## S4 replacement method for signature 'otu_table,character'
taxa_names(x) < - value## S4 replacement method for signature 'taxonomyTable, character'
taxa_names(x) < - value## S4 replacement method for signature 'phylo, character'
taxa_names(x) < - value## S4 replacement method for signature 'XStringSet,character'
taxa_names(x) < - value## S4 replacement method for signature 'phyloseq, character'
taxa_names(x) < - value
```
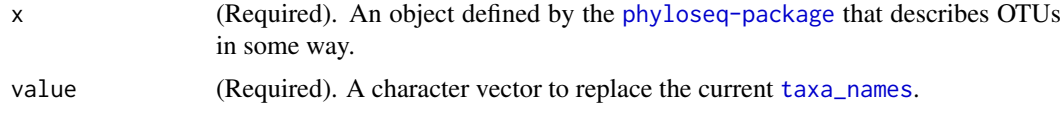
#### <span id="page-108-0"></span>taxa\_sums 109

#### Examples

```
data("esophagus")
taxa_names(esophagus)
# plot_tree(esophagus, label.tips="taxa_names", ladderize="left")
taxa_names(esophagus) <- paste("OTU-", taxa_names(esophagus), sep="")
taxa_names(esophagus)
# plot_tree(esophagus, label.tips="taxa_names", ladderize="left")
## non-characters are first coerced to characters.
taxa_names(esophagus) <- 1:ntaxa(esophagus)
taxa_names(esophagus)
# plot_tree(esophagus, label.tips="taxa_names", ladderize="left")
## Cannot assign non-unique or differently-lengthed name vectors. Error.
# taxa_names(esophagus) <- sample(c(TRUE, FALSE), ntaxa(esophagus), TRUE)
# taxa_names(esophagus) <- sample(taxa_names(esophagus), ntaxa(esophagus)-5, FALSE)
```
taxa\_sums *Returns the total number of individuals observed from each species/taxa/OTU.*

#### Description

A convenience function equivalent to rowSums or colSums, but where the orientation of the otu\_table is automatically handled.

#### Usage

taxa\_sums(x)

#### Arguments

x [otu\\_table-class](#page-61-0), or [phyloseq-class](#page-64-0).

#### Value

A [numeric-class](#page-0-0) with length equal to the number of species in the table, name indicated the taxa ID, and value equal to the sum of all individuals observed for each taxa in x.

# See Also

[sample\\_sums](#page-99-0), [rowSums](#page-0-0), [colSums](#page-0-0)

```
data(enterotype)
taxa_sums(enterotype)
data(esophagus)
taxa_sums(esophagus)
```
<span id="page-109-1"></span><span id="page-109-0"></span>taxonomyTable-class *An S4 class that holds taxonomic classification data as a character matrix.*

#### Description

Row indices represent taxa, columns represent taxonomic classifiers.

# Details

.Data This slot is inherited from the [matrix](#page-0-0) class.

tax\_glom *Agglomerate taxa of the same type.*

# Description

This method merges species that have the same taxonomy at a certain taxonomic rank. Its approach is analogous to [tip\\_glom](#page-114-0), but uses categorical data instead of a tree. In principal, other categorical data known for all taxa could also be used in place of taxonomy, but for the moment, this must be stored in the taxonomyTable of the data. Also, columns/ranks to the right of the rank chosen to use for agglomeration will be replaced with NA, because they should be meaningless following agglomeration.

# Usage

tax\_glom(physeq, taxrank=rank\_names(physeq)[1], NArm=TRUE, bad\_empty=c(NA, "", " ", "\t"))

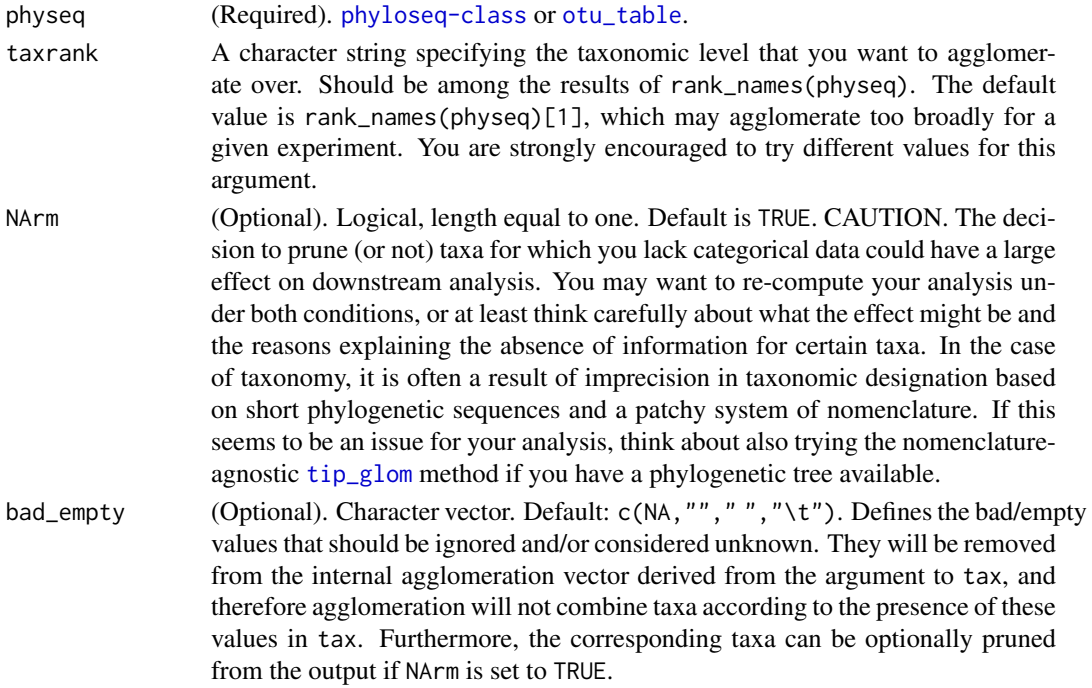

<span id="page-110-1"></span>tax\_table 111

#### Value

A taxonomically-agglomerated, optionally-pruned, object with class matching the class of physeq.

#### See Also

[tip\\_glom](#page-114-0) [prune\\_taxa](#page-87-0) [merge\\_taxa](#page-48-0)

# Examples

```
# data(GlobalPatterns)
# ## print the available taxonomic ranks
# colnames(tax_table(GlobalPatterns))
# ## agglomerate at the Family taxonomic rank
# (x1 <- tax_glom(GlobalPatterns, taxrank="Family") )
# ## How many taxa before/after agglomeration?
# ntaxa(GlobalPatterns); ntaxa(x1)
# ## Look at enterotype dataset...
# data(enterotype)
### print the available taxonomic ranks. Shows only 1 rank available, not useful for tax_glom
# colnames(tax_table(enterotype))
```
<span id="page-110-0"></span>tax\_table *Build or access the taxonomyTable.*

#### Description

This is the suggested method for both constructing and accessing a table of taxonomic names, organized with ranks as columns ([taxonomyTable-class](#page-109-0)). When the argument is a character matrix, tax\_table() will create and return a [taxonomyTable-class](#page-109-0) object. In this case, the rows should be named to match the species.names of the other objects to which it will ultimately be paired. Alternatively, if the first argument is an experiment-level ([phyloseq-class](#page-64-0)) object, then the corresponding taxonomyTable is returned. Like other accessors (see See Also, below), the default behavior of this method is to stop with an error if object is a phyloseq-class but does not contain a taxonomyTable.

# Usage

```
tax_table(object, errorIfNULL=TRUE)
## S4 method for signature 'ANY'
tax_table(object, errorIfNULL = TRUE)
## S4 method for signature 'matrix'
tax_table(object)
## S4 method for signature 'data.frame'
tax_table(object)
```
# <span id="page-111-0"></span>Arguments

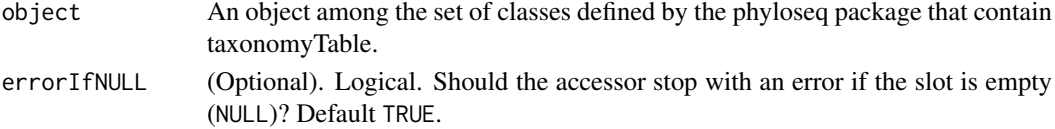

# Value

A [taxonomyTable-class](#page-109-0) object. It is either grabbed from the relevant slot if object is complex, or built anew if object is a character matrix representing the taxonomic classification of species in the experiment.

# See Also

[phy\\_tree](#page-68-0), [sample\\_data](#page-95-0), [otu\\_table](#page-60-0) [phyloseq](#page-63-0), [merge\\_phyloseq](#page-44-0)

# Examples

```
#
# tax1 <- tax_table(matrix("abc", 30, 8))
# data(GlobalPatterns)
# tax_table(GlobalPatterns)
```
tax\_table<- *Assign a (new) Taxonomy Table to* x

# Description

Assign a (new) Taxonomy Table to x

# Usage

```
tax_table(x) <- value
```
## S4 replacement method for signature 'phyloseq,taxonomyTable' tax\_table(x) <- value

## S4 replacement method for signature 'phyloseq,ANY' tax\_table(x) <- value

## S4 replacement method for signature 'taxonomyTable, taxonomyTable' tax\_table(x) <- value

```
## S4 replacement method for signature 'taxonomyTable,ANY'
tax_table(x) < - value
```
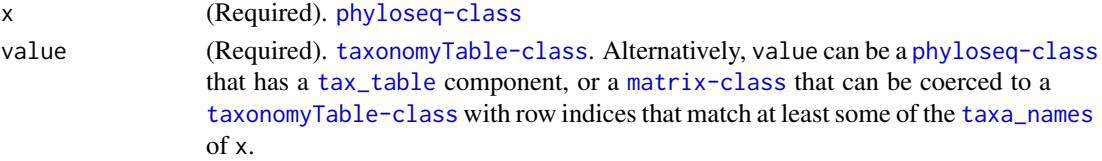

#### <span id="page-112-1"></span>threshrank 113

#### Examples

```
# data(GlobalPatterns)
# # An example of pruning to just the first 100 taxa in GlobalPatterns.
# ex2a <- prune_taxa(taxa_names(GlobalPatterns)[1:100], GlobalPatterns)
# # The following 3 lines produces an ex2b that is equal to ex2a
# ex2b <- GlobalPatterns
# TT <- tax_table(GlobalPatterns)[1:100, ]
# tax_table(ex2b) <- TT
# identical(ex2a, ex2b)
# print(ex2b)
# # 2 examples adding a tax_table component from phyloseq or matrix classes
# ex2c <- phyloseq(otu_table(ex2b), sample_data(ex2b), phy_tree(ex2b))
# tax_table(ex2c) <- ex2b
# identical(ex2a, ex2c)
# ex2c <- phyloseq(otu_table(ex2b), sample_data(ex2b), phy_tree(ex2b))
# tax_table(ex2c) <- as(tax_table(ex2b), "matrix")
# identical(ex2a, ex2c)
```
<span id="page-112-0"></span>threshrank *Thresholded rank transformation.*

# Description

The lowest thresh values in x all get the value 'thresh'.

#### Usage

```
threshrank(x, thresh, keep0s=FALSE, ...)
```
#### Arguments

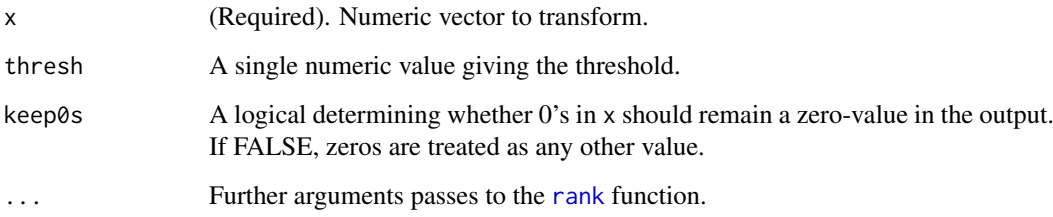

# Value

A ranked, (optionally) thresholded numeric vector with length equal to x. Default arguments to rank are used, unless provided as additional arguments.

# See Also

[transform\\_sample\\_counts](#page-117-0), [rank](#page-0-0), [threshrankfun](#page-113-0)

#### Examples

```
#
(a_vector <- sample(0:10, 100, TRUE))
threshrank(a_vector, 5, keep0s=TRUE)
data(GlobalPatterns)
GP <- GlobalPatterns
## These three approaches result in identical otu_table
(x1 <- transform_sample_counts( otu_table(GP), threshrankfun(500)) )
(x2 <- otu_table(apply(otu_table(GP), 2, threshrankfun(500)), taxa_are_rows(GP)) )
identical(x1, x2)
(x3 <- otu_table(apply(otu_table(GP), 2, threshrank, thresh=500), taxa_are_rows(GP)) )
identical(x1, x3)
```
<span id="page-113-0"></span>threshrankfun *A closure version of the* threshrank *function.*

#### Description

Takes the same arguments as [threshrank](#page-112-0), except for x, because the output is a single-argument function rather than a rank-transformed numeric. This is useful for higher-order functions that require a single-argument function as input, like [transform\\_sample\\_counts](#page-117-0).

#### Usage

threshrankfun(thresh, keep0s=FALSE, ...)

# Arguments

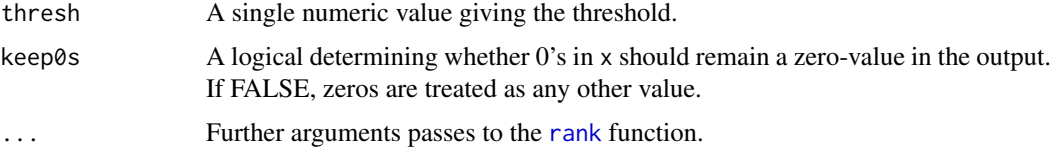

# Value

A single-argument function with the options to [threshrank](#page-112-0) set.

# See Also

[transform\\_sample\\_counts](#page-117-0), [threshrankfun](#page-113-0), [threshrank](#page-112-0)

```
data(esophagus)
x1 = transform_sample_counts(esophagus, threshrankfun(50))
otu_table(x1)
x2 = transform_sample_counts(esophagus, rank)
otu_table(x2)
identical(x1, x2)
```
<span id="page-113-1"></span>

<span id="page-114-1"></span><span id="page-114-0"></span>

# Description

All tips of the tree separated by a cophenetic distance smaller than h will be agglomerated into one taxa using [merge\\_taxa](#page-48-0).

#### Usage

 $tip\_glom(\text{physical}, h = 0.2, hcfun = agnes, ...)$ 

# Arguments

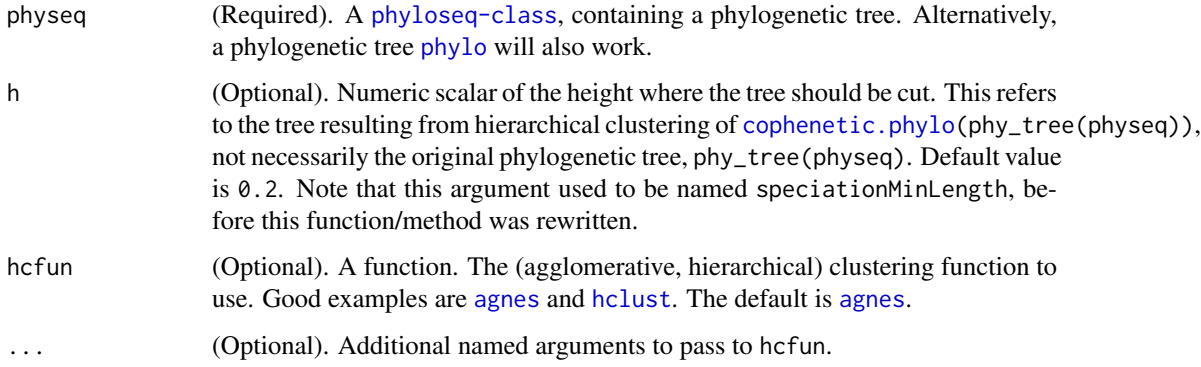

# Details

Can be used to create a non-trivial OTU Table, if a phylogenetic tree is available.

For now, a simple, "greedy", single-linkage clustering is used. In future releases it should be possible to specify different clustering approaches available in R, in particular, complete-linkage clustering appears to be used more commonly for OTU clustering applications.

#### Value

An instance of the [phyloseq-class](#page-64-0). Or alternatively, a [phylo](#page-0-0) object if the physeq argument was just a tree. In the expected-use case, the number of OTUs will be fewer (see [ntaxa](#page-56-0)), after merging OTUs that are related enough to be called the same OTU.

#### See Also

```
merge_taxa
agnes
hclust
cophenetic.phylo
phylo
```
# <span id="page-115-1"></span>Examples

```
data("esophagus")
# for speed
esophagus = prune_taxa(taxa_names(esophagus)[1:25], esophagus)
plot_tree(esophagus, label.tips="taxa_names", size="abundance", title="Before tip_glom()")
plot_tree(tip_glom(esophagus, h=0.2), label.tips="taxa_names", size="abundance", title="After tip_glom()")
```
<span id="page-115-0"></span>topf *Make filter fun. that returns the top f fraction of taxa in a sample.*

#### Description

As opposed to [topp](#page-116-0), which gives the most abundant p fraction of observed taxa (richness, instead of cumulative abundance. Said another way, topf ensures a certain fraction of the total sequences are retained, while topp ensures that a certain fraction of taxa/species/OTUs are retained.

#### Usage

topf(f, na.rm=TRUE)

# Arguments

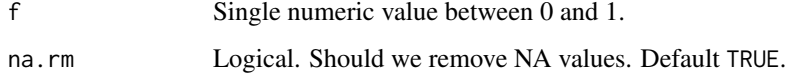

#### Value

A function (enclosure), suitable for [filterfun\\_sample](#page-18-0), that will return TRUE for each element in the taxa comprising the most abundant f fraction of individuals.

# See Also

[topk](#page-116-1), [topf](#page-115-0), [topp](#page-116-0), [rm\\_outlierf](#page-94-0)

```
t1 <- 1:10; names(t1)<-paste("t", 1:10, sep="")
topf(0.6)(t1)
## Use simulated abundance matrix
set.seed(711)
testOTU <- otu_table(matrix(sample(1:50, 25, replace=TRUE), 5, 5), taxa_are_rows=FALSE)
f1 <- filterfun_sample(topf(0.4))
(wh1 <- genefilter_sample(testOTU, f1, A=1))
wh2 <- c(TRUE, TRUE, TRUE, FALSE, FALSE)
prune_taxa(wh1, testOTU)
prune_taxa(wh2, testOTU)
```
<span id="page-116-2"></span><span id="page-116-1"></span>

# Description

Make filter fun. the most abundant k taxa

# Usage

topk(k, na.rm=TRUE)

# Arguments

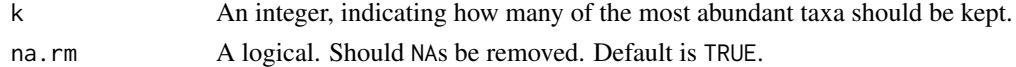

# Value

Returns a function (enclosure) that will return TRUE for each element in the most abundant k values.

# See Also

[topk](#page-116-1), [topf](#page-115-0), [topp](#page-116-0), [rm\\_outlierf](#page-94-0)

#### Examples

```
## Use simulated abundance matrix
set.seed(711)
testOTU <- otu_table(matrix(sample(1:50, 25, replace=TRUE), 5, 5), taxa_are_rows=FALSE)
f1 <- filterfun_sample(topk(2))
wh1 <- genefilter_sample(testOTU, f1, A=2)
wh2 <- c(TRUE, TRUE, TRUE, FALSE, FALSE)
prune_taxa(wh1, testOTU)
prune_taxa(wh2, testOTU)
```
<span id="page-116-0"></span>topp *Make filter fun. that returns the most abundant* p *fraction of taxa*

#### Description

Make filter fun. that returns the most abundant p fraction of taxa

# Usage

```
topp(p, na.rm=TRUE)
```
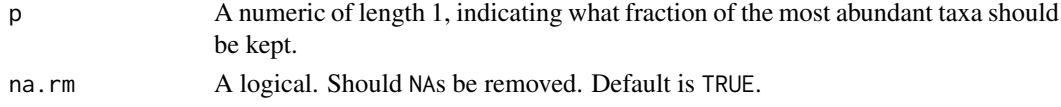

#### <span id="page-117-1"></span>Value

A function (enclosure), suitable for [filterfun\\_sample](#page-18-0), that will return TRUE for each element in the most abundant p fraction of taxa.

#### See Also

[topk](#page-116-1), [topf](#page-115-0), [topp](#page-116-0), [rm\\_outlierf](#page-94-0)

#### Examples

```
## Use simulated abundance matrix
set.seed(711)
testOTU <- otu_table(matrix(sample(1:50, 25, replace=TRUE), 5, 5), taxa_are_rows=FALSE)
sample_sums(testOTU)
f1 <- filterfun_sample(topp(0.2))
(wh1 <- genefilter_sample(testOTU, f1, A=1))
wh2 <- c(TRUE, TRUE, TRUE, FALSE, FALSE)
prune_taxa(wh1, testOTU)
prune_taxa(wh2, testOTU)
```
<span id="page-117-0"></span>transform\_sample\_counts

*Transform abundance data in an* otu\_table*, sample-by-sample.*

#### Description

This function transforms the sample counts of a taxa abundance matrix according to a user-provided function. The counts of each sample will be transformed individually. No sample-sample interaction/comparison is possible by this method.

# Usage

```
transform_sample_counts(physeq, fun, ...)
```

```
transformSampleCounts(physeq, fun, ...)
```
# Arguments

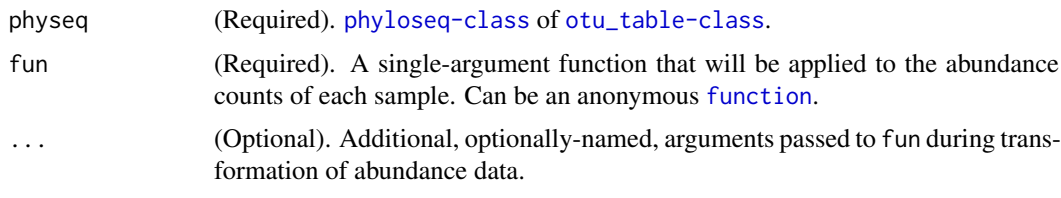

# Value

A transformed otu\_table – or phyloseq object with its transformed otu\_table. In general, trimming is not expected by this method, so it is suggested that the user provide only functions that return a full-length vector. Filtering/trimming can follow, for which the [genefilter\\_sample](#page-21-0) and [prune\\_taxa](#page-87-0) functions are suggested.

#### <span id="page-118-0"></span>tree\_layout 119

# See Also

[threshrankfun](#page-113-0), [rank](#page-0-0), [log](#page-0-0)

# Examples

```
#
data(esophagus)
x1 = transform_sample_counts(esophagus, threshrankfun(50))
head(otu_table(x1), 10)
x2 = transform_sample_counts(esophagus, rank)
head(otu_table(x2), 10)
identical(x1, x2)
x3 = otu_table(esophagus) + 5
x3 = transform_sample_counts(x3, log)
head(otu_table(x3), 10)
x4 = transform_sample_counts(esophagus, function(x) round(x^2.2, 0))
head(otu_table(x4), 10)
```
tree\_layout *Returns a data table defining the line segments of a phylogenetic tree.*

# Description

This function takes a [phylo](#page-0-0) or [phyloseq-class](#page-64-0) object and returns a list of two [data.table](#page-0-0)s suitable for plotting a phylogenetic tree with [ggplot](#page-0-0)<sub>2</sub>.

# Usage

```
tree_layout(phy, ladderize = FALSE)
```
#### Arguments

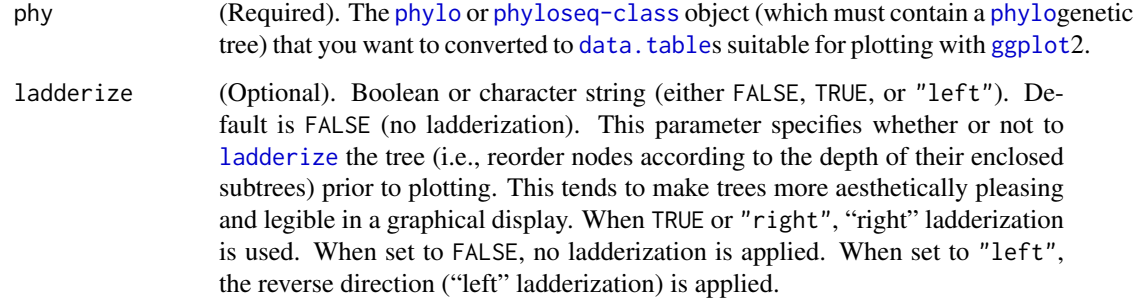

# Value

A list of two [data.table](#page-0-0)s, containing respectively a data.table of edge segment coordinates, named edgeDT, and a data.table of vertical connecting segments, named vertDT. See example below for a simple demonstration.

#### See Also

An early example of this functionality was borrowed directly, with permission, from the package called ggphylo, released on GitHub at: <https://github.com/gjuggler/ggphylo> by its author Gregory Jordan <gjuggler@gmail.com>. That original phyloseq internal function, tree.layout, has been completely replaced by this smaller and much faster user-accessible function that utilizes performance enhancements from standard [data.table](#page-0-0) magic as well as [ape-package](#page-0-0) internal C code.

# Examples

```
library("ggplot2")
data("esophagus")
phy = phy_tree(esophagus)
phy <- ape::root(phy, "65_2_5", resolve.root=TRUE)
treeSegs0 = tree_layout(phy)
treeSegs1 = tree_layout(esophagus)
edgeMap = aes(x=xleft, xend=xright, y=y, yend=y)
vertMap = aes(x=x, xend=x, y=vmin, yend=vmax)
p0 = ggplot(treeSegs0$edgeDT, edgeMap) + geom_segment() + geom_segment(vertMap, data=treeSegs0$vertDT)
p1 = ggplot(treeSegs1$edgeDT, edgeMap) + geom_segment() + geom_segment(vertMap, data=treeSegs1$vertDT)
print(p0)
print(p1)
plot_tree(esophagus, "treeonly")
plot_tree(esophagus, "treeonly", ladderize="left")
```
UniFrac *Calculate weighted or unweighted (Fast) UniFrac distance for all sample pairs.*

#### Description

This function calculates the (Fast) UniFrac distance for all sample-pairs in a [phyloseq-class](#page-64-0) object.

#### Usage

```
UniFrac(physeq, weighted=FALSE, normalized=TRUE, parallel=FALSE, fast=TRUE)
## S4 method for signature 'phyloseq'
UniFrac(physeq, weighted = FALSE,
 normalized = TRUE, parallel = FALSE, fast = TRUE)
```
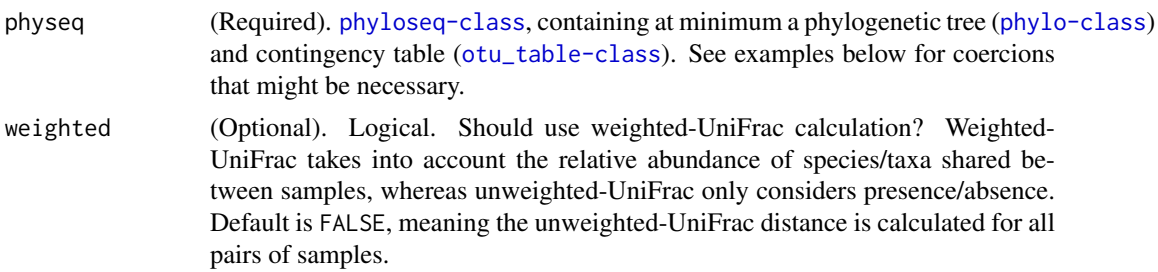

<span id="page-119-0"></span>

<span id="page-120-0"></span>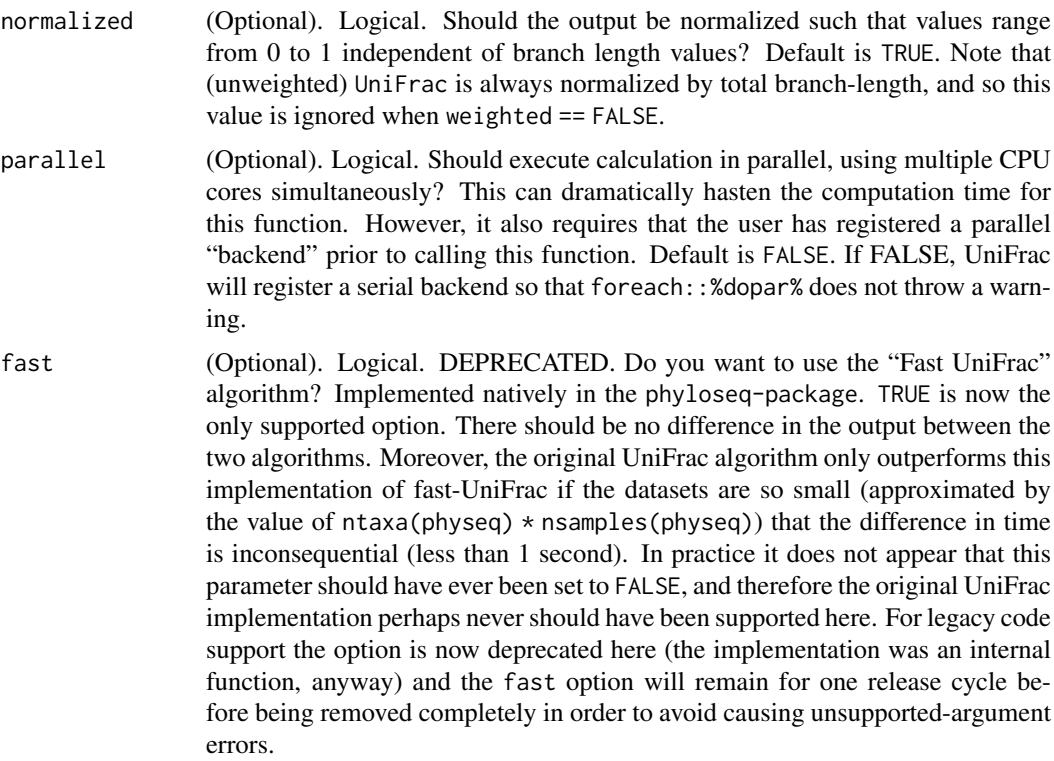

# Details

UniFrac() accesses the abundance ([otu\\_table-class](#page-61-0)) and a phylogenetic tree ([phylo-class](#page-63-1)) data within an experiment-level ([phyloseq-class](#page-64-0)) object. If the tree and contingency table are separate objects, suggested solution is to combine them into an experiment-level class using the [phyloseq](#page-63-0) function. For example, the following code

phyloseq(myotu\_table,myTree)

returns a phyloseq-class object that has been pruned and comprises the minimum arguments necessary for UniFrac().

Parallelization is possible for UniFrac calculated with the [phyloseq-package](#page-3-0), and is encouraged in the instances of large trees, many samples, or both. Parallelization has been implemented via the [foreach-package](#page-0-0). This means that parallel calls need to be preceded by 2 or more commands that register the parallel "backend". This is acheived via your choice of helper packages. One of the simplest seems to be the *doParallel* package.

For more information, see the following links on registering the "backend":

*foreach* package manual:

<http://cran.r-project.org/web/packages/foreach/index.html>

Notes on parallel computing in R. Skip to the section describing the *foreach Framework*. It gives off-the-shelf examples for registering a parallel backend using the *doMC*, *doSNOW*, or *doMPI* packages:

<http://trg.apbionet.org/euasiagrid/docs/parallelR.notes.pdf>

Furthermore, as of R version 2.14.0 and higher, a parallel package is included as part of the core installation, [parallel-package](#page-0-0), and this can be used as the parallel backend with the [foreach-package](#page-0-0) using the adaptor package "doParallel". [http://cran.r-project.org/web/packages/doParalle](http://cran.r-project.org/web/packages/doParallel/index.html)l/ [index.html](http://cran.r-project.org/web/packages/doParallel/index.html)

<span id="page-121-0"></span>See the vignette for some simple examples for using doParallel. [http://cran.r-project.org/](http://cran.r-project.org/web/packages/doParallel/vignettes/gettingstartedParallel.pdf) [web/packages/doParallel/vignettes/gettingstartedParallel.pdf](http://cran.r-project.org/web/packages/doParallel/vignettes/gettingstartedParallel.pdf)

UniFrac-specific examples for doParallel are provided in the example code below.

# Value

a sample-by-sample distance matrix, suitable for NMDS, etc.

#### References

<http://bmf.colorado.edu/unifrac/>

The main implementation (Fast UniFrac) is adapted from the algorithm's description in:

Hamady, Lozupone, and Knight, ["Fast UniFrac:](http://www.nature.com/ismej/journal/v4/n1/full/ismej200997a.html) facilitating high-throughput phylogenetic analyses of microbial communities including analysis of pyrosequencing and PhyloChip data." The ISME Journal (2010) 4, 17–27.

See also additional descriptions of UniFrac in the following articles:

Lozupone, Hamady and Knight, "UniFrac - An Online Tool for Comparing Microbial Community Diversity in a Phylogenetic Context.", BMC Bioinformatics 2006, 7:371

Lozupone, Hamady, Kelley and Knight, "Quantitative and qualitative (beta) diversity measures lead to different insights into factors that structure microbial communities." Appl Environ Microbiol. 2007

Lozupone C, Knight R. "UniFrac: a new phylogenetic method for comparing microbial communities." Appl Environ Microbiol. 2005 71 (12):8228-35.

#### See Also

#### [distance](#page-11-0)

unifrac in the picante package.

```
################################################################################
# Perform UniFrac on esophagus data
################################################################################
data("esophagus")
(y <- UniFrac(esophagus, TRUE))
UniFrac(esophagus, TRUE, FALSE)
UniFrac(esophagus, FALSE)
# ################################################################################
# # Now try a parallel implementation using doParallel, which leverages the
# # new 'parallel' core package in R 2.14.0+
# # Note that simply loading the 'doParallel' package is not enough, you must
# # call a function that registers the backend. In general, this is pretty easy
# # with the 'doParallel package' (or one of the alternative 'do*' packages)
# #
# # Also note that the esophagus example has only 3 samples, and a relatively small
# # tree. This is fast to calculate even sequentially and does not warrant
# # parallelized computation, but provides a good quick example for using UniFrac()
# # in a parallel fashion. The number of cores you should specify during the
# # backend registration, using registerDoParallel(), depends on your system and
# # needs. 3 is chosen here for convenience. If your system has only 2 cores, this
# # will probably fault or run slower than necessary.
# ################################################################################
```

```
# library(doParallel)
# data(esophagus)
# # For SNOW-like functionality (works on Windows):
# cl <- makeCluster(3)
# registerDoParallel(cl)
# UniFrac(esophagus, TRUE)
# # Force to sequential backed:
# registerDoSEQ()
# # For multicore-like functionality (will probably not work on windows),
# # register the backend like this:
# registerDoParallel(cores=3)
# UniFrac(esophagus, TRUE)
################################################################################
```

```
[,otu_table,ANY,ANY,ANY-method
```
*Method extensions to extraction operator for phyloseq objects.*

# Description

See the documentation for the [Extract](#page-0-0) generic, defined in the R [base-package](#page-0-0) for the expected behavior.

#### Usage

## S4 method for signature 'otu\_table, ANY, ANY, ANY'  $x[i, j, \ldots, drop = TRUE]$ ## S4 method for signature 'sample\_data, ANY, ANY, ANY'  $x[i, j, \ldots, drop = TRUE]$ ## S4 method for signature 'taxonomyTable,ANY,ANY,ANY'  $x[i, j, ..., drop = TRUE]$ ## S4 method for signature 'XStringSet,character,ANY,ANY' x[i]

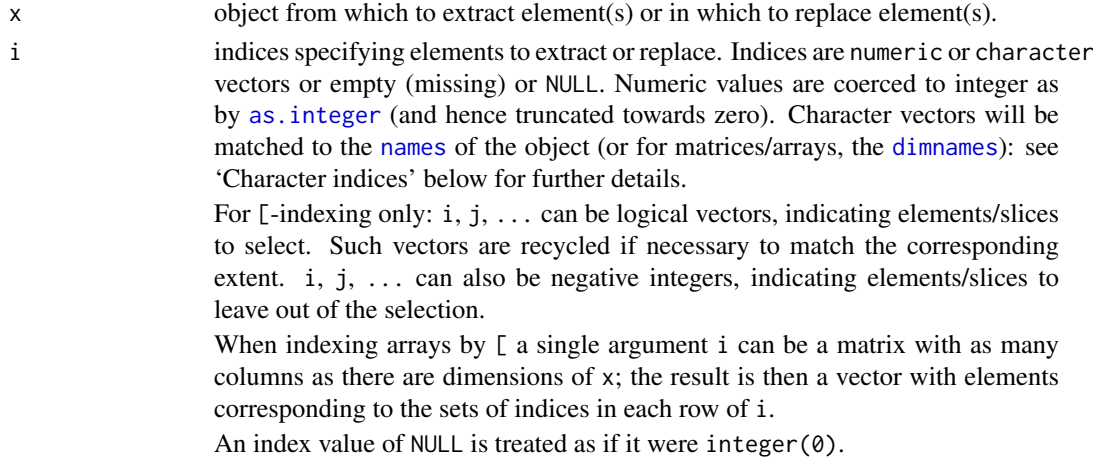

<span id="page-123-0"></span>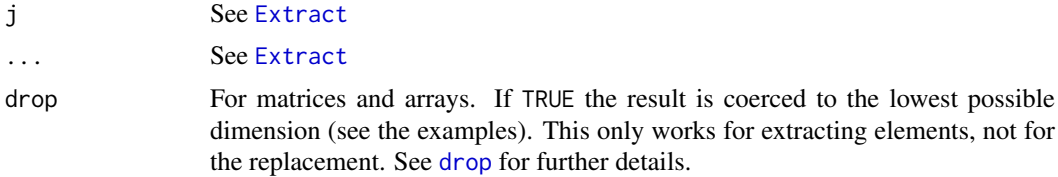

# Details

One special exception to standard behavior of these methods in phyloseq is that the drop argument is set internally to FALSE. This helps avoid bugs during complicated subsetting with multiple components, where it is necessary to be able to use a two dimensional indexing even if one of those dimensions has only 1 rank. Put another way, these phyloseq-defined extractions never collapse their result into a vector. See the documentation of [Extract](#page-0-0) for more information about the drop argument.

# See Also

```
Extract
```

```
data(esophagus)
nrow(otu_table(esophagus))
nrow(otu_table(esophagus)[1:5, ])
```
# Index

```
∗ OTU
    genefilter_sample, 22
∗ agglomerate
    genefilter_sample, 22
∗ cluster
    genefilter_sample, 22
∗ datasets
    distanceMethodList, 13
∗ data
    data-enterotype, 7
    data-esophagus, 8
    data-GlobalPatterns, 9
    data-soilrep, 10
∗ package
    phyloseq-package, 4
∗ tree
    genefilter_sample, 22
[,XStringSet,character,ANY,ANY-method
        ([,otu_table,ANY,ANY,ANY-method),
        123
123
[,sample_data,ANY,ANY,ANY-method
        ([,otu_table,ANY,ANY,ANY-method),
        123
[, taxonomyTable, ANY, ANY, ANY-method
        ([,otu_table,ANY,ANY,ANY-method),
        123
access, 5
agnes, 115
ape, 64, 84
as.integer, 123
assign-otu_table (otu_table<-), 62
assign-phy_tree (phy_tree<-), 70
assign-sample_data (sample_data<-), 97
assign-sample_names (sample_names<-), 99
assign-tax_table (tax_table<-), 112
assign-taxa_are_rows (taxa_are_rows<-),
        106
assign-taxa_names (taxa_names<-), 108
betadiver, 13, 14
biom_data, 30
build_tax_table, 6
```
cailliez, *[15](#page-14-0)* capscale, *[59,](#page-58-0) [60](#page-59-0)* capscale.phyloseq, *[59](#page-58-0)* cat, *[36](#page-35-0)*, *[38](#page-37-0)*, *[42,](#page-41-0) [43](#page-42-0)*, *[51](#page-50-0)* cca, *[59,](#page-58-0) [60](#page-59-0)* character, *[51](#page-50-0)* clusGap, *[21](#page-20-0)*, *[72](#page-71-0)* coerce, *[51](#page-50-0)* colors, *[73,](#page-72-0) [74](#page-73-0)* colSums, *[100](#page-99-1)*, *[109](#page-108-0)* connection, *[42,](#page-41-0) [43](#page-42-0)*, *[93,](#page-92-0) [94](#page-93-0)* consensus, *[46,](#page-45-0) [47](#page-46-0)* cophenetic.phylo, *[15](#page-14-0)*, *[115](#page-114-1)* data-enterotype, [7](#page-6-0) data-esophagus, [8](#page-7-0) data-GlobalPatterns, [9](#page-8-0) data-soilrep, [10](#page-9-0) data.frame, *[55,](#page-54-0) [56](#page-55-0)*, *[89](#page-88-0)*, *[96](#page-95-1)*, *[103](#page-102-0)* data.table, *[42](#page-41-0)*, *[119,](#page-118-0) [120](#page-119-0)* decorana, *[59,](#page-58-0) [60](#page-59-0)* deprecated\_phyloseq\_function *(*phyloseq-deprecated*)*, [66](#page-65-0) DESeq, *[67,](#page-66-0) [68](#page-67-0)* DESeqDataSet, *[67,](#page-66-0) [68](#page-67-0)* DESeqDataSetFromMatrix, *[67,](#page-66-0) [68](#page-67-0)* designdist, *[12](#page-11-1)[–14](#page-13-0)* dimnames, *[123](#page-122-0)* dist, *[11–](#page-10-0)[15](#page-14-0)*, *[59](#page-58-0)*, *[76](#page-75-0)* dist-class, [11](#page-10-0) distance, [12,](#page-11-1) *[13](#page-12-0)*, *[15](#page-14-0)*, *[44,](#page-43-0) [45](#page-44-1)*, *[59,](#page-58-0) [60](#page-59-0)*, *[73](#page-72-0)*, *[76](#page-75-0)*, *[83](#page-82-0)*, *[122](#page-121-0)* distance,otu\_table,character-method *(*distance*)*, [12](#page-11-1) distance,phyloseq,ANY-method *(*distance*)*, [12](#page-11-1) distance,phyloseq,character-method *(*distance*)*, [12](#page-11-1) distanceMethodList, *[12](#page-11-1)*, [13](#page-12-0) diversity, *[17](#page-16-0)*, *[83](#page-82-0)* download.file, *[51,](#page-50-0) [52](#page-51-0)* DPCoA, *[12,](#page-11-1) [13](#page-12-0)*, [15,](#page-14-0) *[59,](#page-58-0) [60](#page-59-0)* dpcoa, *[15,](#page-14-0) [16](#page-15-0)*, *[59](#page-58-0)* drop, *[124](#page-123-0)*

```
enterotype (data-enterotype), 7
esophagus (data-esophagus), 8
estimate_richness, 16, 81, 82
estimateR, 17, 82
export_env_file, 17
export_mothur_dist, 18, 27
Extract, 123, 124
```
facet\_grid, *[71](#page-70-0)* facet\_wrap, *[82](#page-81-0)* filter\_taxa, [20](#page-19-0) filterfun, *[19,](#page-18-1) [20](#page-19-0)* filterfun\_sample, [19,](#page-18-1) *[20](#page-19-0)*, *[22,](#page-21-1) [23](#page-22-0)*, *[67](#page-66-0)*, *[95](#page-94-1)*, *[116](#page-115-1)*, *[118](#page-117-1)* filterfunSample *(*phyloseq-deprecated*)*, [66](#page-65-0) fisherfit, *[17](#page-16-0)* fitLogNormal, *[68](#page-67-0)* fitTimeSeries, *[68](#page-67-0)* fitZig, *[68](#page-67-0)* foreach, *[29](#page-28-0)* formula, *[59](#page-58-0)*, *[67](#page-66-0)* fread, *[42](#page-41-0)* function, *[118](#page-117-1)*

gapstat\_ord, [21,](#page-20-0) *[72](#page-71-0)* genefilter, *[20](#page-19-0)*, *[22,](#page-21-1) [23](#page-22-0)* genefilter\_sample, *[19,](#page-18-1) [20](#page-19-0)*, [22,](#page-21-1) *[67](#page-66-0)*, *[118](#page-117-1)* genefilter\_sample,matrix-method *(*genefilter\_sample*)*, [22](#page-21-1) genefilter\_sample,otu\_table-method *(*genefilter\_sample*)*, [22](#page-21-1) genefilter\_sample,phyloseq-method *(*genefilter\_sample*)*, [22](#page-21-1) genefilterSample *(*phyloseq-deprecated*)*, [66](#page-65-0) get\_sample, [24,](#page-23-0) *[25](#page-24-0)*, *[66](#page-65-0)* get\_sample,otu\_table-method *(*get\_sample*)*, [24](#page-23-0) get\_sample,phyloseq-method *(*get\_sample*)*, [24](#page-23-0) get\_taxa, *[24](#page-23-0)*, [24,](#page-23-0) *[26](#page-25-0)*, *[66](#page-65-0)*, *[90](#page-89-0)*, *[101](#page-100-0)* get\_taxa,otu\_table-method *(*get\_taxa*)*, [24](#page-23-0) get\_taxa,phyloseq-method *(*get\_taxa*)*, [24](#page-23-0) get\_taxa\_unique, [25,](#page-24-0) *[66](#page-65-0)* get\_variable, [26,](#page-25-0) *[66](#page-65-0)* getSamples *(*phyloseq-deprecated*)*, [66](#page-65-0) getSlots, *[23](#page-22-0)* getslots.phyloseq, *[5](#page-4-0)*, [23](#page-22-0) getSpecies *(*phyloseq-deprecated*)*, [66](#page-65-0) getTaxa *(*phyloseq-deprecated*)*, [66](#page-65-0) getVariable *(*phyloseq-deprecated*)*, [66](#page-65-0)

ggplot, *[42](#page-41-0)*, *[71,](#page-70-0) [72](#page-71-0)*, *[74,](#page-73-0) [75](#page-74-0)*, *[77,](#page-76-0) [78](#page-77-0)*, *[80](#page-79-0)*, *[82,](#page-81-0) [83](#page-82-0)*, *[86](#page-85-0)*, *[89](#page-88-0)*, *[102,](#page-101-0) [103](#page-102-0)*, *[119](#page-118-0)* ggsave, *[77](#page-76-0)* GlobalPatterns *(*data-GlobalPatterns*)*, [9](#page-8-0) hclust, *[115](#page-114-1)* identical, *[31](#page-30-0)* igraph, *[75](#page-74-0)* import, [27,](#page-26-0) *[30,](#page-29-0) [31](#page-30-0)*, *[38,](#page-37-0) [39](#page-38-0)*, *[44](#page-43-0)*, *[73](#page-72-0)* import\_biom, *[6](#page-5-0)*, *[27](#page-26-0)*, [28,](#page-27-0) *[29](#page-28-0)*, *[31](#page-30-0)*, *[35](#page-34-0)*, *[37](#page-36-0)*, *[44](#page-43-0)*, *[51,](#page-50-0) [52](#page-51-0)*, *[63,](#page-62-0) [64](#page-63-2)*, *[93](#page-92-0)* import\_env\_file, [30,](#page-29-0) *[38,](#page-37-0) [39](#page-38-0)* import\_mothur, *[27](#page-26-0)*, [31,](#page-30-0) *[34](#page-33-0)*, *[102](#page-101-0)* import\_mothur\_dist, *[27](#page-26-0)*, [33](#page-32-0) import\_pyrotagger\_tab, *[27](#page-26-0)*, [34](#page-33-0) import\_qiime, *[6](#page-5-0)*, *[27](#page-26-0)*, *[30](#page-29-0)*, [35,](#page-34-0) *[38,](#page-37-0) [39](#page-38-0)*, *[44](#page-43-0)*, *[52](#page-51-0)*, *[63,](#page-62-0) [64](#page-63-2)*, *[93](#page-92-0)* import\_qiime\_otu\_tax, [37,](#page-36-0) *[39](#page-38-0)* import\_qiime\_sample\_data, [39,](#page-38-0) *[67](#page-66-0)* import\_qiime\_sampleData *(*phyloseq-deprecated*)*, [66](#page-65-0) import\_RDP\_cluster, *[27](#page-26-0)*, [40,](#page-39-0) *[41](#page-40-0)* import\_RDP\_otu, *[27](#page-26-0)*, [41](#page-40-0) import\_uparse, [42,](#page-41-0) *[43](#page-42-0)* import\_usearch\_uc, *[42](#page-41-0)*, [43](#page-42-0) integer, *[51](#page-50-0)* is.euclid, *[15](#page-14-0)* is.null, *[5](#page-4-0)*

#### JSD, *[12,](#page-11-1) [13](#page-12-0)*

ladderize, *[85](#page-84-0)*, *[119](#page-118-0)* layout.auto, *[76](#page-75-0)* layout.fruchterman.reingold, *[78](#page-77-0)* lingoes, *[15](#page-14-0)* log, *[119](#page-118-0)* log\_trans, *[74](#page-73-0)* logical, *[36](#page-35-0)*, *[38](#page-37-0)*, *[42,](#page-41-0) [43](#page-42-0)*, *[92](#page-91-0)*

make\_network, [44,](#page-43-0) *[77,](#page-76-0) [78](#page-77-0)* matrix, *[62](#page-61-1)*, *[110](#page-109-1)* mean, *[49](#page-48-1)* melt, *[71](#page-70-0)*, *[89,](#page-88-0) [90](#page-89-0)* merge, *[89,](#page-88-0) [90](#page-89-0)* merge\_phyloseq, *[5](#page-4-0)*, *[28](#page-27-0)*, *[37](#page-36-0)[–39](#page-38-0)*, [45,](#page-44-1) *[47](#page-46-0)*, *[49,](#page-48-1) [50](#page-49-0)*, *[61](#page-60-1)*, *[64](#page-63-2)[–66](#page-65-0)*, *[69](#page-68-1)*, *[95,](#page-94-1) [96](#page-95-1)*, *[112](#page-111-0)* merge\_phyloseq\_pair, *[46](#page-45-0)*, [47](#page-46-0) merge\_phyloseq\_pair,otu\_table,otu\_table-method *(*merge\_phyloseq\_pair*)*, [47](#page-46-0) merge\_phyloseq\_pair,phylo,phylo-method *(*merge\_phyloseq\_pair*)*, [47](#page-46-0) merge\_phyloseq\_pair,sample\_data,sample\_data-method *(*merge\_phyloseq\_pair*)*, [47](#page-46-0)

```
57
        (merge_phyloseq_pair), 47
merge_phyloseq_pair,XStringSet,XStringSet-method
ntaxa,taxonomyTable-method (ntaxa), 57
        (merge_phyloseq_pair), 47
merge_samples, 48, 50
merge_samples,otu_table-method
        (merge_samples), 48
merge_samples,phyloseq-method
        (merge_samples), 48
merge_samples,sample_data-method
        (merge_samples), 48
merge_species (phyloseq-deprecated), 66
merge_taxa, 47, 49, 49, 66, 111, 115
merge_taxa,otu_table-method
        (merge_taxa), 49
merge_taxa,phylo-method (merge_taxa), 49
merge_taxa,phyloseq-method
        (merge_taxa), 49
merge_taxa,sample_data-method
        (merge_taxa), 49
merge_taxa,taxonomyTable-method
        (merge_taxa), 49
merge_taxa,XStringSet-method
        (merge_taxa), 49
metaMDS, 59, 60
microbio_me_qiime, 51
MRfulltable, 68
MRtable, 68
mt, 52
mt,otu_table,character-method (mt), 52
mt,otu_table,factor-method (mt), 52
mt,otu_table,integer-method (mt), 52
mt,otu_table,logical-method (mt), 52
mt,otu_table,numeric-method (mt), 52
mt,phyloseq,ANY-method (mt), 52
mt.maxT, 53
mt.minP, 53
names, 28, 36, 123
newMRexperiment, 68
nodeplotblank, 54, 55, 56, 85
nodeplotboot, 54, 55, 56, 85
nodeplotdefault, 54, 55, 56, 85
nsamples, 56, 98
nsamples,ANY-method (nsamples), 56
nsamples,otu_table-method (nsamples), 56
nsamples,phyloseq-method (nsamples), 56
nsamples,sample_data-method (nsamples),
        56
nspecies (phyloseq-deprecated), 66
ntaxa, 22, 57, 57, 66, 115
ntaxa,ANY-method (ntaxa), 57
ntaxa,otu_table-method (ntaxa), 57
                                               ntaxa,phyloseq-method (ntaxa), 57
                                               ntaxa,XStringSet-method (ntaxa), 57
                                               observation_metadata, 30
                                               ordinate, 58, 74, 79, 83
                                               otu_table, 5, 15, 32, 40, 42, 61, 66, 69, 73,
                                                        91, 95, 96, 106, 110, 112
                                               otu_table,ANY-method (otu_table), 61
                                               otu_table,data.frame-method
                                                        (otu_table), 61
                                               otu_table,matrix-method (otu_table), 61
                                               otu_table,otu_table-method (otu_table),
                                                        61
                                               otu_table,phyloseq-method (otu_table),
                                                        61
                                               otu_table-class, 62, 105
                                               otu_table<-, 62, 67
                                               otu_table<-,otu_table,otu_table-method
                                                        (otu_table<-), 62
                                               otu_table<-,phyloseq,otu_table-method
                                                        (otu_table<-), 62
                                               otu_table<-,phyloseq,phyloseq-method
                                                        (otu_table<-), 62
                                               otuTable (phyloseq-deprecated), 66
                                               otuTable<- (phyloseq-deprecated), 66
                                               p.adjust, 53
                                               p.adjust.methods, 53
                                               pam, 21
                                               parse_taxonomy_default, 29, 32, 51, 63, 63
                                               parse_taxonomy_greengenes, 29, 32, 51
                                               parse_taxonomy_greengenes
                                                        (parse_taxonomy_default), 63
                                               parse_taxonomy_qiime, 36, 38
                                               parse_taxonomy_qiime
                                                        (parse_taxonomy_default), 63
                                               pcoa, 59, 60
                                               phy_tree, 5, 15, 61, 66, 67, 69, 84, 95, 96, 112
                                               phy_tree,ANY-method (phy_tree), 69
                                               phy_tree,phylo-method (phy_tree), 69
                                               phy_tree<-, 67, 70
                                               phy_tree<-,phyloseq,phylo-method
                                                        (phy_tree<-), 70
                                               phy_tree<-,phyloseq,phyloseq-method
                                                        (phy_tree<-), 70
                                               phylo, 15, 28, 32, 36, 49, 50, 58, 64, 65, 69,
                                                        93–95, 107, 115, 119
                                               phylo-class, 64
                                               phyloseq, 37–39, 42, 46, 61, 64, 65, 66, 69,
                                                        95–97, 112, 121
                                               phyloseq-class, 65, 105
```
phyloseq-deprecated, [66](#page-65-0) phyloseq-deprecated-package *(*phyloseq-deprecated*)*, [66](#page-65-0) phyloseq-package, [4](#page-3-1) phyloseq\_to\_deseq2, [67,](#page-66-0) *[91](#page-90-0)* phyloseq\_to\_metagenomeSeq, [68](#page-67-0) plot.phylo, *[86](#page-85-0)* plot\_bar, *[66](#page-65-0)*, [70,](#page-69-0) *[81](#page-80-0)*, *[90](#page-89-0)* plot\_clusgap, [71](#page-70-0) plot\_heatmap, [72,](#page-71-0) *[81](#page-80-0)* plot\_net, [75](#page-74-0) plot\_network, *[45](#page-44-1)*, *[75](#page-74-0)*, *[77](#page-76-0)*, [77,](#page-76-0) *[81](#page-80-0)* plot\_ordination, *[10](#page-9-0)*, *[13](#page-12-0)*, *[60](#page-59-0)*, *[73](#page-72-0)*, [79,](#page-78-0) *[81](#page-80-0)*, *[83](#page-82-0)*, *[102,](#page-101-0) [103](#page-102-0)* plot\_phyloseq, *[80](#page-79-0)*, [80](#page-79-0) plot\_phyloseq,phyloseq-method *(*plot\_phyloseq*)*, [80](#page-79-0) plot\_richness, *[17](#page-16-0)*, *[67](#page-66-0)*, *[81](#page-80-0)*, [81](#page-80-0) plot\_richness\_estimates *(*phyloseq-deprecated*)*, [66](#page-65-0) plot\_scree, *[79](#page-78-0)*, [83](#page-82-0) plot\_taxa\_bar *(*phyloseq-deprecated*)*, [66](#page-65-0) plot\_tree, *[54](#page-53-0)[–56](#page-55-0)*, *[81](#page-80-0)*, [84](#page-83-0) print, *[71](#page-70-0)* prune\_samples, [87,](#page-86-0) *[89](#page-88-0)* prune\_samples,character,otu\_table-method *(*prune\_samples*)*, [87](#page-86-0) prune\_samples,character,phyloseq-method *(*prune\_samples*)*, [87](#page-86-0) prune\_samples,character,sample\_data-method *(*prune\_samples*)*, [87](#page-86-0) prune\_samples,logical,ANY-method *(*prune\_samples*)*, [87](#page-86-0) prune\_species *(*phyloseq-deprecated*)*, [66](#page-65-0) prune\_taxa, *[20](#page-19-0)*, *[22,](#page-21-1) [23](#page-22-0)*, *[67](#page-66-0)*, [88,](#page-87-1) *[111](#page-110-1)*, *[118](#page-117-1)* prune\_taxa,character,otu\_table-method *(*prune\_taxa*)*, [88](#page-87-1) prune\_taxa,character,phylo-method *(*prune\_taxa*)*, [88](#page-87-1) prune\_taxa,character,phyloseq-method *(*prune\_taxa*)*, [88](#page-87-1) prune\_taxa,character,sample\_data-method *(*prune\_taxa*)*, [88](#page-87-1) prune\_taxa,character,taxonomyTable-method *(*prune\_taxa*)*, [88](#page-87-1) prune\_taxa,character,XStringSet-method *(*prune\_taxa*)*, [88](#page-87-1) prune\_taxa,logical,ANY-method *(*prune\_taxa*)*, [88](#page-87-1) prune\_taxa,NULL,ANY-method *(*prune\_taxa*)*, [88](#page-87-1) psmelt, *[71](#page-70-0)*, *[85](#page-84-0)*, [89](#page-88-0)

rank, *[113,](#page-112-1) [114](#page-113-1)*, *[119](#page-118-0)* rank.names *(*phyloseq-deprecated*)*, [66](#page-65-0) rank\_names, *[66](#page-65-0)*, *[73,](#page-72-0) [74](#page-73-0)*, *[89](#page-88-0)*, [90](#page-89-0) rarefy\_even\_depth, [91](#page-90-0) rda, *[59,](#page-58-0) [60](#page-59-0)* read.nexus, *[92,](#page-91-0) [93](#page-92-0)* read.table, *[31](#page-30-0)*, *[39](#page-38-0)*, *[43](#page-42-0)* read.tree, *[92,](#page-91-0) [93](#page-92-0)* read\_biom, *[30](#page-29-0)* read\_tree, *[28](#page-27-0)[–30](#page-29-0)*, *[32](#page-31-0)*, *[36](#page-35-0)[–38](#page-37-0)*, [92,](#page-91-0) *[93](#page-92-0)* read\_tree\_greengenes, *[28](#page-27-0)*, *[30](#page-29-0)*, *[36](#page-35-0)[–38](#page-37-0)*, *[93](#page-92-0)*, [93](#page-92-0) readDNAStringSet, *[29](#page-28-0)*, *[36](#page-35-0)* refseq, *[66](#page-65-0)*, *[69](#page-68-1)*, [94](#page-93-0) refseq,ANY-method *(*refseq*)*, [94](#page-93-0) refseq,XStringSet-method *(*refseq*)*, [94](#page-93-0) regex, *[43](#page-42-0)* relevel, *[67](#page-66-0)* results, *[68](#page-67-0)* rm\_outlierf, *[95](#page-94-1)*, [95,](#page-94-1) *[116](#page-115-1)[–118](#page-117-1)* rowsum, *[49](#page-48-1)* rowSums, *[100](#page-99-1)*, *[109](#page-108-0)*

qplot, *[71](#page-70-0)*

sam\_data *(*phyloseq-deprecated*)*, [66](#page-65-0) sam\_data<- *(*phyloseq-deprecated*)*, [66](#page-65-0) samData *(*phyloseq-deprecated*)*, [66](#page-65-0) sample, *[91,](#page-90-0) [92](#page-91-0)* sample.names *(*phyloseq-deprecated*)*, [66](#page-65-0) sample.variables *(*phyloseq-deprecated*)*, [66](#page-65-0) sample\_data, *[53](#page-52-0)*, *[57](#page-56-1)*, *[61](#page-60-1)*, *[66,](#page-65-0) [67](#page-66-0)*, *[69](#page-68-1)*, *[84](#page-83-0)*, *[95](#page-94-1)*, [96,](#page-95-1) *[97,](#page-96-0) [98](#page-97-0)*, *[103](#page-102-0)*, *[112](#page-111-0)* sample\_data,ANY-method *(*sample\_data*)*, [96](#page-95-1) sample\_data,data.frame-method *(*sample\_data*)*, [96](#page-95-1) sample\_data-class, [97](#page-96-0) sample\_data<-, *[67](#page-66-0)*, [97](#page-96-0) sample\_metadata, *[30](#page-29-0)* sample\_names, *[24](#page-23-0)[–26](#page-25-0)*, *[57](#page-56-1)*, *[66](#page-65-0)*, *[74](#page-73-0)*, *[90](#page-89-0)*, *[96](#page-95-1)*, [98,](#page-97-0) *[99](#page-98-0)*, *[101](#page-100-0)* sample\_names,ANY-method *(*sample\_names*)*, [98](#page-97-0) sample\_names,otu\_table-method *(*sample\_names*)*, [98](#page-97-0) sample\_names,phyloseq-method *(*sample\_names*)*, [98](#page-97-0) sample\_names,sample\_data-method *(*sample\_names*)*, [98](#page-97-0) sample\_names<-, [99](#page-98-0) sample\_names<-, ANY, ANY-method *(*sample\_names<-*)*, [99](#page-98-0)

sample\_names<-,ANY,character-method *(*sample\_names<-*)*, [99](#page-98-0) sample\_names<-,otu\_table,character-method *(*sample\_names<-*)*, [99](#page-98-0) sample\_names<-,phyloseq,character-method *(*sample\_names<-*)*, [99](#page-98-0) sample\_names<-,sample\_data,character-method *(*sample\_names<-*)*, [99](#page-98-0) sample\_sums, *[66](#page-65-0)*, *[91](#page-90-0)*, [100,](#page-99-1) *[109](#page-108-0)* sample\_variables, *[26](#page-25-0)*, *[66](#page-65-0)*, *[74](#page-73-0)*, *[89](#page-88-0)*, [100](#page-99-1) sampleData *(*phyloseq-deprecated*)*, [66](#page-65-0) sampleData<- *(*phyloseq-deprecated*)*, [66](#page-65-0) sampleNames *(*phyloseq-deprecated*)*, [66](#page-65-0) sampleSums *(*phyloseq-deprecated*)*, [66](#page-65-0) save, *[29](#page-28-0)* scale\_color\_manual, *[79](#page-78-0)*, *[82](#page-81-0)* scale\_shape\_manual, *[79](#page-78-0)*, *[82](#page-81-0)* scores, *[21](#page-20-0)* set.seed, *[91,](#page-90-0) [92](#page-91-0)* setOldClass, *[11](#page-10-0)*, *[64](#page-63-2)* show, *[71](#page-70-0)*, *[101](#page-100-0)* show,otu\_table-method, [101](#page-100-0) show,phyloseq-method *(*show,otu\_table-method*)*, [101](#page-100-0) show,sample\_data-method *(*show,otu\_table-method*)*, [101](#page-100-0) show,taxonomyTable-method *(*show,otu\_table-method*)*, [101](#page-100-0) show\_mothur\_cutoffs, *[27](#page-26-0)*, *[32](#page-31-0)*, *[67](#page-66-0)*, [102](#page-101-0) show mothur list cutoffs *(*phyloseq-deprecated*)*, [66](#page-65-0) soilrep *(*data-soilrep*)*, [10](#page-9-0) species.names *(*phyloseq-deprecated*)*, [66](#page-65-0) speciesAreRows *(*phyloseq-deprecated*)*, [66](#page-65-0) speciesarerows *(*phyloseq-deprecated*)*, [66](#page-65-0) speciesAreRows<- *(*phyloseq-deprecated*)*, [66](#page-65-0) speciesSums *(*phyloseq-deprecated*)*, [66](#page-65-0) subset, *[103,](#page-102-0) [104](#page-103-0)* subset\_ord\_plot, [102](#page-101-0) subset\_samples, *[87](#page-86-0)*, [103,](#page-102-0) *[105](#page-104-0)* subset\_species, *[104](#page-103-0)* subset\_species *(*phyloseq-deprecated*)*, [66](#page-65-0) subset\_taxa, *[67](#page-66-0)*, [104](#page-103-0) sum, *[49](#page-48-1)*

t, *[22,](#page-21-1) [23](#page-22-0)*, *[62](#page-61-1)*, *[105](#page-104-0)*, [105](#page-104-0) t,otu\_table-method *(*t*)*, [105](#page-104-0) t,phyloseq-method *(*t*)*, [105](#page-104-0) t.test, *[53](#page-52-0)* tax\_glom, *[49,](#page-48-1) [50](#page-49-0)*, *[67](#page-66-0)*, [110](#page-109-1) tax\_table, *[6](#page-5-0)*, *[61](#page-60-1)*, *[66](#page-65-0)*, *[69](#page-68-1)*, *[84](#page-83-0)*, *[95,](#page-94-1) [96](#page-95-1)*, [111,](#page-110-1) *[112](#page-111-0)* tax\_table,ANY-method *(*tax\_table*)*, [111](#page-110-1)

tax\_table,data.frame-method *(*tax\_table*)*, [111](#page-110-1) tax\_table,matrix-method *(*tax\_table*)*, [111](#page-110-1) tax\_table<-, *[67](#page-66-0)*, [112](#page-111-0) tax\_table<-,phyloseq,ANY-method *(*tax\_table<-*)*, [112](#page-111-0) tax\_table<-,phyloseq,taxonomyTable-method *(*tax\_table<-*)*, [112](#page-111-0) tax\_table<-,taxonomyTable,ANY-method *(*tax\_table<-*)*, [112](#page-111-0) tax\_table<-,taxonomyTable,taxonomyTable-method *(*tax\_table<-*)*, [112](#page-111-0) taxa\_are\_rows, *[22](#page-21-1)*, *[66,](#page-65-0) [67](#page-66-0)*, *[105](#page-104-0)*, [106](#page-105-0) taxa\_are\_rows,ANY-method *(*taxa\_are\_rows*)*, [106](#page-105-0) taxa\_are\_rows,otu\_table-method *(*taxa\_are\_rows*)*, [106](#page-105-0) taxa\_are\_rows,phyloseq-method *(*taxa\_are\_rows*)*, [106](#page-105-0) taxa\_are\_rows<-, *[67](#page-66-0)*, [106](#page-105-0) taxa\_are\_rows<-,otu\_table,logical-method *(*taxa\_are\_rows<-*)*, [106](#page-105-0) taxa\_are\_rows<-,phyloseq,logical-method *(*taxa\_are\_rows<-*)*, [106](#page-105-0) taxa\_names, *[24](#page-23-0)[–26](#page-25-0)*, *[28](#page-27-0)*, *[36](#page-35-0)*, *[57](#page-56-1)*, *[66](#page-65-0)*, *[69](#page-68-1)*, *[74](#page-73-0)*, *[88](#page-87-1)*, *[90](#page-89-0)*, *[98](#page-97-0)*, *[101](#page-100-0)*, [107,](#page-106-1) *[108](#page-107-0)*, *[112](#page-111-0)* taxa\_names,ANY-method *(*taxa\_names*)*, [107](#page-106-1) taxa\_names,otu\_table-method *(*taxa\_names*)*, [107](#page-106-1) taxa\_names,phylo-method *(*taxa\_names*)*, [107](#page-106-1) taxa\_names,phyloseq-method *(*taxa\_names*)*, [107](#page-106-1) taxa\_names,sample\_data-method *(*taxa\_names*)*, [107](#page-106-1) taxa\_names,taxonomyTable-method *(*taxa\_names*)*, [107](#page-106-1) taxa\_names,XStringSet-method *(*taxa\_names*)*, [107](#page-106-1) taxa\_names<-, [108](#page-107-0) taxa\_names<-,ANY,ANY-method *(*taxa\_names<-*)*, [108](#page-107-0) taxa\_names<-,ANY,character-method *(*taxa\_names<-*)*, [108](#page-107-0) taxa\_names<-,otu\_table,character-method *(*taxa\_names<-*)*, [108](#page-107-0) taxa\_names<-,phylo,character-method *(*taxa\_names<-*)*, [108](#page-107-0) taxa\_names<-,phyloseq,character-method *(*taxa\_names<-*)*, [108](#page-107-0) taxa\_names<-,taxonomyTable,character-method *(*taxa\_names<-*)*, [108](#page-107-0)

```
taxa_names<-,XStringSet,character-method (taxa_names<-), 108
taxa_sums
, 66
, 100
, 109
taxaplot
(phyloseq-deprecated
)
, 66
taxglom
(phyloseq-deprecated
)
, 66
taxonomyTable-class
, 110
taxTab
(phyloseq-deprecated
)
, 66
taxtab
(phyloseq-deprecated
)
, 66
taxTab<-
(phyloseq-deprecated
)
, 66
theme
, 86
threshrank
, 113
, 114
threshrankfun
, 113
, 114
, 114
, 119
3149506789110,111115
tipglom
(phyloseq-deprecated
)
, 66
topf
, 95
, 116
, 116
, 117, 118
topk
, 95
, 116, 117
, 117
, 118
topp
, 95
, 116, 117
, 117
, 118
trans_new
, 74
transform_sample_counts
, 52
, 113
, 114
,
         118
transformSampleCounts (transform_sample_counts
)
, 118
tre
(phyloseq-deprecated
)
, 66
tre<-
(phyloseq-deprecated
)
, 66
tree_layout
, 86
, 119
```
UniFrac , *[12](#page-11-1) , [13](#page-12-0)* , *[60](#page-59-0)* , *[73](#page-72-0)* , [120](#page-119-0) UniFrac,phyloseq-method *(*UniFrac *)* , [120](#page-119-0) url , *[52](#page-51-0)*

vegdist , *[13](#page-12-0) , [14](#page-13-0)* , *[59](#page-58-0)*

XStringSet , *[28](#page-27-0) , [29](#page-28-0)* , *[36](#page-35-0)* , *[94](#page-93-0)*